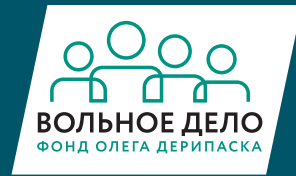

Библиотека Фонда Олега Дерипаска «Вольное дело»

## ИНЖЕНЕРНАЯ книга

**TIVE** NE HE

> Программа «Робототехника: инженерно-технические кадры инновационной России»

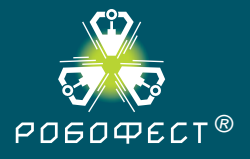

PO60ФECT:

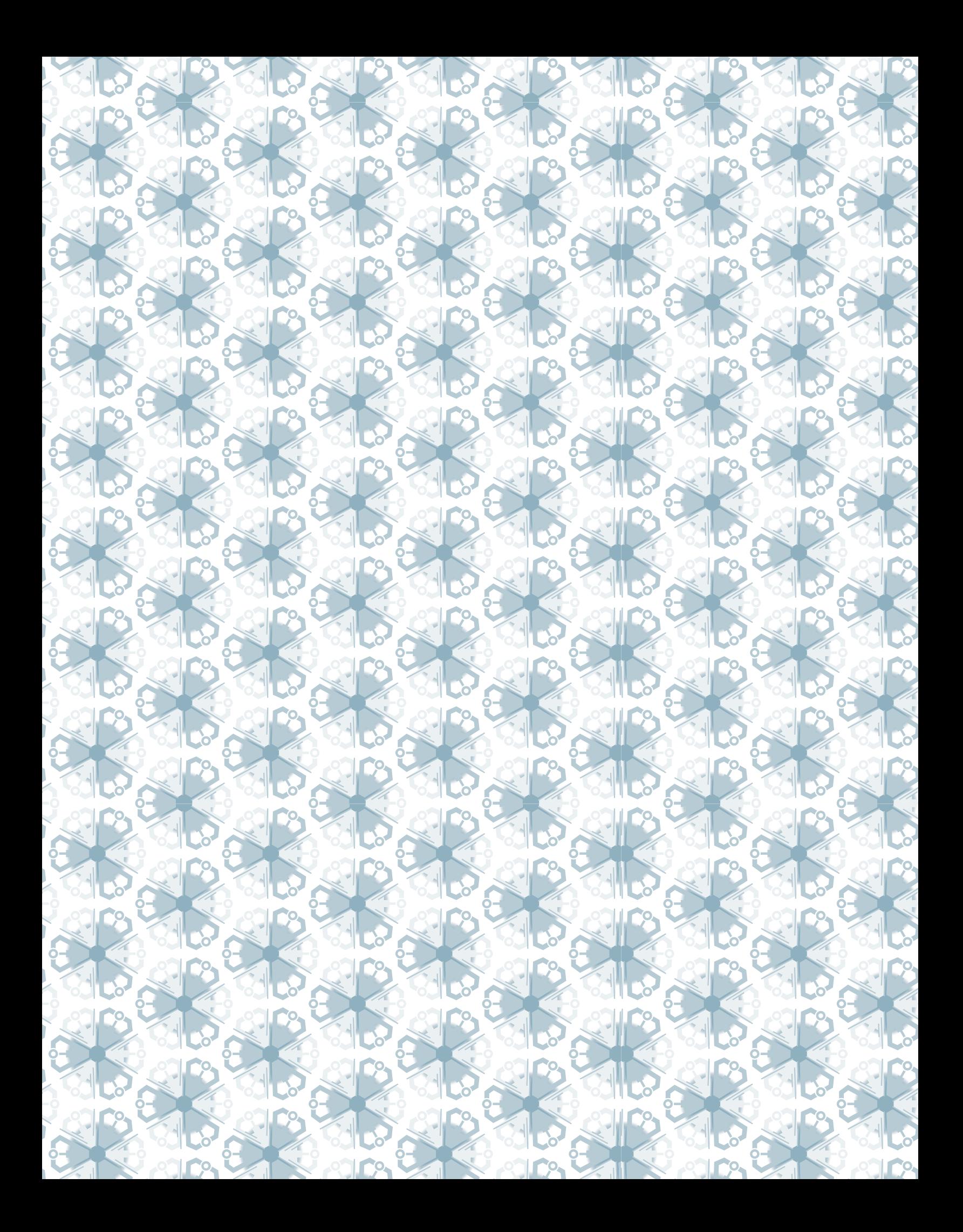

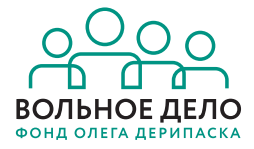

Библиотека Фонда Олега Дерипаска «Вольное дело»

## PO50 OECT: ИНЖЕНЕРНАЯ книга

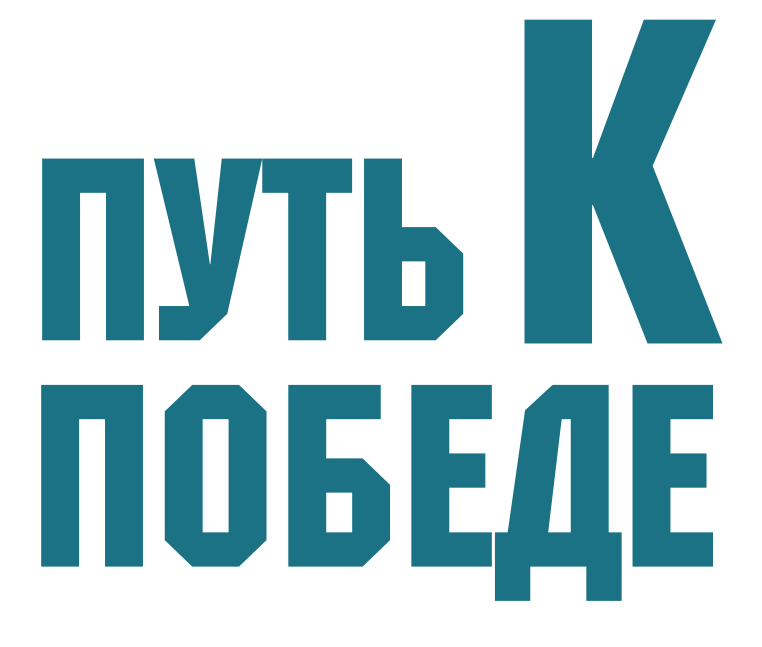

Программа «Робототехника: инженерно-технические кадры **инновационной России»** 

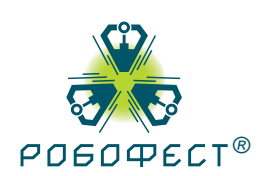

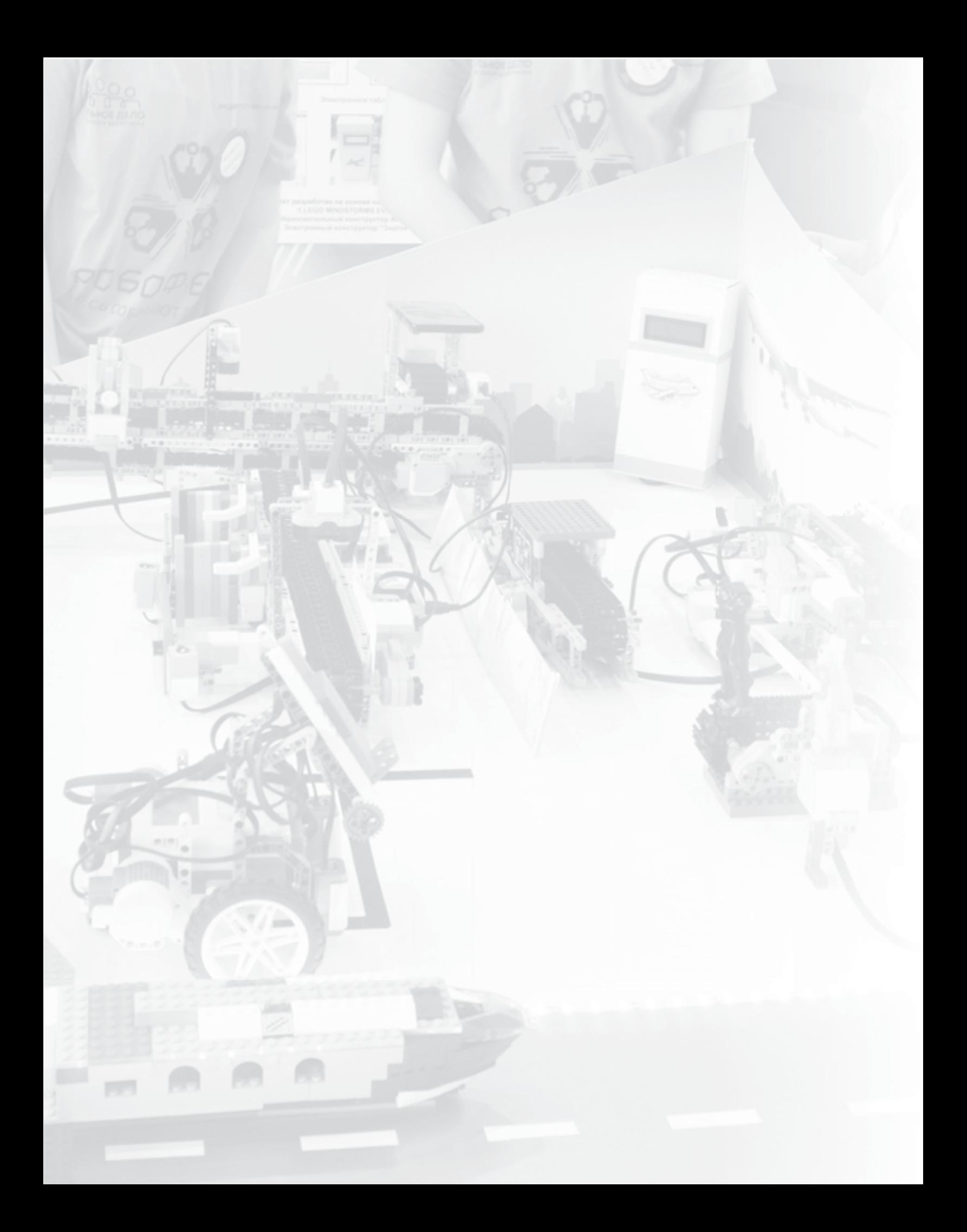

#### ВМЕСТО ПРЕДИСЛОВИЯ НАСТОЯЩИХ ИНЖЕНЕРОВ **БЕЗ ИНЖЕНЕРНОЙ КУЛЬТУРЫ НЕ БЫВАЕТ**

Каждый ли способен стать хорошим инженером? Можно неотступно мечтать об этом со школьной скамьи, затем упорно «грызть гранит науки» в инженерном вузе, проработать уйму лет на производстве — и оставаться до выхода на пенсию рядовым техническим специалистом. В этом, конечно, ничего зазорного нет, все профессии и специальности почётны. Тем не менее у любого честолюбивого выпускника школы, увлечённого техникой и выбравшего это направление делом своей жизни, обязательно возникает стремление непременно стать не просто хорошим, а очень хорошим инженером. Лучшим!

Что для этого нужно знать и уметь, какими компетенциями владеть?

Отдельных составляющих можно указать очень много все вместе они называются *инженерная культура*.

Широко известна история, ставшая почти легендой, о посещении уже знаменитым, но ещё совсем молодым авиаконструктором Андреем Николаевичем Туполевым конструкторского бюро, где готовили чертежи будущих самолётов. Проходя мимо рядов чертёжных досок-куль-

манов, на которых прорисовывали отдельные элементы конструкции, Туполев остановился на минуту около одной из них, мельком глянул на выполненное изображение крыла, взял карандаш, прочертил на чертеже линию: «Здесь сломается!» — и пошёл дальше.

Проводивший расчёты специалист был уязвлён: «Сломается? Ну, положим, это чисто теоретическое предположение, ещё нужно на испытании модели в аэродинамической трубе попробовать это доказать!»

На первом же пробном продуве в трубе конструкция крыла сломалась. Именно в том месте, которое Туполев отметил на чертеже.

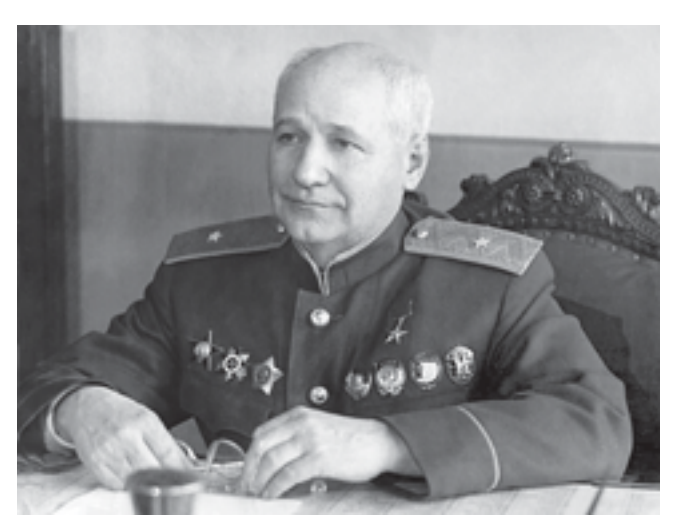

A. Н. Туполев в рабочем кабинете (фото с сайта www. tupolev.ru)

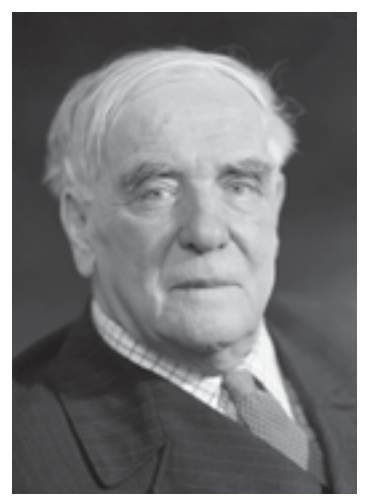

П. Л. Капица (фото с сайта www.kp.ru)

И ещё одна история, с Петром Леонидовичем Капицей — известным учёным, нобелевским лауреатом. Ещё совсем молодым человеком его пригласили на стажировку в Кембридж — один из лучших университетов не только Англии, но и всего мира. Посещая одно из предприятий, Капица обратил внимание на неработающую установку и поинтересовался причиной её остановки. Ему ответили, что причина поломки до сих пор неизвестна, но дирекция готова уплатить 1000 фунтов стерлингов тому, кто найдёт способ её устранения.

Капица несколько раз медленно обошёл вокруг установки, внимательно изучая её конструкцию. Потом попросил молоток и слегка ударил по одной из деталей. Установка заработала. Капица совершенно справедливо обратился за вознаграждением, на что ему обиженно сказали, что всего один удар молотком не стоит такой большой суммы и предложили представить смету затрат. В ответ он попросил листок бумаги и аккуратно написал: «Определение технических причин поломки — 999 фунтов стерлингов. Один удар молотком — 1 фунт стерлингов». И подписался — Пётр Капица. Разумеется, деньги были немедленно выплачены, а записку-автограф нашего соотечественника, всемирно знаменитого исследователя и экспериментатора, показывают в Кембридже всем желающим и поныне.

Чему учат такие истории? Ведь их, как и выдающихся инженеров, немало.

Суть одна: чтобы стать действительно хорошим инженером, профессионалом своего дела, недостаточно просто освоить необходимые технические знания, нужно развить в себе некое «инженерное чутьё».

Полагаете, такое доступно лишь избранным? Ошибаетесь, его может развить в себе любой! Инженерная культура и есть тот фундамент, без которого не рождаются правильные и эффективные технические решения. Однако она не образуется сама по себе ниоткуда. Самый верный способ — начиная со школьной скамьи, усиленно заниматься учебными дисциплинами, необходимыми будущему инженеру: математикой, информатикой, физикой. Следующий шаг — активное участие в кружках технического творчества, в первую очередь, робототехники. И, наконец, выход на этапы общероссийских и международных специализированных соревнований инженерной направленности: Всероссийский робототехнический фестиваль «РобоФест»,

Национальный чемпионат JuniorSkills, олимпиадные состязания Национальной Технологической Инициативы и др.

Становление у ребят основ инженерной культуры лучше всего отражает работа над составлением участниками соревнований Инженерных книг - обязательного компонента большинства конкурсных номинаций фестиваля «РобоФест».

Собственно, поэтапное подробное фиксирование процесса технического творчества с сопутствующим дневником индивидуальной и групповой рефлексии и самооценкой команды его исполнителей и составляет содержание той самой образцовой Инженерной книги, созданию которой посвящено это издание.

Забегая вперёд, сразу ответим на основной вопрос: зачем вообще нужно заниматься исполнением Инженерной книги, какой результат это даст каждому, участвующему в этом процессе?

Здесь вполне уместно привести конкретный перечень универсальных компетенций, определяющих наиболее значимые качества успешной личности XXI века:

- системное мышление, критическое мышление, аналитические и творческие способности;
- способность принимать оптимальные решения в условиях неопределённости и дефицита времени и ресурсов;
- навыки продуктивной работы в команде;
- умение эффективно реализовать миссию лидера или исполнителя в зависимости от конкретной ситуации.

Так вот: эти и многие другие чрезвычайно нужные и важные для трудовой и повседневной жизни качества характера вырабатываются в процессе индивидуального и коллективного творчества, получающего своё отражение в Инженерной книге. Они останутся с вами навсегда, помогут самостоятельно и уверенно создавать своё будущее.

Наше издание детально познакомит вас с алгоритмом и практикой создания Инженерной книги, представит эффективные способы их осуществления, поможет сформировать новые навыки, укажет правильное направление движения. Надеемся, оно станет хорошим лоцманом в поисках оптимального решения предлагаемых вам инженерных проектов, в том числе реализуемых в формате соревнований фестиваля «РобоФест».

нальные навыки инженерное мышление упорство и другие ЛИЧНОСТНЫЕ качества

профессио-

победа в инженерных соревнова-**НИЯХ** 

Стать лучшим - это тоже важная цель, ведь именно так вы докажете себе (в первую очередь) и остальным, что уровень ваших знаний и умений, ваши профессиональные компетенции достаточно высоки.

Вы действительно хотите стать успешной личностью в избранной для себя профессиональной сфере? Издание, которое сейчас в ваших руках — самый надёжный компас для начала движения к этой цели.

*Удачи вам!*

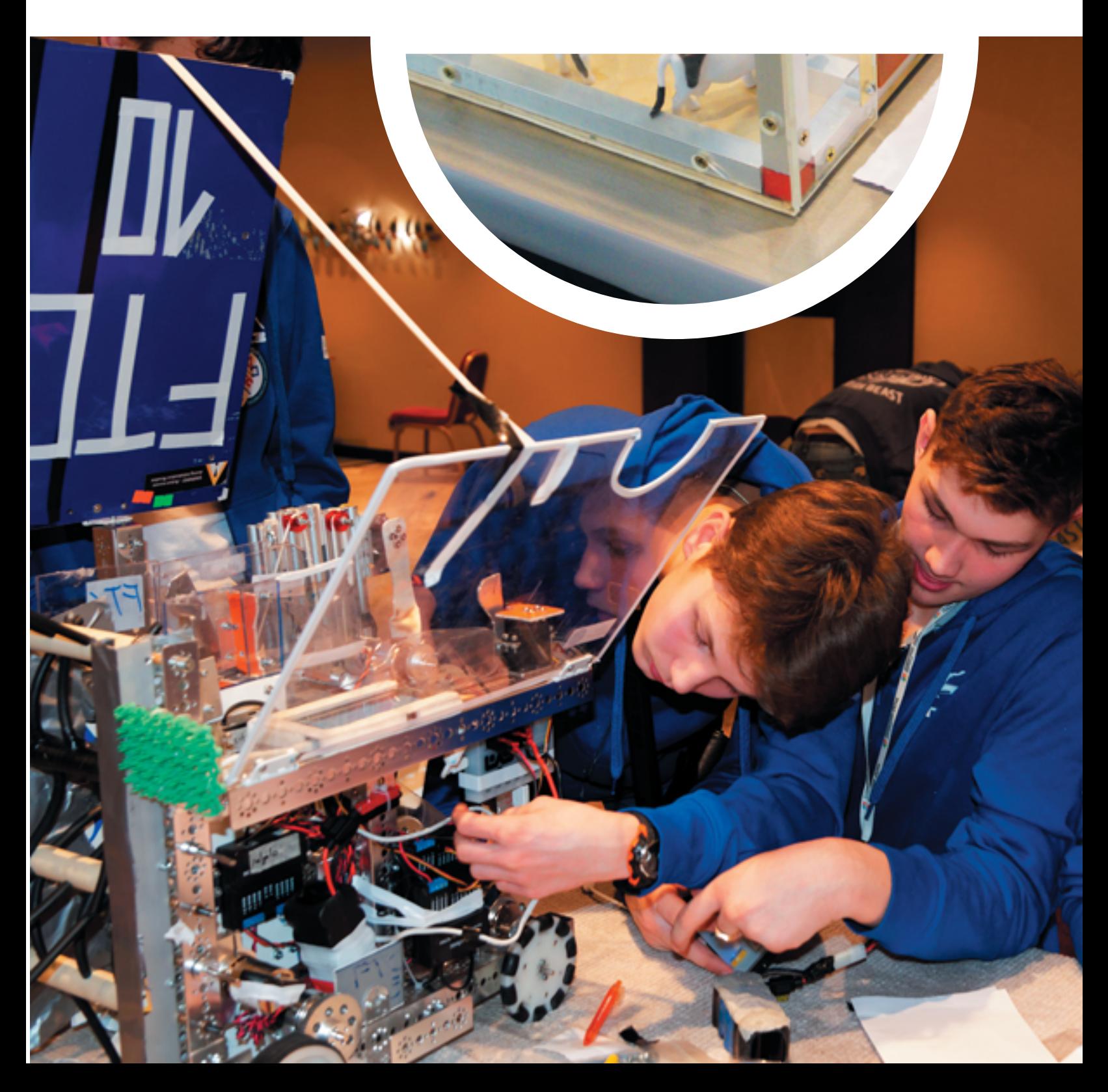

### ГЛАВА 1 Инженерная книга: формируем лицо и содержание

# 11 О чём писать?

- Для чего нужна Инженерная книга;
- этапы выполнения проекта определяем и описываем; ресурсы: выбираем, рассчитываем, пользуемся

КОМАНДА "АЭРОПОРТ - 81

правильно.

#### 2 Структура инженерной книги: разложим по полочкам

- Создание Инженерной книги процесс длительный;
- из чего она состоит: варианты возможны;
- как писать: общие рекомендации;
- электронные ресурсы вам в помощь;
- не забываем про бизнес-план.

#### 3 О дизайне замолвите слово

- Что за зверь айдентика?
- элементы фирменного стиля;
- где черпать вдохновение.

#### 1.1. О ЧЁМ ПИСАТЬ?

Инженерная книга выполняется участниками робототехнических соревнований не только для фиксирования конечного результата работы над проектом, но и для подробного последовательного представления судьям и экспертам всех этапов и стадий процесса технического творчества команды.

Соревнования, в которых по регламенту требуется составление Инженерной книги, как правило, наиболее сложные и конкретно ориентированы на формирование основ инженерной культуры. Ребята, принимающие в них участие, уже достаточно хорошо представляют, что требуется для разработки и реализации проектов, причём в различных сферах деятельности. Так реальными конкурсными инженерными проектами, включающими составление Инженерных книг, стали созданные школьниками электронные системы контроля для производственных линий, а также разнообразные программные решения, в том числе аналитическая программа, анализирующая качество менеджмента проектов, обеспечивающих организацию взаимодействия и учёт человеческих ресурсов с применением инженерных систем.

Если в Европе и США состязания, требующие составления Инженерной книги, обычно направлены только на знакомство и понимание последовательности этапов работы над проектом, то в России аналогичные соревнования нацелены на развитие у их участников стратегического и системного мышления, необходимого в работе инженера, формирование навыков подготовки технологической документации с учётом положений ГОСТ, ЕСКД, ЕСПД и других нормативных требований.

Отправной точкой описания любого инженерного проекта является точное определение области его будущего применения. Далее проводится детальное изучение

этой области и анализ актуальных решений, существующих в настоящее время. Затем нужно сузить область будущего применения планируемого объекта — для того, чтобы максимально ограничить возможные решения. Так, если заданием года в конкурсе является разработка системы управления аэропортом, то следует понимать, что речь идёт о пассажирских перевозках и регулировании пассажиропотоков, а не об авиастроении в целом или коммуникации международных аэропортов. Здесь важно *умение системно мыслить, выделять из общей картины наиболее важные ключевые моменты*.

Поняв, где и для чего требуется искать решение, необходимо ответить на вопрос, для кого же оно предназначено. На самом деле проблем в отношении баланса интересов заказчика и конечного пользователя возникает довольно много.

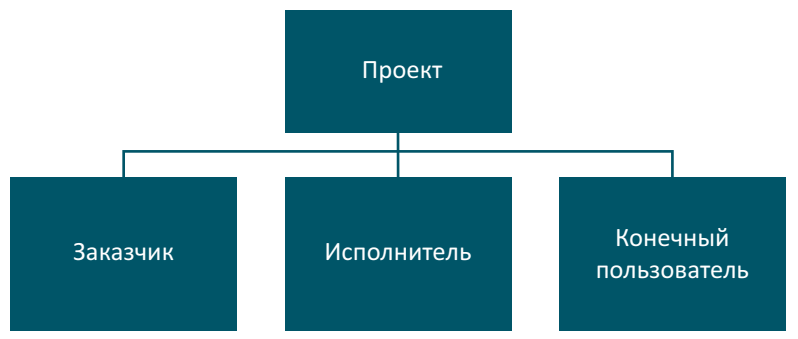

В соревнованиях миссию *заказчика* принимает на себя организатор, он задаёт тему для составления регламента турнира текущего года. Однако в качестве заказчика могут также выступать компании — партнёры соревнований. Например, конкурс инженерных проектов в рамках фестиваля «РобоФест-2017» в номинации «Службы аэропортов» оценивали представители Международного аэропорта города Сочи.

*Исполнителем* проекта выступает непосредственно команда или индивидуальный участник, но, поскольку Инженерная книга — это дневник планирования, создания и последующего сопровождения предметного результата проекта*,* в ней следует отразить источники и оценить их доступность в качестве привлекаемых ресурсов для будущего его технологического воспроизведения по разработанной документации. Например, во многих соревнованиях предусмотрено ограничение на использование редких или дорогостоящих материалов. Основная задача — сделать продукт несложным в производстве и надёжным в эксплуатации. Для этого необходимо соблюдать два важных условия: обеспечить *доступность материалов* и *доступность изложения*. Последний пункт непосредственно ориентирован на *конечного пользователя*. Например, в проекте по службам аэропортов конечным пользователем является не начальник аэропорта, а пассажир. Следовательно, проект должен ориентироваться именно на обеспечение комфортных условий для последнего.

После того как станет известно, что именно и для кого предстоит делать, кто будет конечным пользователем и чьи интересы нужно учитывать, наступает этап расчёта ресурсов и поиска надёжных поставщиков.

Для этого расширим и детализируем приведённую классификацию ресурсов.

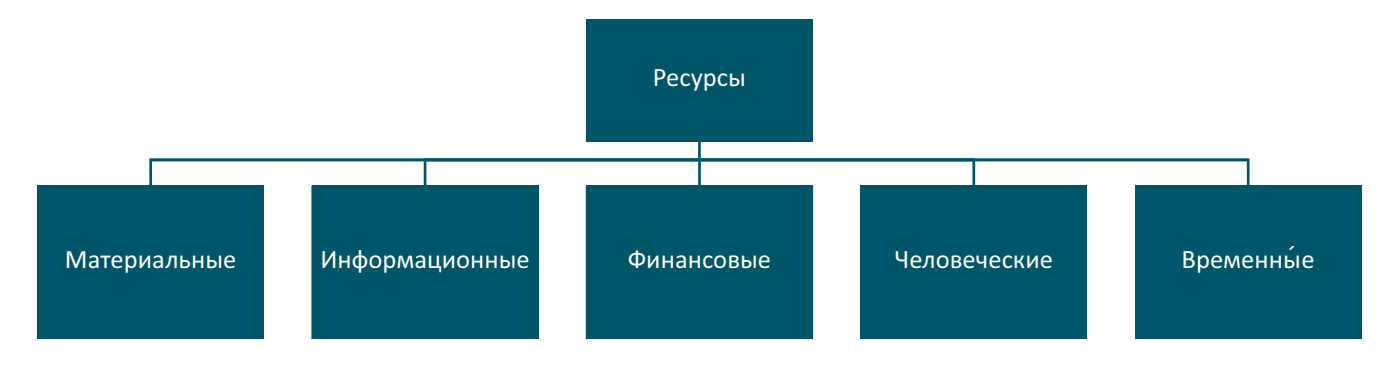

#### Материальные ресурсы:

в том числе материалы, которые имеются в наличии и не требуют затрат, и материалы, которые будут дополнительно приобретены:

- о физические объекты (ПВХ, фанера, двигатели, инструменты, включая компьютеры и т.д.);
- программные продукты (офисные программы, программы для моделирования, среды программирования и т.д.).

#### Информационные ресурсы:

- нормативные (нормативные акты, стандарты, правила безопасности и регламент соревнований, расписание и т.д.);
- теоретические (базы знаний, включающие книги, статистику, исследования и иные публикации, относящиеся к области проекта);
- практические (Инженерные книги прошлых лет, документация других команд прошедших соревнований, видеолекции, отзывы о деталях и т.д.).

#### Финансовые ресурсы:

в том числе консолидированный бюджет команды: денежные средства, предназначенные для покупки дополнительного программного обеспечения и деталей, трансфера до места соревнований и обратно, затраты на питание, культурную программу и другие цели:

- собственный бюджет (средства, выделяемые от ЦМИТ на покупку деталей, а также деньги самих участников - на поездки и т.д.);
- привлечённый бюджет (поддержка спонсоров, включая краудфандинг).

#### Человеческие ресурсы:

- члены команды, их знания, умения, навыки;
- учитель тренер наставник;
- родители, привлечённые для помощи в подготовке (сопровождающие на экскурсиях, соревнованиях и т.д.);
- менторы-консультанты от производств (если есть договорённость с предприятием).

Необходимо внимательно ознакомиться с правилами соревнований, прежде чем приступить к расчётам, закупке и подготовке ресурсов для будущего инженерного проекта. Если регламентом позволено использовать любые материалы, то в первую очередь следует обратить внимание на наиболее доступные. Например, корпуса старых приборов или использованные контейнеры позволят защитить самые важные части прототипа от влаги, а отдельные электронные компоненты могут быть извлечены из старых магнитофонов, телевизоров и прочих ненужных устройств. Обращайте внимание на то, насколько доступен выбранный вами для исполнения проекта предмет или материал и насколько трудно будет его найти кому-то другому, читающему вашу Инженерную книгу. Если предмет не является редким или дорогостоящим, смело его используйте.

Когда в регламенте соревнований чётко указан перечень допустимых деталей, следует внимательно изучить каждый приведённый в списке пункт: сравнить производителей, характеристики, цены. Подсчитайте, достаточно ли суммарной мощности двигателей, есть ли у вас совместимое оборудование. При расчёте финансовых затрат и анализе материалов необходимо учитывать фактическое наличие инструментов и оборудования. Это относится не только к отвёрткам и паяльникам, но и к возможности доступа к станкам с ЧПУ, устройствам для лазерной резки и сварки, 3D-принтерам и другой технике. Важно также учитывать количество, вычислительную мощность, графические характеристики доступных компьютеров и мобильных устройств, в частности если предусматривается дистанционное управление прототипом с помощью смартфонов.

Особого внимания требует пункт о программном обеспечении. Максимально приветствуется использование открытого ПО (open-source software) и программ, распространяемых по бесплатной лицензии (freeware). Это позволяет существенно снизить затраты и сделать продукт более выгодным для инвесторов и последующего серийного производства.

Также не стоит полностью отказываться от профессиональных продуктов. Поскольку конкурсы инженерных проектов своей первичной целью ставят задачу выявления и поддержки будущих инженеров, а не создание массово производимых и популярных на рынке товаров, не стоит пренебрегать возможностью обучиться работе с профессиональными продуктами, применяемыми ведущими сотрудниками крупнейших компаний. У большинства дистрибьюторов и разработчиков существуют специальные программы поддержки школьников и студентов, согласно которым обучающиеся имеют возможность бесплатно получить лицензионные продукты в пользование на несколько лет и пройти электронные курсы, помогающие их освоению. Примеры этого приведены в таблице.

Умение работать в профессиональных программных продуктах бесценно для будущего инженера. Но опыт нужно также уметь извлекать из предыдущих работ — своих, партнёров и коллег. При подготовке к очередным соревнованиям полезно обратиться к записям блогов, видеоотчётам и опубликованным Инженерным книгам участников прошедших конкурсов, в том числе по

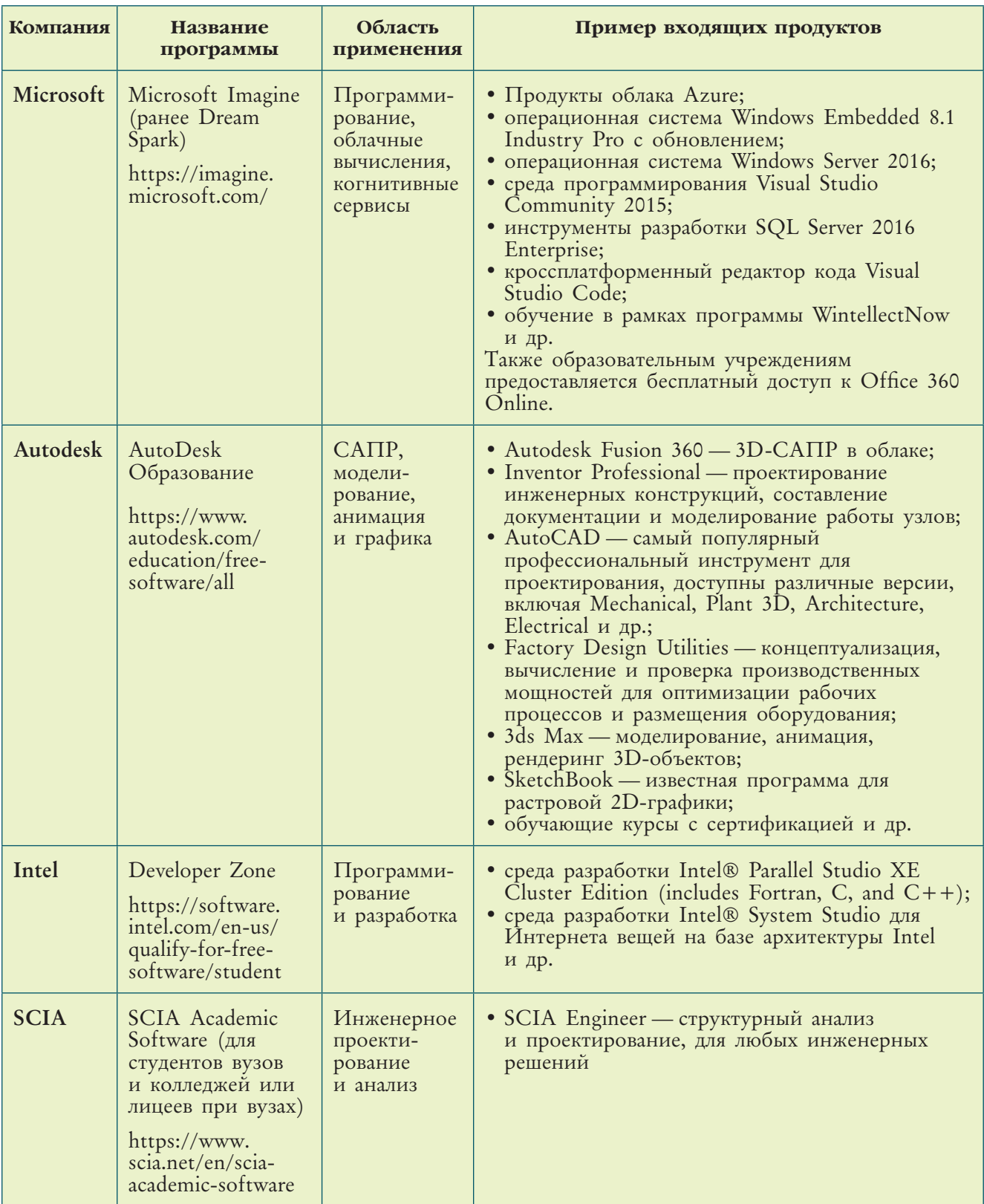

Продолжение

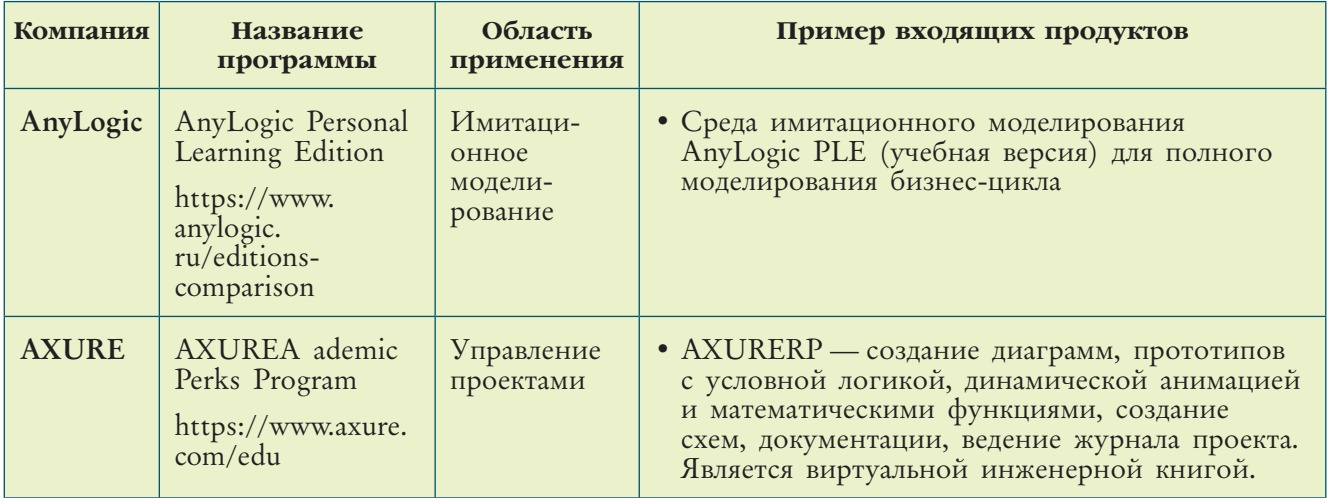

аналогичным дисциплинам других фестивалей в разных странах. Возможно, из них вы получите дополнительное вдохновение, которое может подвести пытливый ум к новому решению. Однако копировать чужие идеи категорически запрещено!

Отметим несколько важных деталей, которые часто упускают из виду.

Во-первых, в графе о финансовых материалах нелишним будет упоминание спонсоров. Спонсорами команды могут выступать:

- образовательные организации сами школы, колледжи, ЦМИТ или иные структуры дополнительного образования; как правило, они предоставляют робототехнические наборы, но не финансируют поездки на соревнования и приобретение дополнительных материалов;
- благотворительные фонды и общественные объединения организации, поддерживающие научно-техническое творчество молодёжи; команды могут обращаться также в различные молодёжные центры и муниципальные образовательные организации; фонды могут существовать и при крупных концернах и предприятиях;
- компании-меценаты могут быть как заказчиками проекта (например, фермерское хозяйство), так и промышленными предприятиями, желающими поддержать будущих молодых специалистов и привлечь их в дальнейшем к себе на работу;
- $\kappa$ раудфандинг (от англ. crowd толпа, funding финансирование) общественная финансовая поддержка. В качестве площадки для сбора средств выступает специализированный сайт, на котором создатели проекта сообщают информацию о текущем состоянии своего детища и будущих планах и указывают недостающую сумму. Чем интереснее идея проекта и «прозрачнее» перечисленные статьи расходов, тем больший отклик получает страница и соответственно возрастает финансовый вклад. Такая схема позволяет быстро

собирать значительные средства, например на создание собственного телеканала о робототехнике для школьников или для развития кружка «Юный физик», страница которого организована самими учениками (https://planeta. ru/campaigns/physics).

У проекта может быть несколько спонсоров и каждого непременно следует отметить в разделе благодарностей Инженерной книги.

Предприятия могут оказать не только финансовую поддержку, но и предоставить специалистов, которые выступят в качестве консультантов проекта. Это могут быть инженеры, имеющие непосредственное отношение к рассматриваемому в проекте этапу производства. Также они могут представлять интересы предприятия как заказчика, подготавливая техническое задание (ТЗ) и затем внося своевременные коррективы в текущую работу с точки зрения оценки выполнения требований и задач (например, одобрение одного из нескольких предложенных командой вариантов). Консультант не осуществляет активное вмешательство в ходе выработки уникальных решений команды, он лишь ограничивает направление выполнения работ, исключая заведомо невыгодные для заказчика и конечного потребителя варианты.

Немаловажный пункт в списке человеческих ресурсов - родители.

Самое важное для взрослого - понимать, принимать и поддерживать творчество ребёнка, не насаждая ему своё мнение в качестве единственно верного.

Особое внимание следует уделить правильному распределению времениединственному ресурсу команды, который в случае неправильного расчёта не удастся восполнить никакими средствами. Точное планирование позволит избежать перегрузок, опасных для здоровья, а также минимизирует предстоящие финансовые затраты. Например, покупка билетов и бронирование отелей, произведённые как можно раньше, позволяют сэкономить до половины от их полной стоимости.

Поняв и оценив, какими ресурсами располагает команда, их следует правильно распределить. Управление доступными ресурсами, включая контроль и координацию, является одной из основных функций Инженерной книги, и обязательно должно быть отражено в её структуре.

#### 1.2. СТРУКТУРА ИНЖЕНЕРНОЙ КНИГИ: РАЗЛОЖИМ ПО ПОЛОЧКАМ

Прежде чем приступить к пошаговому разбору структуры, напомним ещё раз: Инженерная книга как единый объект составляется окончательно непосредственно накануне соревнований из документации, которая, в свою очередь, накапливается постепенно. Нельзя откладывать подготовку отдельных фрагментов на последний момент, поскольку это снизит ценность книги до нуля: она не будет отражать реальный прогресс участников. Создание компонентов Инженерной книги длительный процесс, практически соответствующий всему времени выполнения проекта! Важно понимать, что под составлением Инженерной книги как единого объекта здесь понимается именно окончательная сверка и сборка упорядоченной, кропотливо подготовленной в течение всего сезона документации.

Особое внимание при составлении Инженерной книги следует уделить факту, что она является не только конечной сопроводительной документацией к продукту, но и выполняет несколько важных функций.

- Внутренние функции:
	- коллаборация участников («командный пункт») Инженерная книга содержит намечаемые планы, записи всех целей, задач, календарь исполнения принятых решений, комментарии участников. Материалы доступны любому члену команды, и каждый видит весь проект целиком, а не только свою часть; книга систематизирует работу команды, происходит постоянный обмен знаниями и текущее обсуждение идей;
	- архивация решений сохранение протоколов событий и решений в соответствии с линией времени (timeline); при использовании электронных журналов также добавляется функция контроля версий с возможностью дополнять различные стадии готовности программ или эскизов и возвращаться к ним для исключения неправильных действий;
	- контроль работ (дисциплина) каждый ведёт собственную часть журнала и видит свои ошибки и достижения, а также предельные сроки, к которым должен закончить доверенную ему часть; в то же время учитель и капитан команды контролируют общий ход работ.

#### Внешние функции:

- представление работы команды и продукта (бизнес-документ) демонстрация уровня командной работы, достижений, умения транслировать информацию для других (например, документировать код); позволяет быстро проанализировать сложность подготовленного проекта и рациональность распределения ресурсов;
- о организация сопроводительных материалов для последующего воспроизведения другими членами команды (преемниками) или контактным лицом от заказчика. Поскольку Инженерная книга оформляется как кейс, это позволяет брать описание, документацию и готовые материалы из конкретного источника, что сокращает затраты времени на подготовку развёртывания технологического решения на новом месте.

Представим один из вариантов примерной структуры Инженерной книги, которая содержит все указанные выше функции.

Представленная структура является всего лишь одним из примеров и не предусматривает точного копирования. Команда сама решает, какие именно компоненты и в каком объёме будут представлены в книге: количество разделов может быть иным, некоторые из них могут быть упрощены. Например, в её состав может быть введена дополнительная глава, посвящённая инженерному

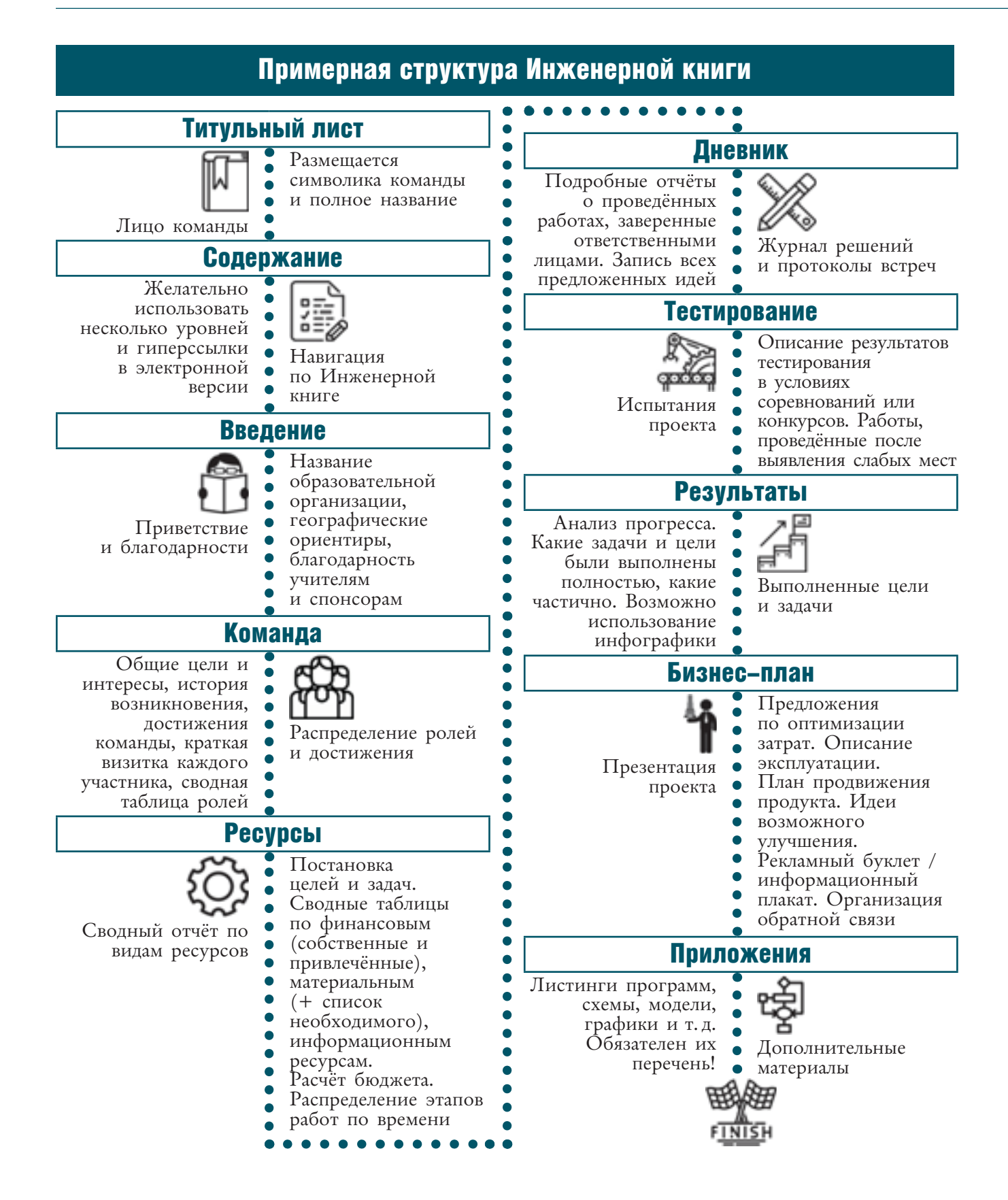

делу и инженерной культуре, либо глава-исследование, где приведены подробные положения теоретического характера.

Ещё раз: каждая книга единична и неповторима, поскольку описывает исполнение уникального проекта.

Тем не менее существуют некоторые общие рекомендации.

Поскольку Инженерная книга — это документация процесса реализации проекта, она должна соответствовать официальным требованиям, а именно:

- иметь сквозную нумерацию страниц;
- каждый лист (кроме содержания и приветствия) должен быть заверен именем и подписью исполнителей, ответственных за данный раздел Инженерной книги;
- весь иллюстративный материал (фотографии, схемы, графики, диаграммы и т.д.) должен иметь сопроводительные подписи, оформленные в соответствии с ГОСТ.

Одно из обязательных требований - правильное использование профессиональных терминов и понятий без употребления жаргонизмов или иносказательных описаний и некорректных формулировок.

В книге не должно присутствовать что-либо, непосредственно не связанное с проектом или командой, в том числе и на обложке (неуместные декоративные элементы, посторонние названия, лозунги и т.д.).

К графической информации применяется дополнительное требование — все коды на снимках экрана (screenshot) и детали, узлы на моделях должны быть хорошо различимы. Для листингов программ лучше использовать форматированный текст, который оформляется с нумерацией строк и использованием цветовой палитры, аналогичной применяемой в редакторе кода среды программирования. Также на странице не должно быть слишком много иллюстраций и графических элементов, поскольку это мешает восприятию текстовой информации. Используйте правило: если при переводе схемы или при отсутствии иллюстрации смысловая нагрузка не уменьшается, используйте текст. В то же время заметим, что сплошной массив текста, не сопровождаемый рисунками, тоже не является хорошим решением — истина в соблюдении меры. *Суммарно иллю*страции не должны занимать больше трети площади разворота. Исключение составляют схемы и модели, занимающие целые страницы, однако лучше их вынести в приложения.

Старайтесь использовать таблицы, маркированные и нумерованные списки. Это поможет структурировать материал, уменьшит объём «лишней» информации (необязательных речевых конструкций и оборотов) и в дальнейшем упростит использование Инженерной книги именно в качестве сопроводительной документации проекта.

Даже если регламентом конкурса или соревнования разрешается предоставление рукописной книги, всё же лучше ориентироваться на печатную версию. Первому варианту сопутствуют некоторые минусы, особо заметные при ведении дневника решений:

- сложно выполнить копию;
- невозможно воссоздать при утере;
- бумага легко портится и мнётся, книга быстро теряет красивый вид;
- нельзя удалять или заменять страницы;
- в записях практически невозможно выполнить аккуратные исправления;
- сложно соблюдать форматирование;
- неудобно размещать ссылки на дополнительные файлы или графический материал;
- графики, выполненные «от руки», выглядят неряшливо и неточно.

Теперь последовательно рассмотрим исполнение конкретных разделов Инженерной книги.

#### 1. ТИТУЛЬНЫЙ ЛИСТ

Всегда помните: титульный лист - лицо проекта. Именно он формирует у судей и экспертов самое первое впечатление, особенно если регламентом соревнований не предусмотрены жёсткие требования к оформлению обложки.

На титульном листе обязательно размещают:

- название команды или Ф.И.О. индивидуального участника;
- официальное название соревнований;
- название профиля соревнований;
- название проекта;
- дату проведения (год).

Если условия соревнований не имеют строгих правил оформления титульного листа, рекомендуется разместить:

- эмблему команды;
- эмблему соревнований или фестиваля, в рамках которого они проводятся;
- эмблему образовательной организации.

Если регламентом разрешено или, точнее, нет запрета на использование обложки, то графические элементы, название команды и проекта отображаются на лицевой стороне обложки, как и уменьшенные эмблемы спонсоров. Однако не дублируйте информацию полностью!

Для обложки рекомендуется использовать твёрдый картон или специально созданную/оформленную папку, не имеющую посторонних символов.

#### 2. СОДЕРЖАНИЕ

Правильно и логично построенное содержание позволяет реализовать удобную и быструю навигацию по Инженерной книге как для судей, экспертов и потенциальных заказчиков, так и для самих участников. Самое удобное решение — использование текстовых процессоров или автоматизированных программ, обеспечивающих автоматическое составление содержания, включая изменение номеров страниц при редактировании.

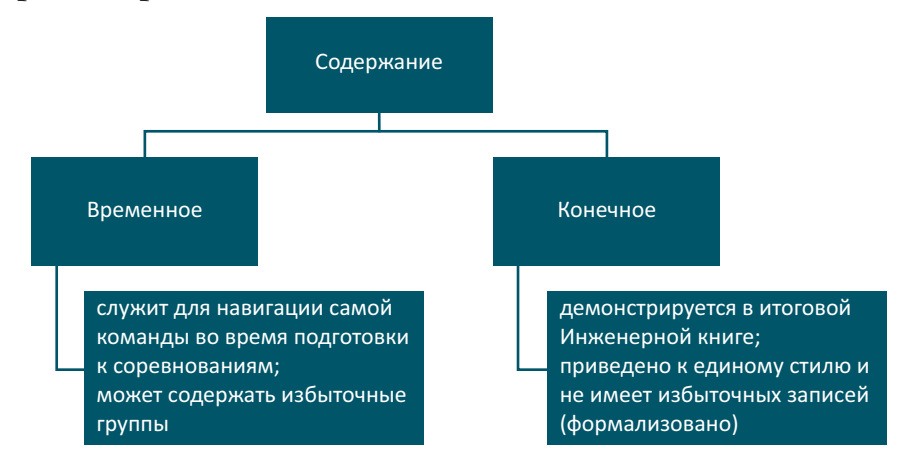

При составлении содержания учитывайте следующее:

- структура содержания должна быть многоуровневой, а не линейной (пункты и подпункты);
- в электронной версии предусматривайте наличие гиперссылок;
- для заголовков высокого уровня используйте цветные кодификаторы и пиктограммы, если это не запрещено регламентом.

Временное содержание создаётся в начале работы и изменяется в течение подготовки к соревнованиям. Оно может содержать избыточные подпункты, если они нужны для быстрого перехода/поиска при работе над конкретным этапом. Временное содержание дополняется и редактируется всеми участниками команды. Если готовится рукописная версия, оставьте для размещения итогового содержания несколько страниц (две или три), а для заполнения временного содержания используйте листы-вкладыши.

содержания формируется после завершения подготовки Итоговая версия всех материалов книги. Названия пунктов должны быть выполнены в едином стиле, поэтому лучше доверьте составление и оформление содержания одному человеку. Не дробите содержание на слишком маленькие пункты и не выделяйте цветом дополнительные подпункты - это заполняет пространство информационным «мусором» и отвлекает внимание. Придерживайтесь принципа минимализма: если удаление пункта не влияет на информативность — смело от него избавляйтесь. Названия глав можно оформить разными цветами из командной палитры, но не делайте их броскими. Если команда использует яркие цвета, используйте полупрозрачную подложку под заголовки текстов или же приглушённые оттенки того же цвета. Пиктограммы должны быть лаконичными и выполнены в едином стиле (желательно монохромными), а также не превышать размера 25 × 25 пикселей. Подходящие картинки можно найти на бесплатных стоках иконок для сайтов и приложений, например, Icons8 (https://icons8.com/) или FlatIcon (https://www.flaticon.com/).

В условиях реальных промышленных производств для указания полного состава документов, необходимых для изготовления конкретного изделия, составляют ведомость технологических документов. Содержание Инженерной книги по своему назначению является её примерным аналогом.

#### 3. ВВЕДЕНИЕ

Содержит актуальную общую информацию по проекту:

- официальное наименование образовательной организации с указанием её специфики (при наличии), название региона и города (2–3 строки);
- указание спонсоров проекта (перечень с краткими благодарностями), включая разработчиков программного обеспечения (если использовано профессиональное ПО по учебной лицензии); также возможно размещение их эмблем, логотипов или небольших баннеров (не более 125 × 150 пикселей каждый графический элемент);
- символику организаторов соревнований, фестиваля, программы (например, Программа «РОБОТОТЕХНИКА: инженерно-технические кадры инновационной России») в виде таблицы с эмблемами не более 125 х 150 пикселей каждая;
- краткие сведения об учителе-тренере-наставнике и благодарность ему (1 абзац + маленькая фотография).

Общий объём введения не должен превышать двух страниц.

Начиная с первой страницы введения и до конца книги, необходимо оформлять верхние и нижние колонтитулы, размещая на них следующую информацию:

- название команды;
- название раздела Инженерной книги;
- номера страниц.

Не перегружайте колонтитулы излишними сведениями! Применяйте цветовые кодификаторы для выделения глав. Каждая глава должна быть маркирована соответствующим цветом. Это значительно упрощает навигацию, достаточно найти нужный цвет на корешке. Можно сделать небольшие цветные закладки в началах глав, но они не должны сильно выступать за общий формат и желательно, не быть видимыми при закрытой обложке.

#### 4. КОМАНДА

Эта часть Инженерной книги равноценна начальным слайдам в стандартных презентациях компаний об их новых продуктах - она осуществляет представление членов команды. Для индивидуальных участников соревнований глава выглялит аналогично.

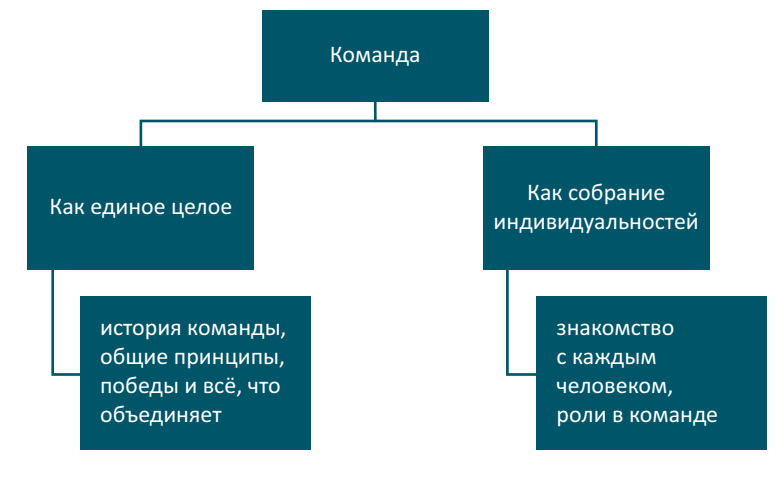

#### Она состоит из двух больших смысловых блоков:

*Команда — единый цельный организм, все действия которого слаженны и согласованны*. В первом информационном блоке этого раздела команда должна представить:

- девиз или кредо команды;
- суть идеи, которая сплотила коллектив;
- основные общекомандные принципы и мотивацию;
- краткую историю образования команды (один абзац);
- предыдущие победы и путь к текущему соревнованию (возможна схема, где указаны конкурсы и занятые на них места, полученные награды в хронологическом порядке);
- публичные мероприятия (мастер-классы, выступления инженерной направленности, но вне рамок соревнований);
- общую фотографию. *Для индивидуальных участников*:
- цель, девиз и ключевые принципы;
- краткая история побед, участие в соревнованиях;
- участие в публичных мероприятиях.

Второй информационный блок посвящён *команде как сообществу отдельных людей с личными яркими качествами и талантами*. Он представляет:

- резюме каждого участника;
- сводную таблицу ролей в команде, заверенную подписями участников *(отсутствует у индивидуального участника)*.

*Резюме* выполняется в виде краткого эссе (один абзац), таблицы или в графической форме, особенно популярной у работодателей (пример графического резюме будет дан в главе 2).

В нём обязательно приводятся:

- фамилия, имя и отчество;
- фотография участника (небольшая, хорошо видно лицо, на фотографии только один человек);
- выполняемая роль в команде;
- школа и класс, учреждение дополнительного образования или технические кружки;
- навыки, которыми владеет участник (в областях, затрагивающих тему проекта).

При составлении резюме следует избегать ненужных биографических сведений, а также сообщать о способностях, не являющихся значимыми для работы команды (например, умение готовить не является ключевым в проекте об автоматизации железнодорожного переезда, зато упоминание о навыках работы с животными в хозяйстве окажется полезным в проекте по модернизации сельскохозяйственной фермы).

При оформлении резюме в табличном виде рекомендуется использование командной палитры для заливки заголовков таблицы.

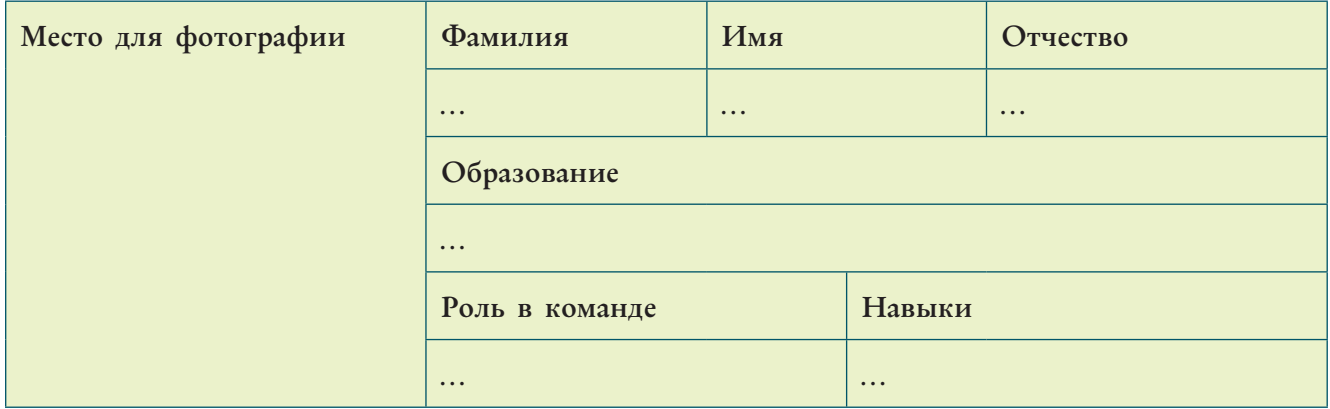

Сводная таблица ролей формализует зону ответственности каждого участника и позволяет капитану команды, судье, эксперту или любому другому человеку быстро найти исполнителя заинтересовавшей части.

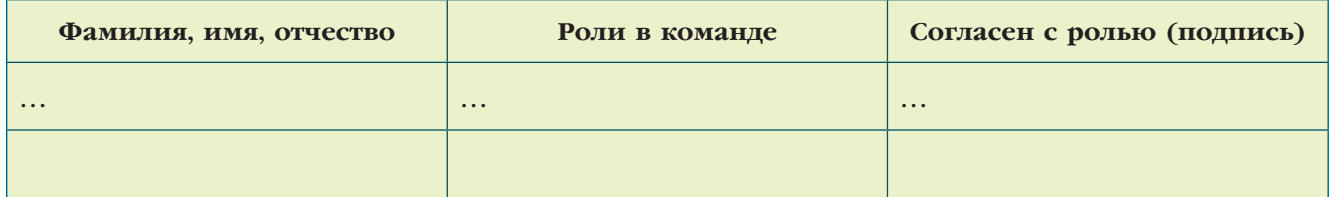

Последняя графа создана специально, чтобы роли не назначались, а выбирались по согласию в ходе голосования, с учётом интересов и талантов каждого.

В зависимости от конкретного соревнования количество человек в команде различно и выбор ролей в ней определяется темой проекта и его направлением. Однако существует перечень ролей, актуальный практически для всех инженерных проектов:

- *конструкторы (designers):*
	- 3D-моделлер (Computer Modeling)участник, занимающийся построением моделей, включая чертежи и CAD-модели; разрабатывает решения для изготовления деталей на 3D-принтерах и других устройствах с помощью программных средств *(область Design);*
	- конструктор, работающий с физическими моделями (Material Modeling) выполняет узлы, прототипы, механизмы и т. д. в материальном виде *(область Building)*;
- *программист (developer)*в его обязанности входит создание и отладка кода; обычно в команде как минимум двое программистов. В большой команде могут появиться также своеобразные подвиды этого функционала: • тестер (tester);
	- разработчик пользовательского интерфейса (front-end developer);
	- разработчик взаимодействия с физическим интерфейсом (back-end developer); • разработчик для мобильных устройств (Android/iOS developer);
- *дизайнер-оформитель* несёт ответственность за воплощение в жизнь командного стиля (всё, что относится к понятию «брендинг»: логотип, палитра, изготовление символики, разработка бланков, брошюр, корпоративное оформление Инженерной книги);
- *исследователь/научный аналитик* ответственный за поиск информации по теме проекта и имеющий отличные знания по предмету, профильному для данного проекта;
- *переводчик* если соревнования являются международными, в команде обязан присутствовать переводчик*,* владеющий отраслевой терминологией;
- *капитаном* команды обычно избирают учащегося, ранее принимавшего участие в соревнованиях подобного рода, обладающего выраженными качествами лидера. Не во всех соревнованиях требуется формально зафиксированная роль капитана, однако именно ему поручается исключительно важная роль *менеджера проекта*.

#### 5. РЕСУРСЫ

В этом разделе приводят описание и анализ привлечённых и затраченных ресурсов всех видов и их распределение.

Напомним, что человеческие ресурсы и их частичное распределение по ролям уже были описаны выше.

Следующий шаг — представление *конкретных целей и задач для каждого участника (goals***&***tasks)*:

- по каждому направлению должны быть сформулированы конкретные *цели (goal);*
- отдельная цель состоит из *задач (tasks)*  шагов к её достижению;
- каждая задача должна полностью охватывать весь процесс создания одного узла или одной программы, то есть быть логически завершённой;
- в отличие от целей, задачи могут быть в рабочем порядке скорректированы, добавлены или, наоборот, исключены;
- участник, отвечающий за конкретную область деятельности (например, программирование), несёт ответственность и за достижение соответствующей цели. Итоговое описание этого раздела может быть оформлено в виде техни-

ко-нормированной карты - технологической документации, предназначенной для разработки расчётных данных для нормирования трудозатрат участников.

Следующий вид ресурсов - материальные.

Для их систематизации потребуется составить несколько таблиц:

1. Таблица используемых в проекте доступных материальных ресурсов, используемых в проекте (конструкторы, строительные или иные материалы, инструменты, компьютеры и иное оборудование) - имеющихся в наличии в достаточном для решения задач количестве.

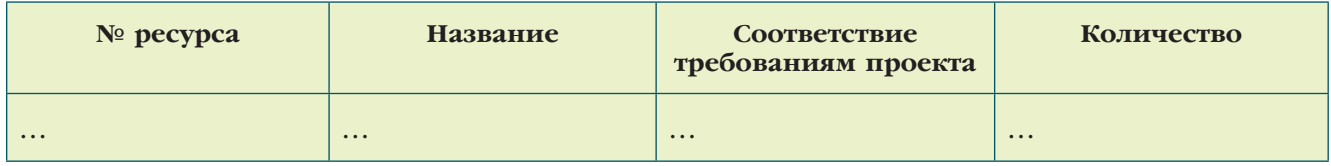

2. Таблица дополнительной потребности материальных ресурсов - здесь группируют компоненты, которые необходимо докупить (с указанием по каждой позиции требуемого количества, стоимости и суммарных ожидаемых затрат).

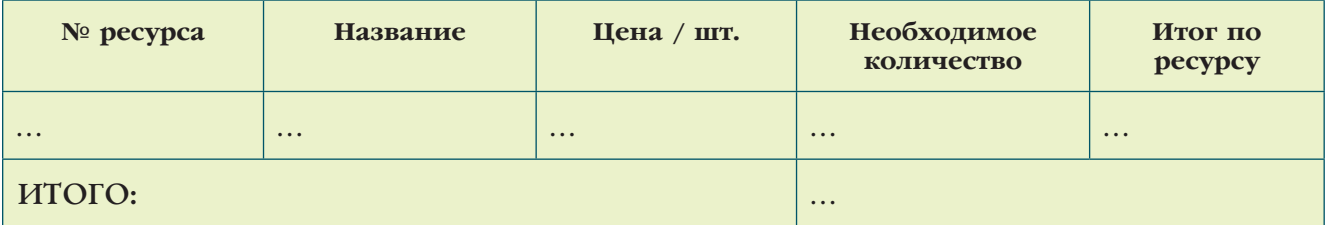

3. Таблица доступных, а также дополнительно требующихся программных продуктов - список ПО с указанием лицензий и стоимости подписки, расчёт длительности подписки и общие ожидаемые затраты на программные продукты.

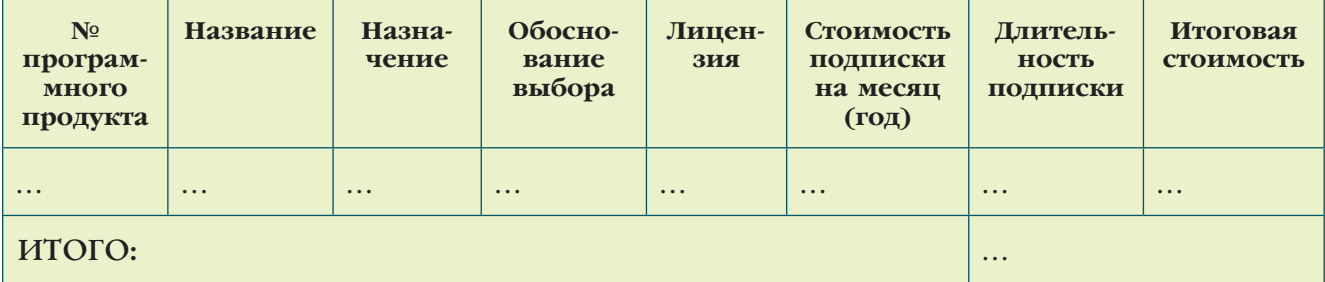

Первая таблица может быть разбита на два самостоятельных технологических документа - ведомость оборудования и ведомость материалов, которая, в свою очередь, дополняется ведомостью регламентированных норм расхода материалов.

Комплектовочная карта — ещё один вид технологической документации учёта материальных ресурсов. В неё входит перечень всех частей и деталей будущего изделия. Комплектовочная карта поможет вам при описании отдельных частей и выполнении задач.

Одной из важных составляющих оценки Инженерной книги и проекта в целом является умение команды точно прогнозировать затраты и бережно относиться к ресурсам. Неправильный анализ может привести к тому, что купленный материал, оказавшийся лишним, будет испорчен или просто выброшен. Если хотите использовать платный программный продукт, обоснуйте свой выбор. Помните, что ответственный за конкретную область по проекту принимает на себя ответственность и за целесообразность расходов в этой области.

Информационные ресурсы обычно представляют списком источников, использованных при подготовке проекта. Для его оформления пользуйтесь ГОСТ 7.1-2003 «Библиографическая запись. Библиографическое описание. Общие требования и правила составления». Обязательно пронумеруйте все источники!

#### Пример записи:

1. Википедия — свободная энциклопедия [Электронный ресурс]. — Режим доступа: https://ru.wikipedia.org/, свободный. - Загл. с экрана.

2. Салахова А. A. FIRST® TECH CHALLENGE. Путь к победе. — М.: Лаборатория знаний, 2017. — 108 с.

Если самостоятельное оформление источников оказывается слишком сложным, можно воспользоваться специальными онлайн-сервисами: SNOSKA.INFO (http:// www.snoskainfo.ru/), «Бибграф» (http://bibgraph.ru/) и другими подобными.

Кроме списка источников, касающихся сведений по конструированию, физике, программированию в выбранной области, в информационные ресурсы входят также данные проведённых предварительных опросов и анализ потребностей и требований конечного пользователя, для которого создаётся продукт проекта. Таким образом в этом разделе необходимо обосновать актуальность проекта. Опорные вопросы здесь следующие.

- Какие потребности в данной области требуют решения?
- Каковы тенденции развития внутри области и что может понадобиться в ближайшем будущем?
- Были ли реализованы определённые практические решения ранее?
- Какие решения возможны для данной проблемы сегодня?
- Почему предлагаемое командой решение лучше?
- В чём уникальность данного решения и его преимущества для конечного пользователя?

Несмотря на важность и большое количество вопросов, описание актуальности не должно занимать больше одной-двух страниц.

В информационные ресурсы также могут быть включены записи курсов и дополнительные занятия, пройденные обучающимися. Они указываются отдельным списком с названием образовательных организаций и программ. Например, можно использовать следующие бесплатные курсы и учебные материалы:

- Codeacademy (https://www.codecademy.com/) интерактивные учебные пособия по языкам программирования со встроенным компилятором;
- *Python Tutor* (http://pythontutor.ru/) самоучитель по программированию на языке Python;
- Stepic (http://stepic.org/) площадка онлайн-курсов от ведущих российских вузов и компаний, включая материалы от «Яндекс»;
- Универсариум (http://universarium.org/) площадка онлайн-курсов при поддержке инженерных вузов; каталог постоянно пополняется;
- $U$ demy (https://www.udemy.com) англоязычная площадка с большим количеством бесплатных видеолекций и онлайн-курсов по различным программным продуктам.

Особо обращаем внимание на пункт об учебных лицензиях на продукты. Зачастую компании предоставляют бесплатные курсы по освоению собственного ПО, что позволяет овладеть профессиональным инструментом. Более того, вероятно, вы сможете получить специальный сертификат, который представите в своём портфолио при поступлении в вуз или в приложении к резюме соискателя при поступлении на работу.

Существует ещё один информационный блок, размер которого зависит от личных предпочтений команды. Если проект носит выраженный научно-исследовательский характер, лучше выделить для него отдельный раздел. Речь идёт о теоретическом исследовании области, включая специфическую терминологию, и обосновании выбранного пути решения проблемы. В качестве опорных пунктов лучше всего использовать стандартную структуру научных работ.

Часть 1 (введение):

- сформулировать тему исследования (учитывайте, что тема исследования и название соревновательного сезона - разные понятия);
- представить объект и субъект исследования (объект изучаемая область или конкретная тема, в рамках которой решается проблема, субъект - исполнитель, отдельный участник или команда);
- указать цель исследования (совпадает с проблемой);
- обосновать актуальность выбранной проблемы;
- разбить цель на несколько теоретических задач.
- Часть 2 (справочная):
	- привести полный перечень используемых далее терминов из области исследования и пояснения к ним;
	- представить описание имеющихся решений изучаемой проблемы.
- Часть 3 (представление идеи):
	- предложение собственного решения и описание (обоснование) принципов, на которых оно основано.

Финансовые ресурсы — наиболее ответственный пункт этого раздела. Представлены:

- таблица расходов, в том числе:
	- итоговая стоимость требуемых физических материальных ресурсов;
	- итоговая стоимость требуемых программных ресурсов;
	- стоимость информационных ресурсов;
	- расходы на изготовление печатной версии Инженерной книги;
	- расходы на рекламную продукцию, сувениры и одежду с логотипами команды;
	- стоимость трансфера к месту проведения соревнований;
	- затраты на аренду жилья и питание во время выездных соревнований;
	- организационные взносы участников соревнований (если таковые имели  $mecro$ ;
	- прочие расходы;
	- сводный итог;
- таблица ресурсов команды, в том числе:
	- собственные средства;
	- спонсорские поощрения и взносы;
	- сводный итог;
- таблица бюджета команды, в том числе:
	- общий бюджет на год (поступления, затраты, баланс);
	- планирование расходов по кварталам.

Распределение расходов по кварталам позволит заранее определить величину долей необходимой суммы, поскольку долевая оплата зачастую выгоднее, чем единовременная.

Лайфхак: сделайте большой календарь в форме стенгазеты и расположите его на видном месте в классе или ином помещении, где проходят занятия команды. На нём красочно покажите планируемые задачи и цели проекта и укажите расходы — так можно попробовать привлечь энтузиастов и спонсоров из родительского актива.

#### 6. ДНЕВНИК

Наступило время перейти к самому ответственному и продолжительному этапу в составлении Инженерной книги — дневнику.

Дневник проекта — по сути, производственный журнал. Это ключевая часть Инженерной книги, поскольку достоверно отображает идеи, принятие решений и их реализацию; раскрывает, были ли решения найдены рациональным путём или стали случайными, а также фиксирует степень вовлечённости каждого участника в общий процесс. В технологической документации миссию дневника выполняет маршрутная карта. В неё заносится полное описание всех операций. Для одного проекта может быть разработано несколько маршрутных карт — на каждый отдельный вид работ, а в случае с Инженерной книгой - на каждую зону ответственности.

Рассмотрим подробнее приведённые на схеме пункты. О каждой рабочей встрече в течение всего периода подготовки к соревнованиям в дневник вносят следующую информацию:

- дата, время и место встречи;
- тема встречи;
- участники (в случае отсутствия кого-либо указывается причина);
- выдвинутые предложения (полное описание в формате «автор - идея» для последующего вынесения на обсуждение);
- голосование по решениям (с указанием количества голосов за каждое решение и итогом, который заверяется подписями всех присутствующих);
- фиксирование достигнутого прогресса.

Тщательное сохранение всех выдвинутых решений помогает, если выбранное большинством голосов решение впоследствии оказалось неоптимальным при реализации. Тогда лучшее решение может быть повторно выбрано из зафиксированных ранее альтернатив.

На рабочих встречах право выступления предоставляется каждому участнику, который может выдвинуть собственное предложение или внести конструктивную критику по текущему предложению или его реализации. Желательно оставлять в дневнике свободное поле для комментариев, чтобы можно было вернуться к решению позднее или замечание мог оставить оппонент. Деловое обсуждение и доброжелательная критика укрепляют взаимодействие обучающихся, активизируют совместную деятельность, при которой происходит обмен опытом, знаниями и взаимообучение для достижения согласия в рабочих вопросах.

При записи результатов голосования желательно указывать причину поддержки определённого решения. Кроме голосований, в это время происходят отчёты ответственных за порученные области по запланированным задачам и целям. Сохранение авторства выдвинутых решений позволяет оценить в перспективе личный прогресс и проследить вовлечённость каждого участника в работу команды.

решений — доказательство Дневник продуктивной и насыщенной работы каждого члена команды на протяжении всего периода исполнения проекта. Он ведётся непрерывно с самой первой встречи. Также возможно ведение черновых записей, подлежащих оцифровке ответ-

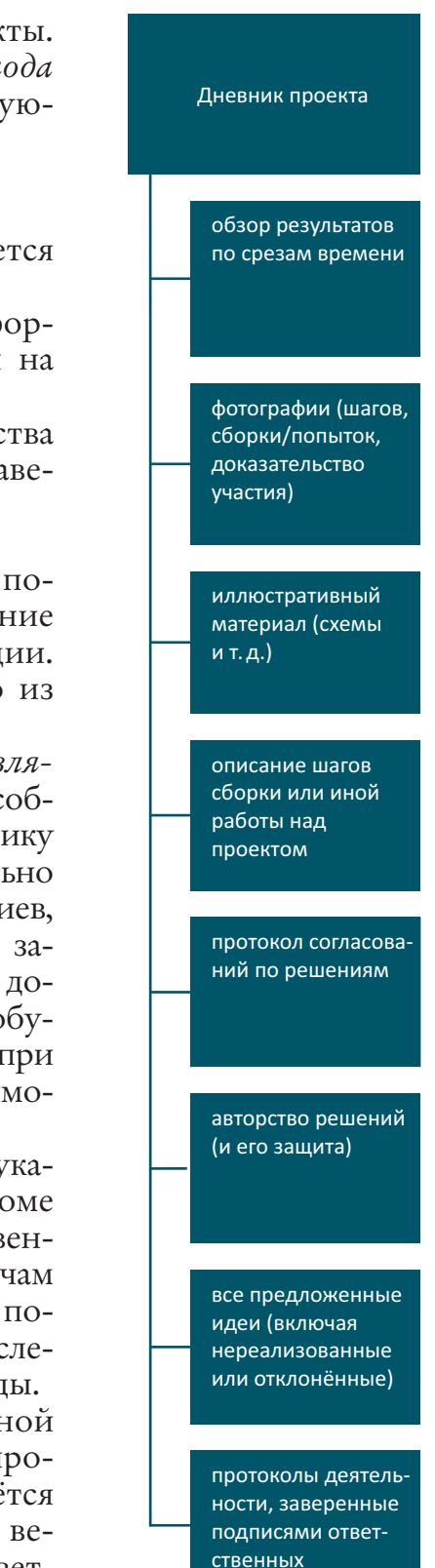

ственным участником команды. Для удобства навигации и поиска конкретных решений и дат дневник разбивается по главам, соответствующим большим этапам работ — обычно это равные по длительности промежутки учебного года, например четверти или триместры. Внутри дневника каждая глава разбивается на параграфы, например по месяцам. Разумеется, можно выбрать любые другие критерии для деления дневника на части. Главное, чтобы это не противоречило принятому плану целей и задач.

Чтобы быстрее и полнее вести протокол встречи, рекомендуется использовать подготовленные заранее бланки. Если выполняется непосредственно чистовая запись, сразу оформляйте бланки в командном стиле, не забывая правильно заполнять колонтитулы (дата, название главы и параграфа, нумерация страниц)!

Типовой бланк выдвигаемых решений может выглядеть следующим образом:

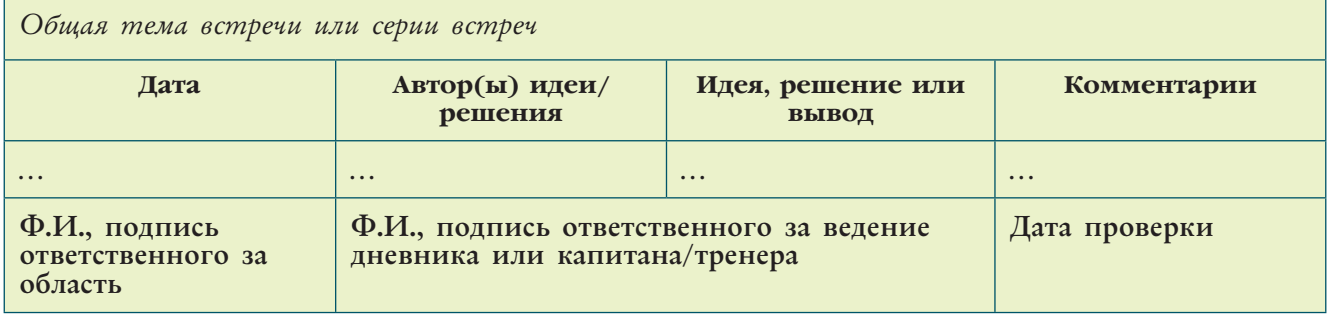

Фотографии встреч должны фиксировать отдельные этапы работы. Желательно, чтобы каждый участник команды попадал на снимки несколько раз в течение всей подготовки проекта. Рисунки, графики, модели (например, CAD) размещают рядом с описанием решения. Также в дневнике решений будут нелишними блок-схемы, листинг подпрограмм и программ, скриншоты и т.д. Графические материалы вклеивают в таблицу, фотографии закрепляют на странице, как в паспарту. Если графический файл содержит элементы, требующие масштабирования, его можно вынести в приложения, однако в таблицу в этом случае обязательно добавляют его превью (маленькое схематичное изображение) и ссылку («см. Приложение  $N^{\circ}$ ...»).

Для удобства протоколирования результатов голосований можно использовать таблицу такого вида:

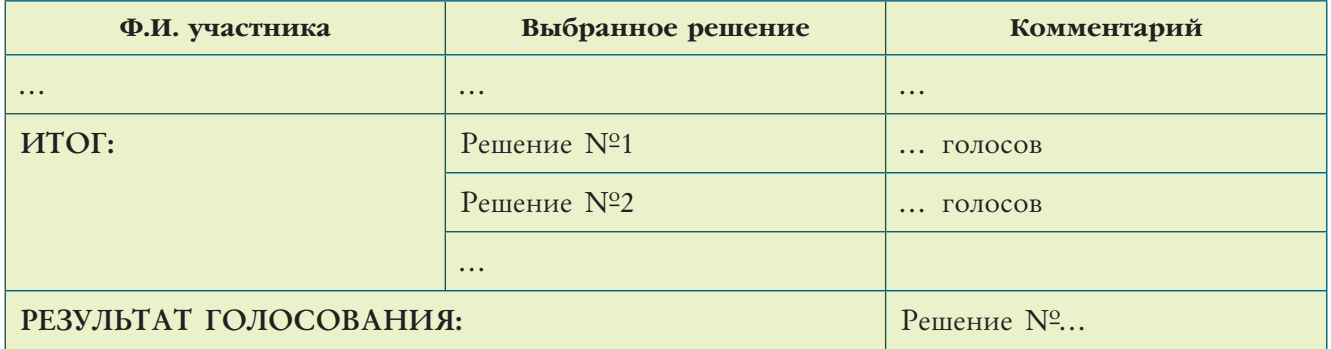

Чтобы увеличить продуктивность взаимодействия, лучше заполнять *индивидуальные отчёты* не только по результатам очных встреч, где время можно уделить для коллективного обсуждения и принятия решений, которые не получается выполнить в одиночку, но и каждый раз после занятий. Для успешной реализации такой формы коммуникации понадобятся электронные средства взаимодействия и командной работы.

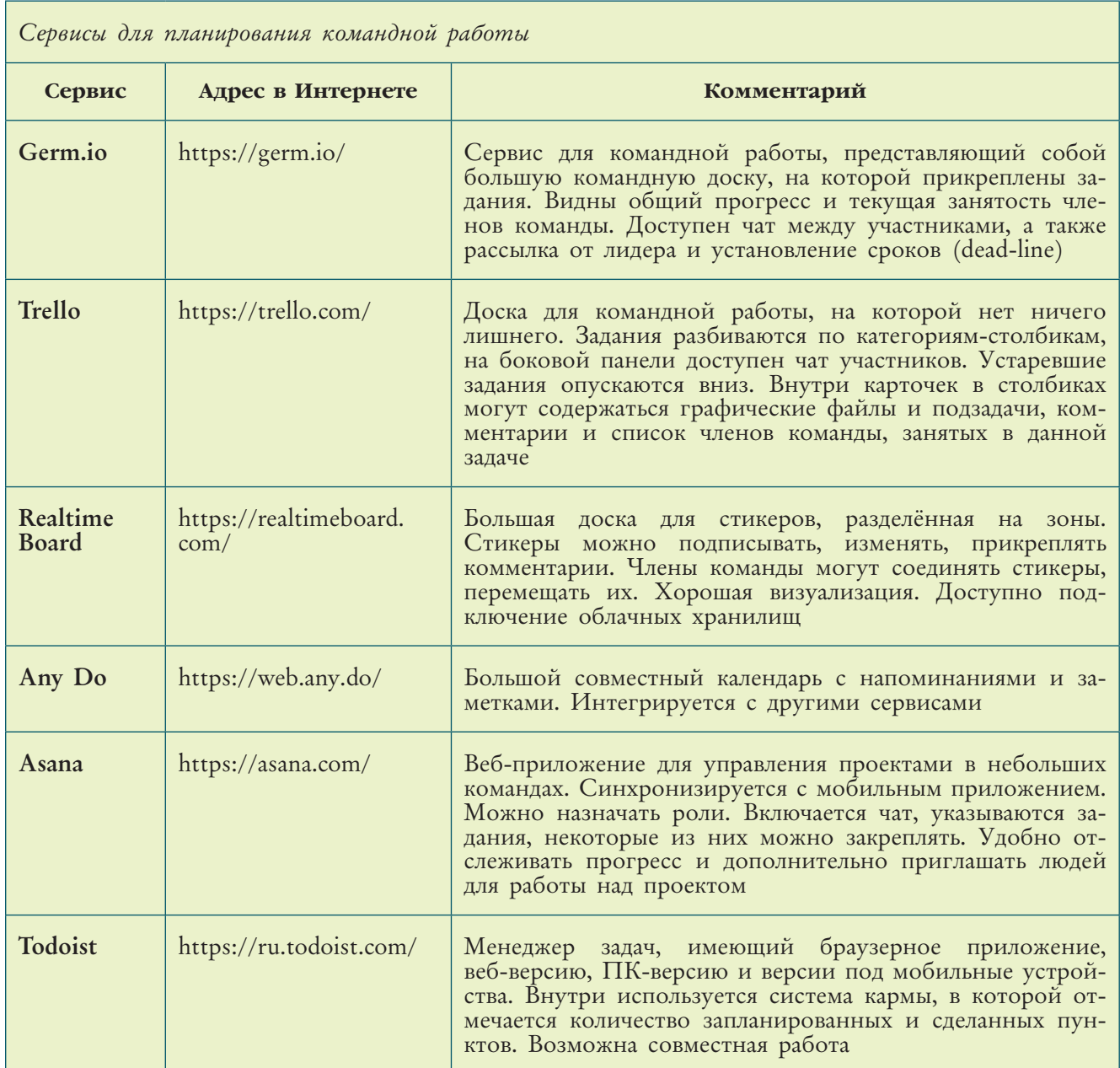

Продолжение

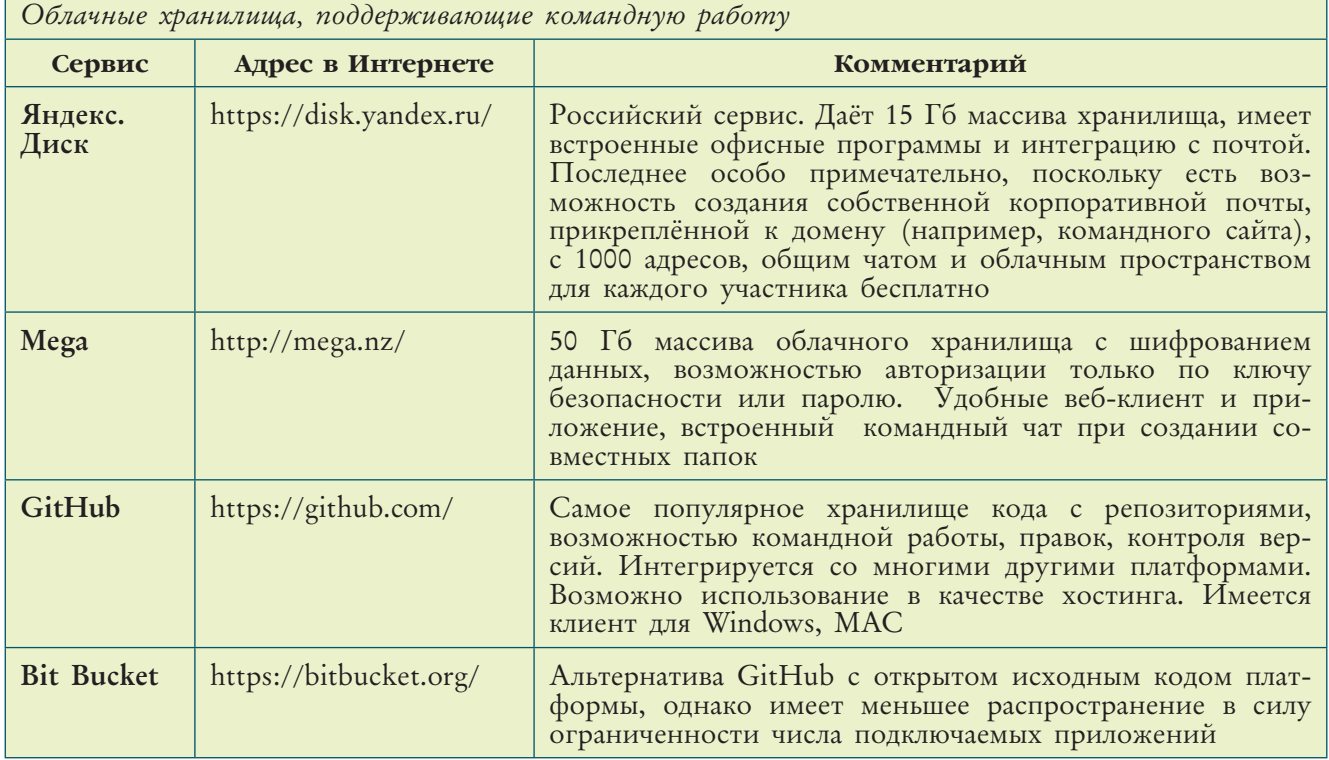

Использование программных облачных сервисов поможет создать копии дневника и защитить его от случайного удаления или потери физического носителя (тетради).

Кроме того, формат электронного взаимодействия позволяет:

- автоматически построить линию времени (timeline) и оценить пройденные шаги и принятые решения, наглядно увидеть прогресс;
- оперативно вернуться к старым заметкам, прикрепить новые папки решений;
- отслеживать ветки комментариев и получать адресованные ответы со своевременным оповещением;
- оперативно записывать идеи для общего доступа, не ограничиваясь часами очных встреч;
- сохранить участие в проекте членам команды, которым по каким-либо причинам сложно посетить очную встречу (болезнь, временное отсутствие ит.д.);
- вести контроль версий кода или моделей;
- оформлять записи, понятные каждому (нет проблем с неразборчивым почер- $KOM);$
- осуществлять поиск по записям;
- прикреплять файлы для скачивания;
- выставлять различные таймеры и продуктивнее контролировать затраченное время.

Дополнительно во время работы над проектом можно использовать и неко-торые другие электронные инструменты.

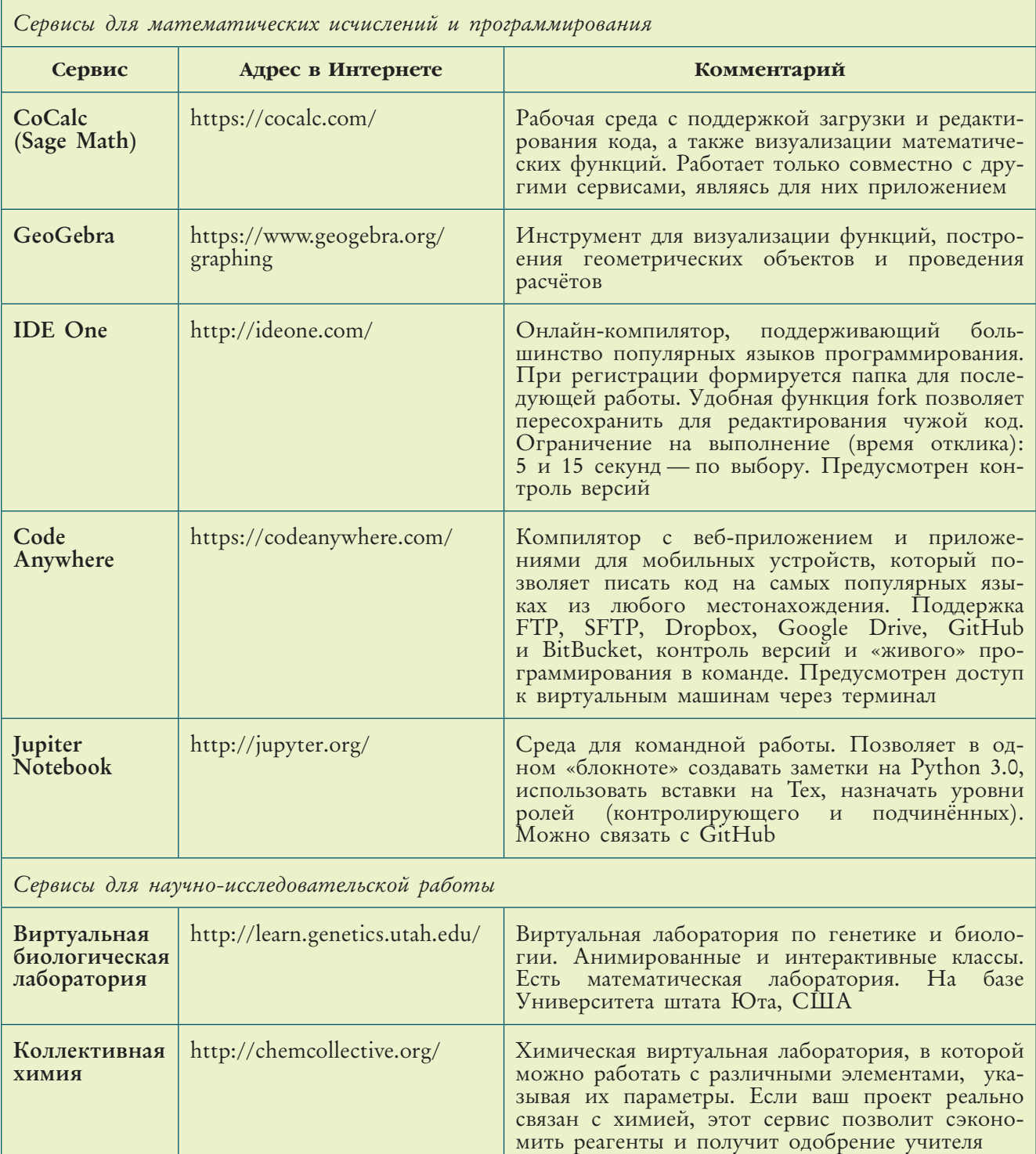

Продолжение

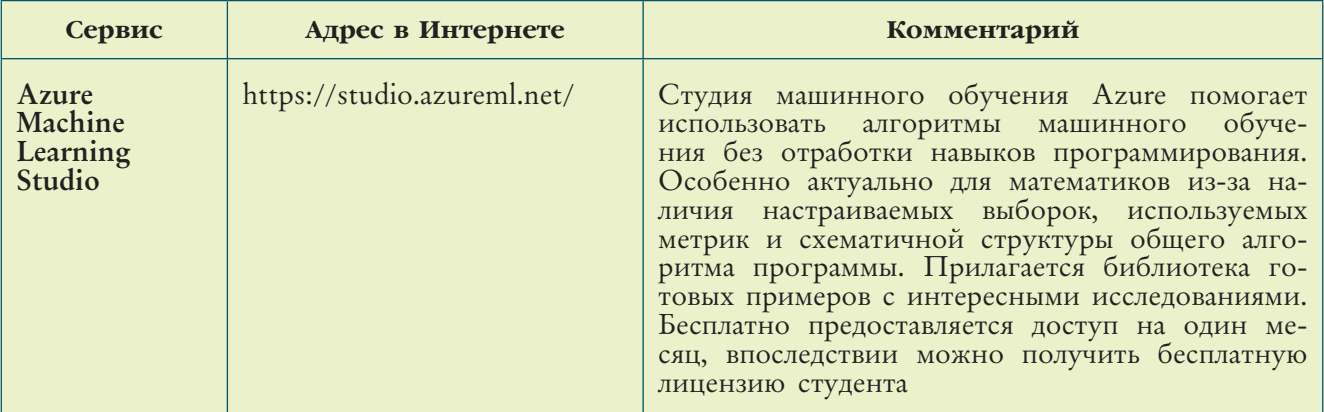

Во всех перечисленных сервисах доступна функция выгрузки материалов для составления Инженерной книги, а также для своевременного оформления дневника ответственным за его сборку. Перед соревнованиями необходимо внимательно проверить последовательность материалов и соответствие разбиению по главам и параграфам.

Если во время работы были сформулированы новые задачи, зафиксируйте их и выделите отдельным форматированием. Единственное ограничение на перечень целей и задач при этом: первоначально заданные цели не могут быть изменены.

При ведении дневника следует соблюдать следующие правила:

- дневник должен содержать записи каждого члена команды;
- все страницы дневника должны иметь единое оформление, включая цветовую палитру (если такое разрешено регламентом) и заполненные колонтитулы;
- в таблицу заносятся данные обо всех выдвинутых идеях и решениях с указанием имён их авторов, даже если решение не было реализовано;
- в текстах не должно быть рутинных посторонних описаний;
- каждый участник заверяет записи индивидуального прогресса по выполнению задач в своей области собственной фамилией, подписью и датой;
- результаты очных встреч, включая результаты голосования, заверяются подписями ответственного за ведение дневника и/или капитана команды;
- поле комментариев служит также местом для отметок контролирующего лица о соблюдении сроков проведения работ и их результатах;
- дневник не должен содержать отвлечённые бессюжетные фотографии, не имеющие отношения к описываемому решению;
- все графические элементы и таблицы должны иметь соответствующие сопроводительные подписи.

Итак, основная часть проекта выполнена. Остаётся проверить результаты и произвести постпроектные работы.
### 7. TECTUPOBAHUE

Вы выполнили все поставленные задачи и достигли (или не совсем) намеченной цели. В любом случае вам кажется, что проект полностью готов. Чтобы проверить, действительно ли это так, необходим этап тестирования. Это относится не только к механизмам и инженерным объектам, но и к гуманитарным исследованиям. Тестирование - это апробация вашего проекта на достижение заданных параметров в модельном эксперименте или в условиях, близких к реальным. Например, если проект описывает усовершенствованную автоматическую систему почвенного дренажа, то необходимо выделить не менее нескольких недель на финишном этапе, чтобы практически проверить систему в действии на каком-нибудь близлежащем болоте.

Полноценное тестирование осуществляется по двум этапам-траекториям:

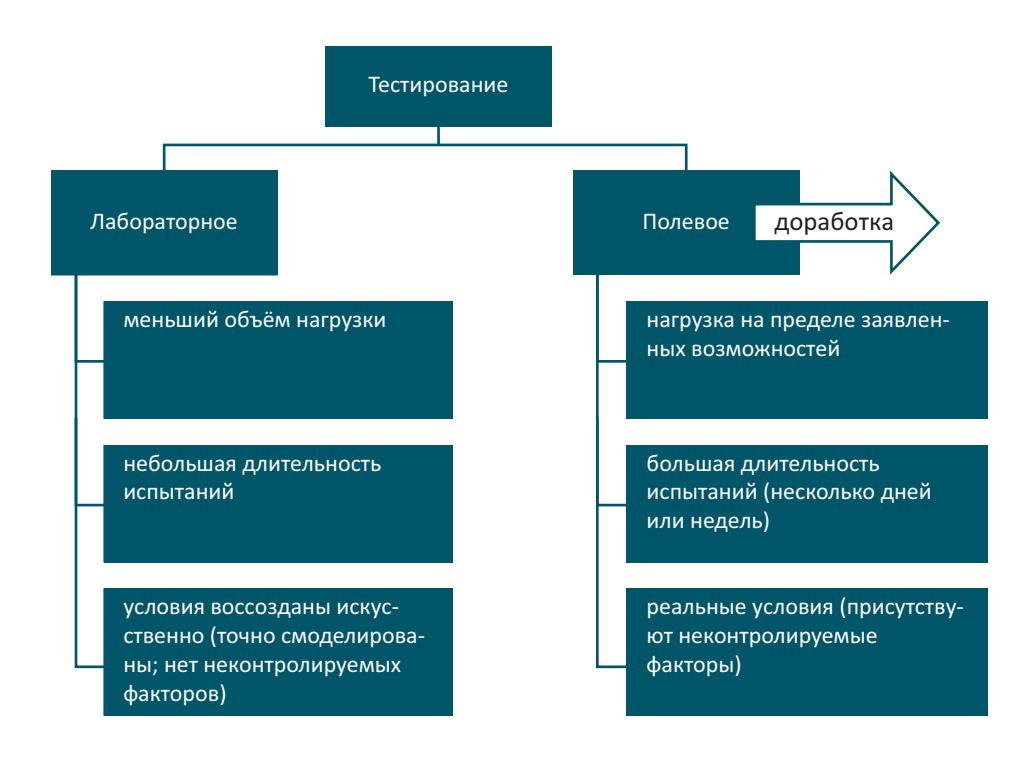

Вторая траектория (полевое тестирование) не всегда реализуется в школьных проектах, однако её наличие значительно повышает ценность проекта, поскольку позволяет оценить реальную работоспособность устройства или системы, полученных в результате его выполнения.

Когда речь идёт о робототехнических соревнованиях, к лабораторному этапу можно отнести пробные запуски робота на встречах команды, когда он передвигался по известной конструкторам трассе, учитываемой при сборке и программировании устройства. Для проекта о системе почвенного дренажа лабораторным этапом будет тестирование разработанного устройства с помощью модельного затопления определённой массы почвы известным количеством

воды, последующего её осушения, а затем измерения полученного результата (показателя влажности).

Прежде чем перейти к последующему полевому тестированию, необходимо произвести отладку. Это значит, что все выявленные при первичной внутрикомандной экспертизе недочёты, неполадки и отклонения будут исправлены. Отладка может проводиться неоднократно - это достаточно длительный процесс. Следует убедиться, что проектное решение точно и полностью выполняет свои задачи так, как это было первоначально запланировано. Это означает, что прототип успешно прошёл внутреннюю экспертизу.

Получив корректно работающий прототип, переходим к полевым тестированиям. Вернёмся к двум вышеприведённым примерам. Для робототехнических соревнований по прохождению лабиринта с помощью машинного зрения этот этап заключается в дружеских матчах-спаррингах с командами соседних школ или же в участии в гораздо менее масштабных, чем итоговый фестиваль, соревнованиях. Для системы почвенного дренажа — установка её на несколько дней на приусадебном или пришкольном участке при прогнозируемых дождях.

Такие испытания также могут производиться многократно с постоянной доработкой прототипа. Если одним из спонсоров или заказчиков проекта выступают представители реального производства, то лучше всего полевые испытания провести на его базе. В этом случае финальную оценку выполняет внешний эксперт — сотрудник фирмы-заказчика или же судья соревнований.

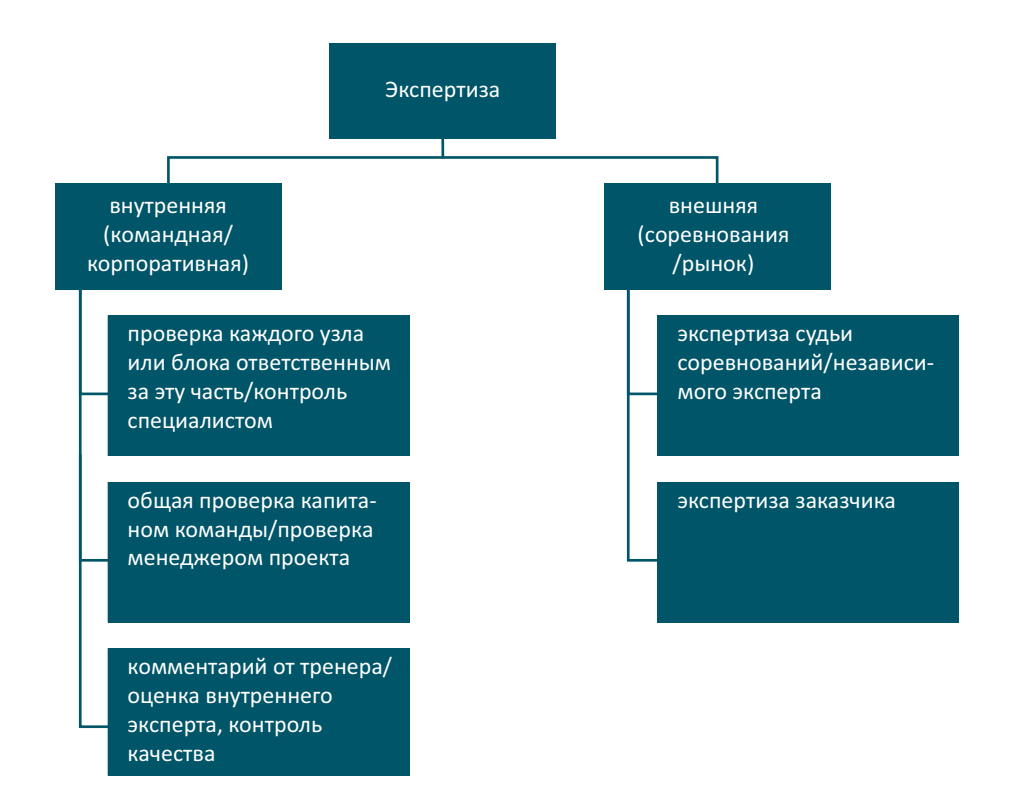

Предусмотрите в дневнике два параграфа для модельного и полевого тестирования. Они могут быть оформлены аналогично дневнику решений. В таблицы вносятся подробные шаги выполнения тестирования, его результаты. Возможные проблемы можно оформить в отдельную таблицу:

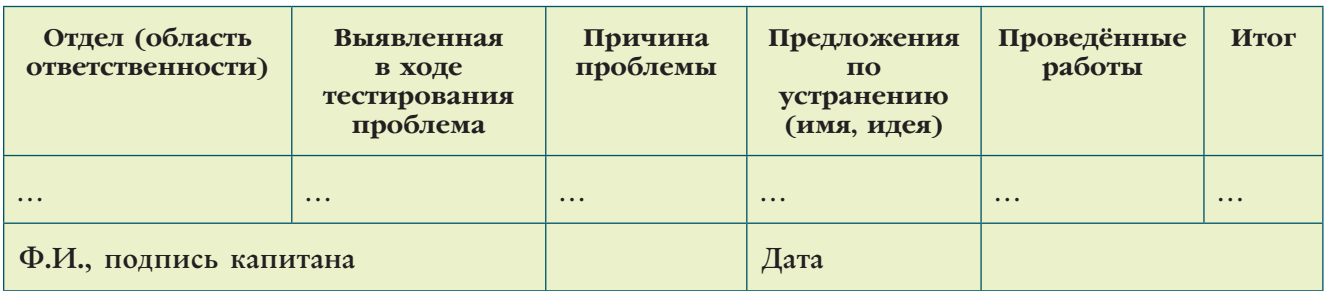

Для каждого этапа тестирования рекомендуем создать собственную подобную таблицу. Предложения по устранению возникших проблем одновременно становятся вновь сформулированными задачами, поэтому подробно записывайте результаты каждого тестового испытания.

Если существует возможность, ведите не только фото-, но и видеофиксацию. Позднее можно прикрепить диск с такими материалами вместе с другими схемами и программами в конверте к задней обложке Инженерной книги или оставить ссылку на размещённый на хостинге файл в списке приложений.

Закончив с тестированием и отладкой, переходим к подведению итогов.

### 8. ИТОГИ СЛАВНОГО ПУТИ

Теперь предстоит работа по самой мотивирующей главе Инженерной книги, когда вы точно испытаете невероятный прилив гордости за свой проект. Эта глава — ваша рефлексия, оценка пройденного пути.

- 1. Составьте окончательную версию таблицы целей и задач (goals&tasks). Не забудьте добавить задачи, появившиеся во время работы над проектом, включая этапы тестирования.
- 2. Отметьте, какие задачи удалось решить, а какие нет.
- 3. Подсчитайте, сколько именно задач решено из всех запланированных к каждой конкретной цели.
- 4. Переведите полученные доли в проценты.
- 5. Составьте таблицу прогресса, в которой будет указано в процентах, насколько достигнута каждая цель. Вместо таблицы можно использовать круговые диаграммы - это отличный способ презентации.
- 6. Внимательно изучите распределение решённых задач в течение прошедших месяцев. Выпишите их общее количество по всем целям.
- 7. Постройте гистограмму (линию времени). На ней также можно отметить значительные мероприятия (если используемые электронные сервисы позво-

ляют - постройте линию прогресса, также используйте эту возможность для визуализации своих достижений).

- 8. Выпишите дополнительные результаты, достигнутые при тестировании, например победы на промежуточных этапах соревнований или заключённые дополнительные соглашения со спонсорами команды. Можно оформить этот пункт в виде лестницы с завоёванными призами - это ваш путь к участию в финале фестиваля.
- 9. Ещё один важный пункт, на который обязательно требуется дать ответ: достигнут ли прогресс в умении управлять ресурсами? Для этого составьте таблицы ежемесячного сводного бюджета:

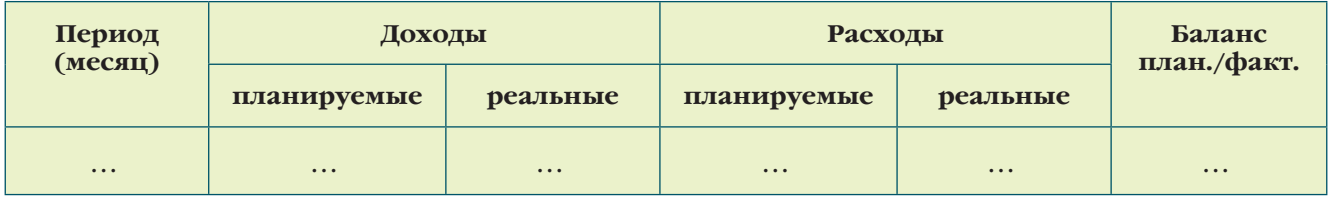

Можно сразу помесячно приводить сравнение значений:

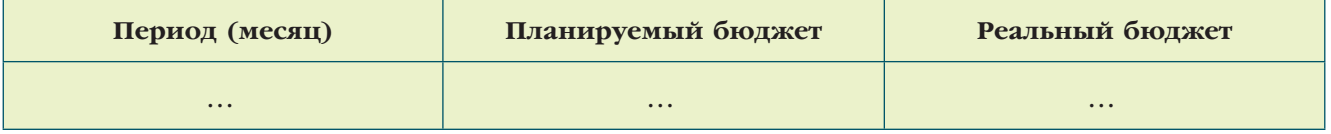

Также рекомендуем составить ведомость показателей расхода материалов. В ней указывают соотношение объёмов и стоимости материалов, используемых для создания продукта, и образующихся при этом отходов (обрезки фанеры, ДСП, металла, пластмассы и т.д.). Такие данные в дальнейшем используются на производстве для нормирования расхода материалов.

- 1. Постройте график по данным последней таблицы. Он наглядно продемонстрирует, насколько оптимальным было планирование. Его можно признать оптимальным, если кривая реального бюджета находится над кривой планируемого в 70% или более процентах случаев или хотя бы в большинстве случаев полностью с ней совпадает.
- 2. Выпишите сводную таблицу по остаткам материалов. Какие пришлось докупать?
- 3. Насколько оправдан был выбор конкретного программного обеспечения?

Дополнительно можно выполнить анализ по оценке оптимальности привлечённых человеческих ресурсов. Для этого проведите опрос, в ходе которого узнайте, были ли удовлетворены члены команды исполняемыми ролями, какими навыками и умениями они овладели и какие трудности испытывали.

### 9. БИЗНЕС-ПЛАН

Чего же пока не хватает для запуска прототипа в серию? Безусловно - оптимального плана массового производства, рекомендаций по эксплуатации и сервисной поддержке продукта, а также стратегии продвижения продукта на рынке.

Оптимизация затрат. Ранее уже упоминалось о необходимости составления ведомости параметров расхода материала и задачах по их нормированию. Теперь предстоит проанализировать результаты: какие расходы оказались лишними? Удалите ненужные пункты из первоначального списка и внесите коррективы в соответствии с полученным практическим опытом. Подведите итог и оформите итоговую стоимость продукта.

При достаточном уровне математической подготовки для оптимизации затрат можно воспользоваться методом задач минимизации линейного программирования. Хотя название звучит сложно и даже пугающе, такие задачи решаются обычным линейным уравнением, правда, с двумя и более неизвестными.

Обязательно укажите возможные дополнительные варианты сокращения производственных расходов. Например, использование узлов собственного производства вместо закупаемых готовых решений. Правда, иногда такой подход ошибочен: если стоимость материалов в итоге будет составлять 75% и более от стоимости готового блока, то подобная операция невыгодна, так как предусматривает существенные затраты человеческих ресурсов, а именно — рабочего времени квалифицированного специалиста.

Правильное и детальное оформление пункта об оптимизации затрат покажет, насколько вы научились рефлексии собственных результатов, то есть их объективной оценке.

Документация по эксплуатации продукта. Итак, ваш проект принял заказчик и продукт поступил в массовое производство. Но как его применять людям, не знакомым с особенностями принципиально нового устройства? Вспомним проект по созданию системы почвенного дренажа. Знает ли фермер, каким образом подключить шланги и разместить датчики, если он никогда не видел ваш продукт раньше? Поэтому необходимо подготовить рабочую инструкцию для конечного пользователя.

Однако эксплуатация — это не только применение, но и текущее обслуживание, подразумевающее не только поддержание продукта в работоспособном состоянии, но и необходимую профилактику и ремонт. Это не говоря о дополнительных требованиях по хранению, транспортировке, консервации и прочих манипуляциях.

Таким образом, развёрнутое описание эксплуатации представляет собой три документа:

- комплектная технологическая ведомость полный перечень деталей и блоков с указанием последовательности их сборки в процессе производства изделия;
- инструкция по сервисному обслуживанию правила установки, текущего обслуживания и устранения возможных мелких неполадок, а также адреса организаций по выполнению сложных ремонтных работ;

инструкция по эксплуатации - включает сроки, правила пользования и инструкции для конечного пользователя, не знакомого с процессом производства; сюда же входит описание техники безопасности при работе с изделием. Две последние инструкции могут быть объединены в один документ.

Продвижение продукта. Когда прототип готов и переведён в стадию серийного производства в качестве массового продукта, особое внимание следует обратить на рыночное позиционирование изделия. Лучше всего его конкурентоспособность продемонстрировать заказчику в форме реально выгодного предложения, а не умозрительных догадок.

Любой продукт обязан быть не только полезным для потребителя, но и выгодным для производителя. Исключение составляют изделия, дотируемые государством: средства гражданской безопасности, некоторые общественно необходимые товары, производство которых является коммерчески убыточным.

Составьте план продвижения продукта, включающий перспективное участие в соревнованиях, выставках, проведение лидерами команды мастер-классов или иной просветительной деятельности в области применения продукта с указанием конкретных инструментов и ресурсов для продвижения на различных площадках, включая Интернет. Укажите ссылки на сайт проекта, дайте адрес вашего канала на YouTube или профиля в Facebook, Instagram, VK. Если вы создавали страницу проекта на одной из краудфандинговых платформ, регулярно представляйте достигнутый прогресс и обновляйте актуальную информацию. Опишите возможные будущие акции.

Безусловно, для эффективного продвижения понадобится презентация продукта. Задача её подготовки не ограничивается подбором красочных слайдов. Также понадобятся:

- демонстрационные объекты образец существующего продукта или его прототип либо модель в масштабе (желательно действующая);
- текстовый анонс специально подготовленный документ, обязательно содержащий пункты представления команды, актуальности проекта (анализ области и новизна/уникальность реализованной идеи), результаты тестирования (наиболее ценны реальные, полевые данные), а также информацию из плана продвижения;
- слайды презентации иллюстративное сопровождение речи представителя, выполненное в фирменном командном стиле, в основном содержащее графические материалы;
- рекламный буклет или плакат визуальный объект, выполненный также в фирменном командном стиле, на котором размещена основная информация о проекте и контактные данные для обратной связи; структура рекламного буклета - это сочетание тезисов речи представителя и элементов иллюстративного сопровождения: представлены внешний вид устройства, вид в разрезе (или детали), натурная фотография его практического применения, инфографика эффективности.

При создании слайдов презентации руководствуйтесь следующими правилами: используйте не более 15 слайдов - большее их количество утомительно для зрителя, а растянутое повествование не позволяет удерживать внимание на важных деталях;

- текст и фон должны быть предельно контрастны по отношению друг к другу - учитывайте, что в помещении может оказаться недостаточно темно;
- не используйте в качестве фона фотографии или сюжетные изображения это отвлекает внимание от содержимого, кроме того, на отдельных участках фона или изображения текст может плохо читаться;
- постарайтесь ограничить время презентации 7 минутами это максимальное время, при котором аудитория воспринимает всю представленную информацию;
- предварительно подготовьте сценарий презентации это позволит не упустить из вида ни одной важной детали;
- активно используйте заголовки они позволяют зрителям следить за ходом презентации и создавать ментальные привязки;
- длина основного заголовка не должна превышать 140 символов желательно, чтобы это была только одна фраза, ярко характеризующая ваш продукт или основную идею, которую он воплощает;
- используйте средний размер шрифта: мелкий текст трудно читать и усваивать, но то же самое касается и слишком крупных букв, заполняющих всё пространство;
- применяйте шрифт без засечек он лучше виден издалека и не теряет информативности при неправильных настройках чёткости линзы проектора; избегайте использования декоративных шрифтов (например, типа fantasy); желательно не применять пользовательские шрифты, поскольку они могут не быть установлены на компьютере при демонстрации презентации;
- не дублируйте информацию слайды только сопровождают речь, дополняя её; избегайте полного повторения фраз; если вы хотите акцентировать внимание на предложении, сначала переформулируйте его и только потом представьте на слайде;
- сокращайте объём теста презентация предназначена для визуального получения информации, используйте больше графиков, схем, фотографий;
- используйте «правило трёх» оно универсальное и относится к любым элементам презентации:
	- используйте палитру из трёх основных командных цветов;
	- разбивайте маркированные списки по три элемента;
	- на одном слайде должно быть не более трёх абзацев, причём каждый абзац — отдельная завершённая мысль;
	- размещайте изображения с точкой фокуса по третям слайда (правило третей в композиции);

#### 42 Инженерная книга: формируем лицо и содержание

- применяйте mock-up сюжеты в форме коллажа о функционале продукта в реальной жизни, например отображение интерфейса вашей программы на экране смартфона в руке пользователя (большую коллекцию бесплатных шаблонов можно найти на ресурсах Dunnnk (ttp://dunnnk.com/) и Placeit  $(htips://placeit.net/$
- задействуйте эскизы и модели если для вашего проекта невозможна его демонстрация в виде смоделированного коллажа, поместите изображение применения объекта как стилизованный снимок модели или эскиз, выполненный в стиле промышленного скетчинга (Industrial sketching);
- обязательно размещайте свои контактные данные и выражайте готовность к взаимодействию в конце презентации;
- никогда не пишите «Спасибо за внимание!» это одна из самых распространённых ошибок, существенно обесценивающая презентацию.

Презентация может быть выполнена в динамическом формате, например с помощью сервисов Prezi (https://prezi.com/) или PowToon (https://www.powtoon. com/). Также возможно создать динамическую презентацию в форме адаптивного сайта с помощью бесплатного сервиса Sway от Microsoft (https://sway.com/).

Дополнительно могут быть выполнены типичные для брендинга компоненты: конверты с символикой команды, бланк официального письма, сувенирная продукция (фирменные значки, календари и т.д.).

### 10. ПРИЛОЖЕНИЯ

Не все рисунки и схемы удобно размещать непосредственно в дневнике, к тому же некоторые объекты требуют дополнительных разъяснений в текстовом виде или перечня составных частей. Всё это целесообразно вынести в приложения, которые могут быть предоставлены в двух вариантах:

- на электронном носителе (USB-flash, CD/DVD);
- на бумажном носителе (как соответствующий раздел книги).

Желательно предоставлять оба варианта, поскольку каждый из них имеет свои плюсы и минусы. Так, бумажный носитель доступен всегда, в то же время модели на электронном носителе можно увеличить или рассмотреть в трёхмерном формате.

Раздел «Приложения» всегда начинается со сгруппированного перечня приложений, внутри которого все предоставленные материалы представлены по соответствующим категориям в алфавитном порядке.

В качестве приложений на бумажном носителе могут быть представлены:

- программные коды с обязательным документированием (комментариями и ссылками на GitHub или другое хранилище);
- параметры показаний датчиков, выполненные в форме таблиц;
- схемы, графики, модели в высоком качестве разрешения, прочие файлы с обязательным наличием сопроводительных текстов (желательно обеспе-

чить их размещение и доступ к ним в электронном виде, указав QR-код или ссылки);

• ссылки на видео тестирования или проведённых мероприятий.

В случае дублирования книги на электронном носителе в бумажный перечень приложений вносится список файлов, представленных на диске или ином электронном носителе.

Все материалы, помещённые в приложения, должны:

- быть пронумерованы (можно присвоить буквенно-цифровой код, например, для рисунка №3 — «Приложение Р3», для схемы №5 — «Приложение С5»);
- иметь понятную пояснительную записку или комментарий;
- быть заверены подписями участников, выполнявшими данные работы;
- иметь указанную дату включения данного приложения в Инженерную книгу. Используйте наиболее распространённые форматы файлов при их сохране-

нии, чтобы эксперты и судьи могли без проблем открыть ваши приложения.

### 1.3. О ДИЗАЙНЕ ЗАМОЛВИТЕ СЛОВО

Команда, как и фирма, запоминается не только делом (о котором стороннему наблюдателю пока может быть неизвестно), но и подачей информации о себе как едином коллективе. У каждой компании существуют неотъемлемые символы, прочно связанные с ними. Так, когда мы видим летящий профиль благородного оленя, на ум сразу приходит ассоциация с Горьковским автомобильным заводом (ГАЗ). Аналогичные примеры можно привести для любой современной корпорации: свой фирменный стиль имеют ведущие вузы мира, включая МГУ, Оксфорд, Сорбонну, Гарвард; свои эмблемы размещают на продукции ведущие производители одежды, электроники, автомобилей, фармацевтические и медицинские компании, научные общества, их имеют даже музыкальные группы и киностудии. Свой фирменный стиль существует и у Всероссийского робототехнического фестиваля «РобоФест».

Фирменный стиль выполняет две основные функции:

- выделение компании среди конкурентов и её позиционирование у потребителя;
- символ труда команды как единого организма, объединённого общей концепцией или идеологией.

Всё это объединено понятием *бренд (brand).* Кроме внешнего стиля и индивидуальных атрибутов, его компонентом также является создаваемый имидж представление и образ компании или продукта в глазах потребителей и конкурентов. И атрибуты, и модель поведения призваны в целом выражать основную идею, которой придерживается компания. Обычно она представляется в форме

краткого, но ёмкого и многозначного девиза. О ценности правильно выбранного девиза свидетельствует, например, тот факт, что, по данным рейтинга «Global Top 100 Brands» британского рекламного агентства WPP и фирмы маркетинговых исследований Kantar Millward Brown, особо быстрый рост в цене показывают бренды компаний, ясно демонстрирующих, как их продукты улучшают жизнь потребителя.

Ваши проекты определённо нацелены на улучшение жизни, не правда ли?

Построение фирменного стиля основано на комплексном воплощении визуальных атрибутов компании - айдентики (от ID - identification, то есть распознавание, идентификация), а именно:

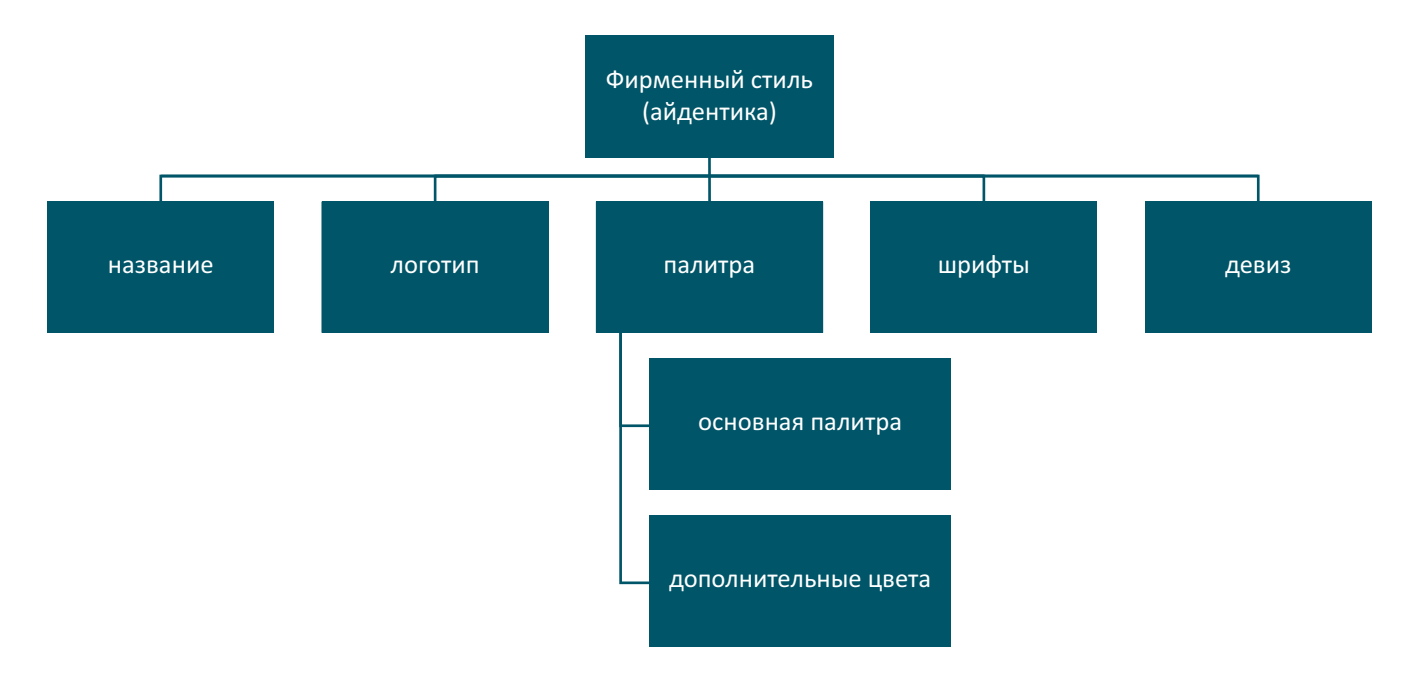

Теперь последовательно решаем задачи по созданию бренда команды.

### 1. НАЗВАНИЕ И ДЕВИЗ

Любое знакомство начинается с сообщения своего имени. Прежде чем увидеть красочный и запоминающийся логотип, потребитель должен знать название бренда, чтобы иметь основу для формирования последующих ассоциаций - так устроена человеческая психика. Наше сознание способно заменять конкретные образы определёнными словами, по такому принципу устроены наша речь и письменность, являющиеся основой коммуникации.

В случае с названием бренда эта особенность восприятия работает в обе стороны. Придуманное слово или фраза должны не только ассоциироваться с вашим брендом (командой или работой), но и стать дополняющим синонимом к понятиям «качество», «надёжность» и другим выигрышным достоинствам представляемого продукта.

При написании названия следует учитывать ряд факторов: смысловое значение, использование различных алфавитов, возможную многозначность при переводе на другие языки, допустимые сокращения.

Существуют определённые рекомендации по составлению удачных названий:

- желательно выбирать однозначное толкование: «Замок» это команда рыцарей или слесарей?;
- название не должно быть длинным лучше в одно слово, причём идеальным будет вариант, состоящий максимум из двух слогов и десяти символов;
- оно должно быть легко произносимым, также желательно, чтобы не возникало трудностей при записи под диктовку;
- следует избегать тривиальных слов («Лучшие», «Молодцы» и т.п.);
- если предстоит участвовать в международных соревнованиях или это планируется в будущем, выберите название, которое легко читается при транслитерации (названия не рекомендуется переводить) и не приобретает негативный смысл (даже по звучанию);
- избегайте бессмыслицы такое название будет постоянно «выпадать из головы» у всех, кто его видел;
- не используйте аббревиатуры у незнакомого с полной расшифровкой человека и при беглом взгляде такое название не вызывает никаких ассоциаций. Если всё же решено использовать оригинальное, но не имеющее смысла название, позаботьтесь, чтобы оно вызывало положительные аудиоассоциации: узнаваемо и запоминающееся звучало, а основную смысловую нагрузку переложите на девиз;
- выбор названия должен быть обоснованным, и оно должно нравиться всем членам команды без исключения.

Прежде чем утвердить придуманное название на собрании, проведите опрос среди как можно большего числа знакомых, чтобы убедиться, что оно вызывает правильные положительные ассоциации. Если в отзывах встречается нечто негативное, лучше изменить название. Также плохим результатом можно считать, если существенная часть ассоциаций не отражает связи с выбранной областью работы команды.

Девиз дополняет название. Здесь можно высказать то, что не уместилось в названии, либо уточнить его смысл. Приведём понятную метафору: если название - это алмаз, то девиз - его огранка, превращение в бриллиант.

При составлении девиза можно воспользоваться принципами письма B Twitter:

- длина не превышает 140 символов;
- его суть динамична, побуждает к действию или подразумевает его;
- он хорошо звучит это поможет создать правильное впечатление;
- он хорошо выглядит можно использовать симметрию;
- если во фразе присутствуют глаголы или пропущены местоимения, используйте форму первого лица (я, мы) — этот приём покажет открытость к сотрудничеству и партнёрству;
- девиз по смыслу должен быть простым и понятным.

Для усиления эффекта динамичности можно использовать не только глаголы, но и другие слова, состоящие из одного-двух слогов. Кроме девиза, в программах продвижения можно использовать любые другие фразы, позитивно обыгрывающие название вашей команды или продукта. Безусловно, девиз не должен содержать оскорблений, унижения достоинства, негативных оценок и сравнений.

# 2. ЛОГОТИП

Логотип отображает дух команды, он должен быть легко узнаваемым и обязательно ассоциироваться с названием и девизом. Крупные бренды зачастую зашифровывают в логотипе буквы названия, стилистически их обыгрывают. Постоянно помните: логотип - главный визуальный компонент бренда, парадная вывеска команды или компании.

Логотип может иметь несколько версий. В сопроводительной записке обязательно указываются принципы его построения, включая использование заливки, процентное соотношение красок для исполнения фирменных цветов и другие параметры.

При составлении эскиза логотипа следует руководствоваться следующими ориентирами:

- логотип должен ясно предъявлять основные отличия вашей команды от других — это касается как общей направленности и ключевых идей, так и характера и принципов;
- изображение должно быть понятным это повышает запоминаемость; если логотип базируется на легко идентифицируемом образе (пусть и в стилизации), то скорее всего у видевших его возникнут личные и поэтому прочные ассоциации;
- не перегружайте логотип деталями и не используйте больше одного объекта — смотрящему нужна только одна точка фокуса внимания; если необходимо изобразить, допустим, двух персонажей — обыграйте сюжет, пересекая их силуэты;
- используйте не более трех основных цветов впоследствии они станут основой палитры команды; кроме того, логотип должен выглядеть контрастным даже при чёрно-белой печати;
- избегайте использования сочетания букв без их стилизации или явного смысла, в частности аббревиатур названий учебных заведений, которые без дополнительного оформления трудно отличить друг от друга;
- размещайте текст и иконку в две строки или линейно в последние годы многие известные компании перешли на линейные логотипы, поскольку такие эмблемы компактны и могут быть универсально размещены без необходимости изменения;
- проверьте внешний вид логотипа на светлом и на тёмном фонах это позволит сразу отсечь варианты, теряющие узнаваемость при изменении подложки;

сохраняйте готовый файл логотипа в векторном  $\phi$ opмате — его изображение будет использовано как на обложке Инженерной книги, так и на стендах и одежде членов команды.

amazon

Лайфхак: в качестве сюжетов для вдохновения можно использовать элементы герба своего города Логотип Amazon (с официального сайта)

или стилизованное изображение достопримечательностей региона.

Нередко в логотипах могут быть «зашифрованы» сразу несколько посланий. Например, известная торговая Интернет-площадка и провайдер облачных услуг Amazon на своей эмблеме, состоящей из надписи оригинальным шрифтом и знака подчёркивания, показал одним символом сразу и своё отношение к клиентам, и отношение клиентов к компании (улыбка под названием), и быстроту доставки покупок (жёлтый - цвет молнии, стрела - движение), а также возможность найти абсолютно любой товар (от а до z), дополнительно продемонстрировав готовность к помощи, сотрудничеству и действию (слегка выделенное визуально «оп» — кнопка включения в технических устройствах).

Для поиска элементов при составлении логотипа и попутно источников вдохновения можно воспользоваться бесплатными стоками иконок:

- $lcons8$  (https://icons8.com/);
- FreePik (http://www.freepik.com/);
- Fontello (http://fontello.com/);
- Flat Icon (https://www.flaticon.com/).

Если ощущаются затруднения в выборе исходных мотивов, сюжетов и формата для будущего логотипа, проведите опрос внутри команды и среди знакомых, узнавая их ассоциации, возникающие при прочтении или озвучивании вашего командного девиза.

### 3. ЦВЕТОВАЯ ПАЛИТРА И ШРИФТЫ

Выбор основных цветов для фирменного стиля - процесс ответственный и важный. Палитра обычно состоит из трёх цветов, контрастных относительно друг друга. Сначала выбирают основной доминирующий цвет и к нему добавляют один светлый и один тёмный оттенки по принципу триады или же близкие цвета по принципу аналогии. Выбор палитры и основного цвета зависит, в том числе, от наличия бренда школы или учреждения, которое представляет команда, а также возможных пожеланий спонсоров. Другим определяющим вариантом является зашифровка в цветовой палитре идеологии и концепции, которые должен предъявлять окружающим ваш бренд. Тогда для удачного составления вам понадобится изучить основы символизма цветов. Стоит отметить, что психология и мышление у представителей западной и восточной цивилизаций в некоторых аспектах существенно различаются, поэтому и колористические ассоциации могут быть разными.

Для примера мы выбрали неконфликтное цветовое сочетание по принципу аналогии. Оно выглядит достаточно серьёзным и официальным, а синий цвет традиционно ассоциируется с интеллектуальной сферой, что полностью отражает нашу концепцию. Все цвета для корректности трансляции выписываются в форме кода (НЕХ для WEB-сервисов и Pantone (PMS) как универсального «словаря» цветов в полиграфии).

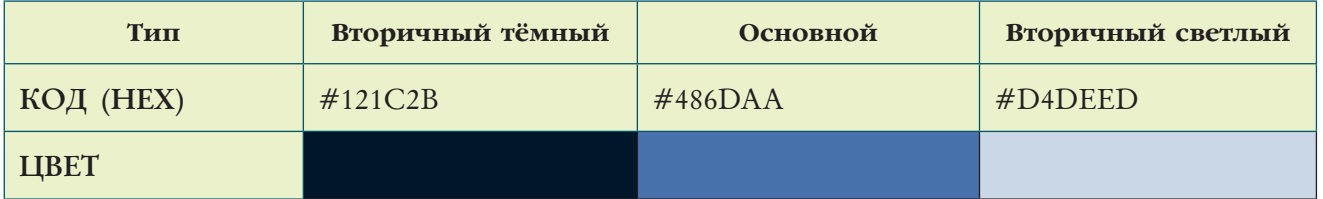

Дополнительная палитра создаётся с помощью добавления переходных оттенков между вторичными и основным цветами. В нашем случае она выглядит следующим образом:

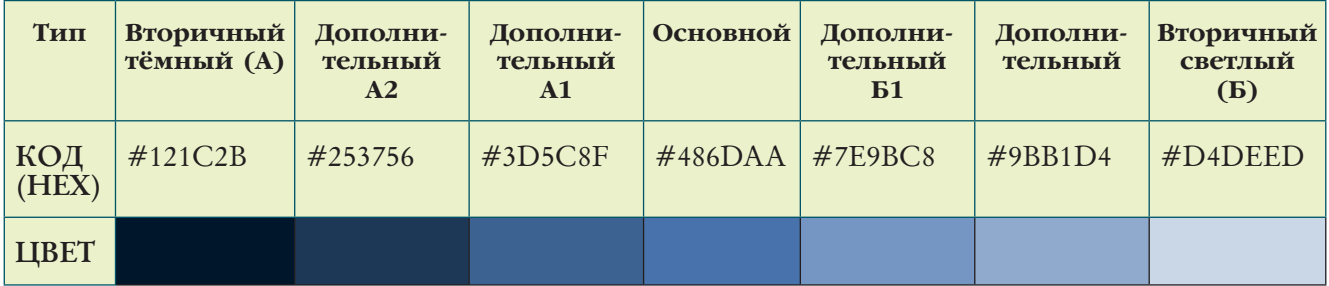

Дополнительно можно использовать градиенты, указав процент перехода, прозрачности и градус наклона:

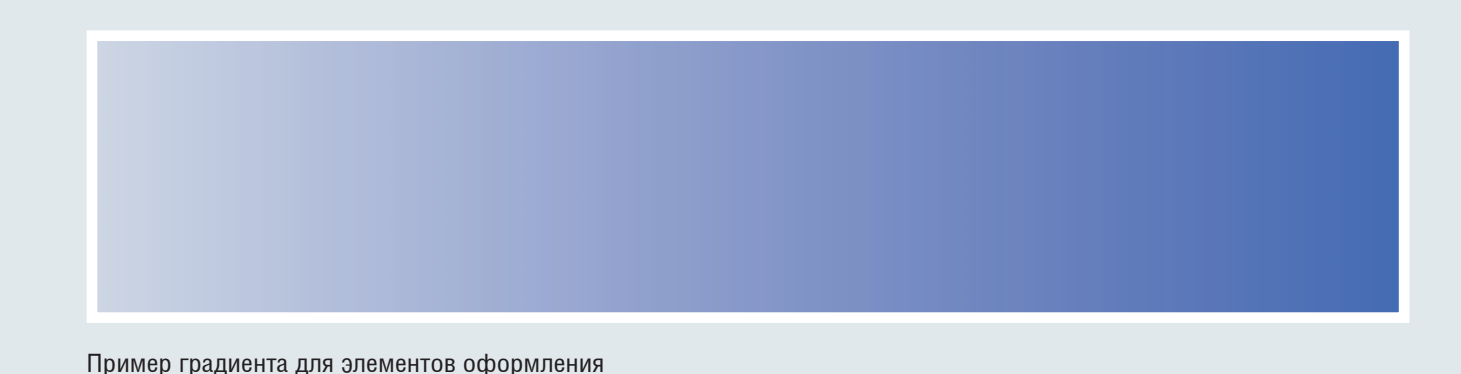

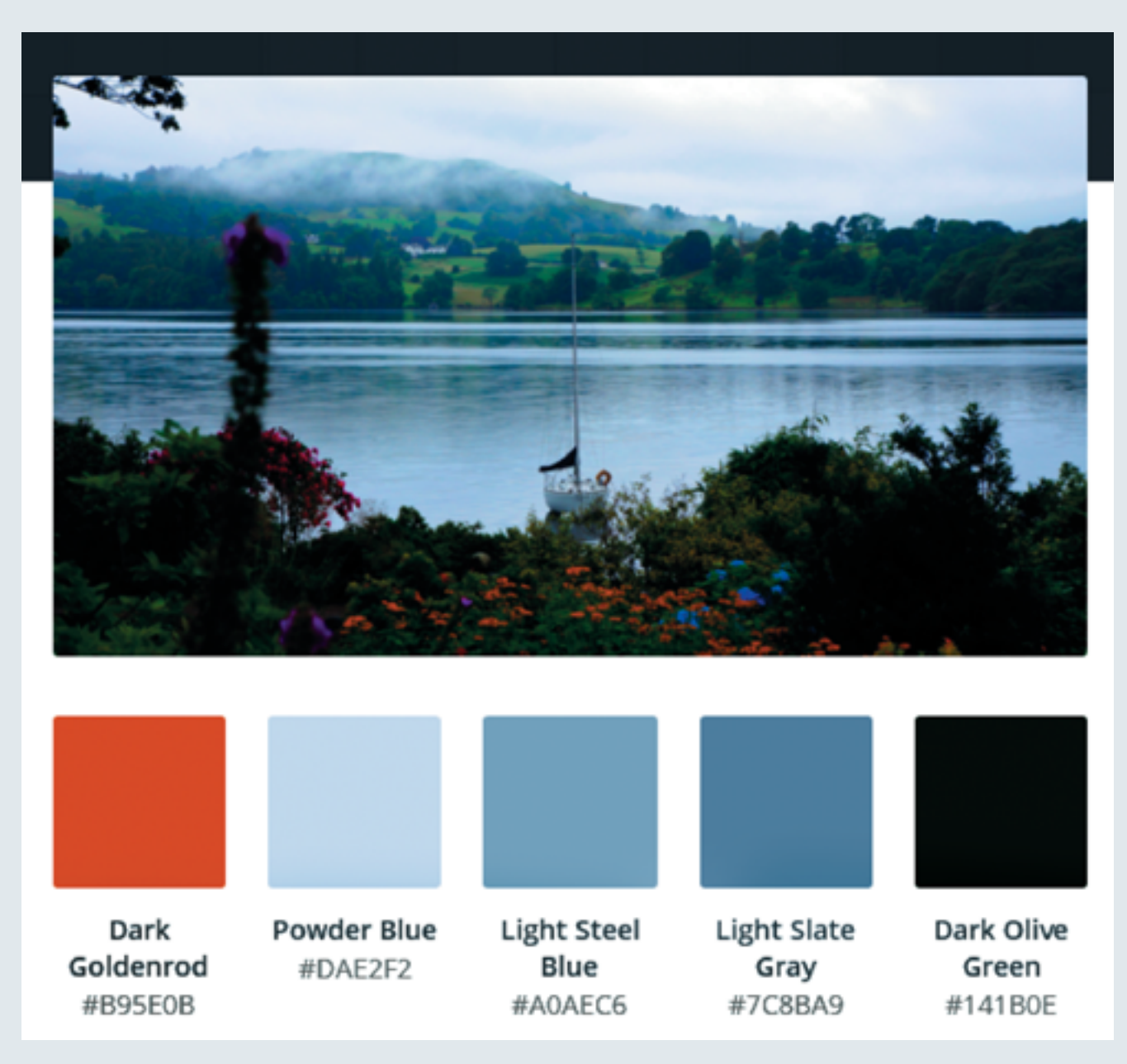

Палитра из изображения (изображение с сайта pexels.com)

Мы использовали следующие параметры: наклон 0°, прозрачность 0% с переходом 0.5. Полученный градиент может украсить колонтитулы или стать подложкой под названия глав Инженерной книги, а также стать рабочим фоном при составлении презентации.

Если вы затрудняетесь определиться с выбором основных цветов для своей палитры, возьмите в Интернете любое изображение, которое понравится всей вашей команде и покажется гармоничным. Затем с помощью специального сер-

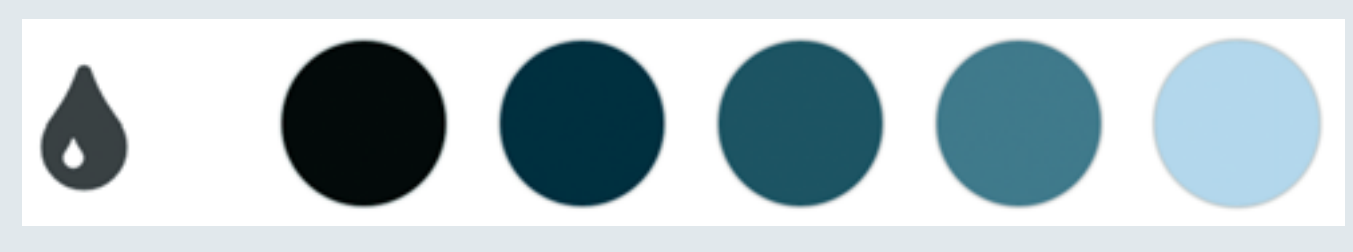

Палитра, подобранная сайтом pexels.com к изображению

виса создайте палитру из этого изображения. Вынесите на общее обсуждение несколько различных палитр.

Некоторые фотостоки тоже поддерживают распознавание основной палитры, предоставляя её для пользователя прямо под снимком. Фотография на с. 49 взята с фотобанка Pexels (http://pexels.com). В подписи к ней палитра, показанная выше.

Чтобы у вас был выбор, укажем некоторые другие бесплатные онлайн-сервисы, которыми удобно пользоваться:

- инструмент для создания цветовых схем Adobe Color CC (https://color.adobe. com/ru/create/color-wheel/);
- инструмент для подбора палитры Colllor (http://colllor.com/);
- подбор цвета и генерация цветовых схем Color Scheme (https://colorscheme.ru/);
- генератор палитры из фотографий (https://www.canva.com/color-palette/);
- Palette Creator расширение для браузера Google Chrome, позволяющее создать палитру из любого изображения (https://goo.gl/1V7W5o);
- Ultimate CSS Gradient Generator (http://www.colorzilla.com/gradient-editor/);
- CSS-генератор градиентов (http://flatonika.ru/css-gradient-generator-onlajn/).

Как уже упоминалось, в описании проекта и его оформлении крайне нежелательно использовать декоративные шрифты и даже шрифты с засечками, но можно взять на вооружение некоторые оригинальные шрифты для оформления названия команды, девиза, заголовков слайдов.

Если вам кажется, что один шрифт идеально подходит к названию, а другой вам просто нравится, внимательно изучите их сочетание, в том числе в соседних абзацах текста. Возможно, вы используете разные начертания одного шрифта или вместо наклонного начертания основного шрифта (italic) предпочтёте выделять слова с помощью дополнительного шрифта. Обратите внимание также на межбуквенные и межстрочные интервалы, зафиксируйте допустимые правила оформления отступов.

Короче, смело экспериментируйте!

Ещё немного о шрифтах. Пользовательские шрифты не рекомендуется применять в презентациях и в электронной версии Инженерной книги, однако никто не вводит ограничений на выполнение ими названия и логотипа, поскольку эти элементы часто сохраняются в виде графического файла с прозрачным фоном.

Наибольшую важность шрифты имеют при оформлении рекламных и информационных материалов: буклетов, брошюр, сайта команды или продукта. В случае создания приложения и ведения сайтов лучше всего обратиться к популярному сегодня направлению flat или же material design, в которых при уменьшении графических форм и деталей значительно возрастает значимость типографики, колористики и цветовой композиции.

В поиске и подборе шрифтов вам помогут:

- библиотека шрифтов Google (https://fonts.google.com/), которая будет корректно отображаться во всех браузерах и поддерживает удобный поиск;
- библиотека шрифтов Font Squirrel (https://www.fontsquirrel.com/);
- библиотека шрифтов DaFont (http://www.dafont.com/);
- библиотека кириллических шрифтов (https://www.fonts-online.ru/);
- $(htips://www.paratype.ru/fontorium/typoscope/)-pyc$ шрифт-конструктор скоязычный инструмент для удобного подбора и сравнения шрифтов, включая загрузку собственных сочетаний.

Подобранные компоненты затем можно будет воплотить в физических объектах — на форме членов команды, сувенирах, предметах фирменного стиля.

# 4. ШАБЛОН ДЕЛОВОЙ КОРРЕСПОНДЕНЦИИ

К элементам айдентики относятся также фирменные бланки официальных писем, бланки для справок и распоряжений, визитки, сувенирные позиции - блокноты, ручки, значки, магниты и т.д. Если имеется свободное время или же вы хотите попробовать себя в роли дизайнера, то можно уделить внимание оформлению писем от имени команды.

Как правило, встроенные редакторы почтовых сервисов позволяют составлять шаблоны. Поэтому можно использовать распечатанные формы электронных писем для обычной переписки. Для чего могут понадобиться шаблоны деловой корреспонденции? Например, для ведения переписки с возможными или существующими спонсорами, создания информационных рассылок о проведении различных мероприятий, официальных обращений к другим командам и с пресс-релизами в адреса, например Интернет-СМИ, освещающих робототехнические состязания.

Вы можете выбрать и настроить готовые шаблоны сайтов многочисленных редакторов, используя созданные командные шрифты, палитры и логотипы. Среди таких сервисов много бесплатных, например редактор Canva (https:// www.canva.com) предоставляет возможность выбора множества готовых дизайнерских решений или сборку из элементов макета с загрузкой собственных графических файлов. К сожалению, бесплатный тариф ограничивает добавление собственных шрифтов, зато поможет оформить не только письма, но и посты в социальных сетях, легко создать дизайн-макет визитки, подобрать элементы для графического резюме, сформировать инфографику и даже сделать макет собственного журнала!

И всё же перечисленные выше элементы относятся к стилю команды, а не к самой Инженерной книге. Что можно сказать о её дизайне?

Инженерная книга — это фиксирование процесса коллективного технического творчества команды, поэтому она обязана соответствовать фирменному стилю. Она представляет комплекс идей и отражает мировоззрение команды, то есть сама выполняет функции бренда.

Если, согласно пословице, человека встречают по одёжке, то книгу — по её *обложке*. Ранее мы уже указывали, какие сведения необходимо помещать на обложке. Добавим некоторые рекомендации.

- Ответственно выберите *размер логотипа команды и место его размещения*  на лицевой стороне обложки. Решите, поместить ли под эмблемой девиз, при этом его шрифт не должен быть больше выбранного для названия команды и проекта, чтобы не фокусировать на себе внимание.
- Обложка оформляется с использованием *основной палитры* командного стиля. Логотип должен быть самым ярким элементом на обложке.
- Текстовую информацию следует делать *максимально контрастной* и использовать *шрифты без засечек*. Ни в коем случае не оформляйте официальные названия и обозначения с помощью шрифтов fantasy! Использование декоративных шрифтов может привести к ошибкам в прочтении судьями названия команды и представляемого ею проекта.
- *Используйте основные правила композиции*. Это создаёт благоприятное впечатление от Инженерной книги и побуждает желание её прочесть. Рекомендуем разместить логотип посередине обложки. Вместе с девизом он должен занимать до трети её площади.
- Придерживайтесь *минимализма*. Обложка лицо проекта, а не бездумное украшение. Поэтому на ней также не должно быть посторонних рисунков, элементов.
- Можно оформить *форзацы* паттернами. При этом изображения на текстурах не должны быть отвлечённого сюжета, не связанными с командой или имеющими цвета, не входящие в палитру фирменного стиля. Лучше всего использовать орнаментные паттерны в цветах дополнительной палитры.
- Если для предоставления приложений предусмотрен электронный носитель, не забудьте сделать для него конверт-вкладыш и прикрепить его к последнему форзацу. Если есть возможность, воспользуйтесь диском с логотипом команды, нанесённым с помощью технологии LightScribe.
- На последней обложке разместите в верхней её части уменьшенный логотип команды и девиз, а контактные сведения — внизу. Оставшуюся площадь обложки можно использовать для предоставления дополнительной информации, однако не переусердствуйте: в целом должно быть заполнено не больше её трети.

Если регламентом соревнований допускается использование цветных элементов оформления в Инженерной книге, создайте палитру для заливки колонтитулов и заголовков таблиц, основанную на дополнительной палитре фирменного стиля. Для этого можно использовать инструмент «Темы» в меню офисных программ (Microsoft Office, Open Office, KingSoft Office и др.). Применение специализированного сервиса позволит значительно сократить затрачиваемое на оформление время, но необходимо выполнять требование: запрещено использование любых виньеток!

Кроме создания индивидуальных элементов дизайна, существуют общепринятые подходы и приёмы, которые добавят удобства получения информации из вашей Инженерной книги судьями соревнований и пользователями, в первую очередь потенциальными инвесторами.

Очень важно правильное форматирование текста книги. Для этого существуют следующие рекомендации:

- выделяйте содержательные фрагменты текста, используя абзацы и пустые строки по правилу: «один абзац — одна законченная мысль»;
- изложение должно быть чётким и выполняться без употребления разговорной речи;
- выделяйте имена участников начертанием или дополнительным шрифтом это позволяет быстрее фиксировать индивидуальные достижения при оформлении результатов выполнения этапов проекта;
- соблюдайте единообразие это касается соблюдения выбранной конструкции для выполнения рабочих записей в дневнике и их формата, например:

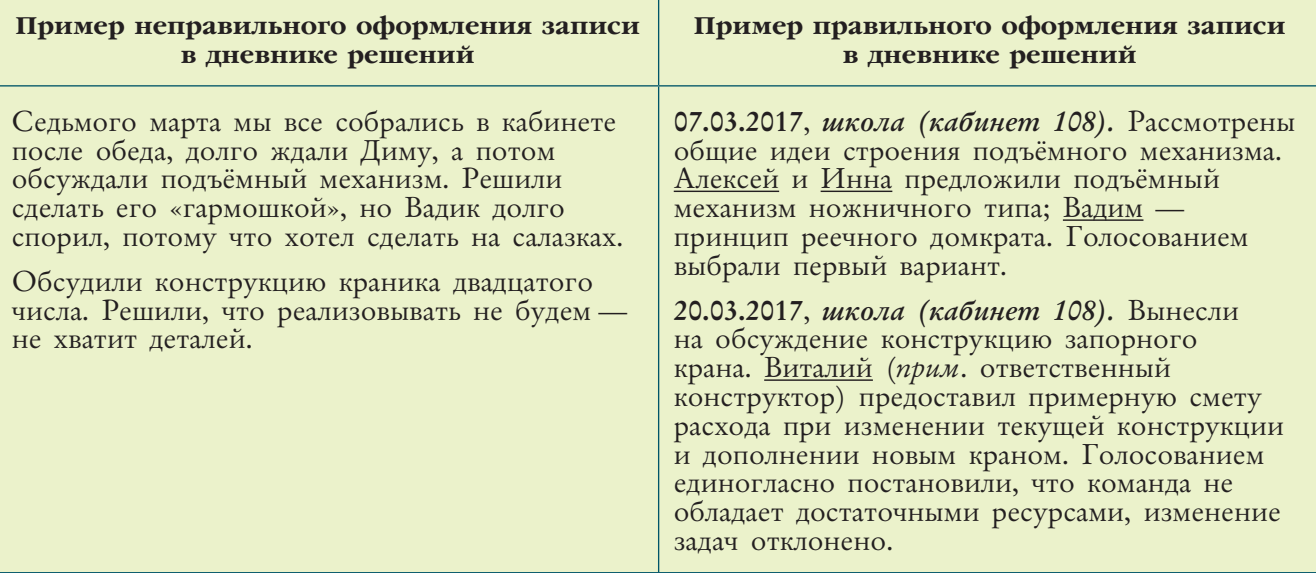

Существуют реальные *возможности существенного улучшения навигации и для бумажной версии Инженерной книги*. В частности, это:

- использование выносных закладок (не выступающих из-за обложки);
- маркирование разделов в колонтитулах (цветовой код на основе дополнительной палитры и буквенно-цифровые коды);
- введение разделительных страниц.

Самым удобным и надёжным является последний вариант. *Разделители* можно оформить с использованием цветового кода и выносной закладки, которая при этом может быть частью самого разделительного листа (уголокзакладка). Разделители оформляют по типу обложки с использованием логотипа и того же набора шрифтов. В качестве материала подойдут плотный картон или фотобумага — они дополнительно защитят книгу от возможной деформации при частом перелистывании.

Ваша Инженерная книга в итоге получилась красивой, стильной и динамичной? Поздравляем, шансы на успех команды растут!

# ГЛАВА 2 Инженерная книга: рассматриваем варианты и собираем отзывы

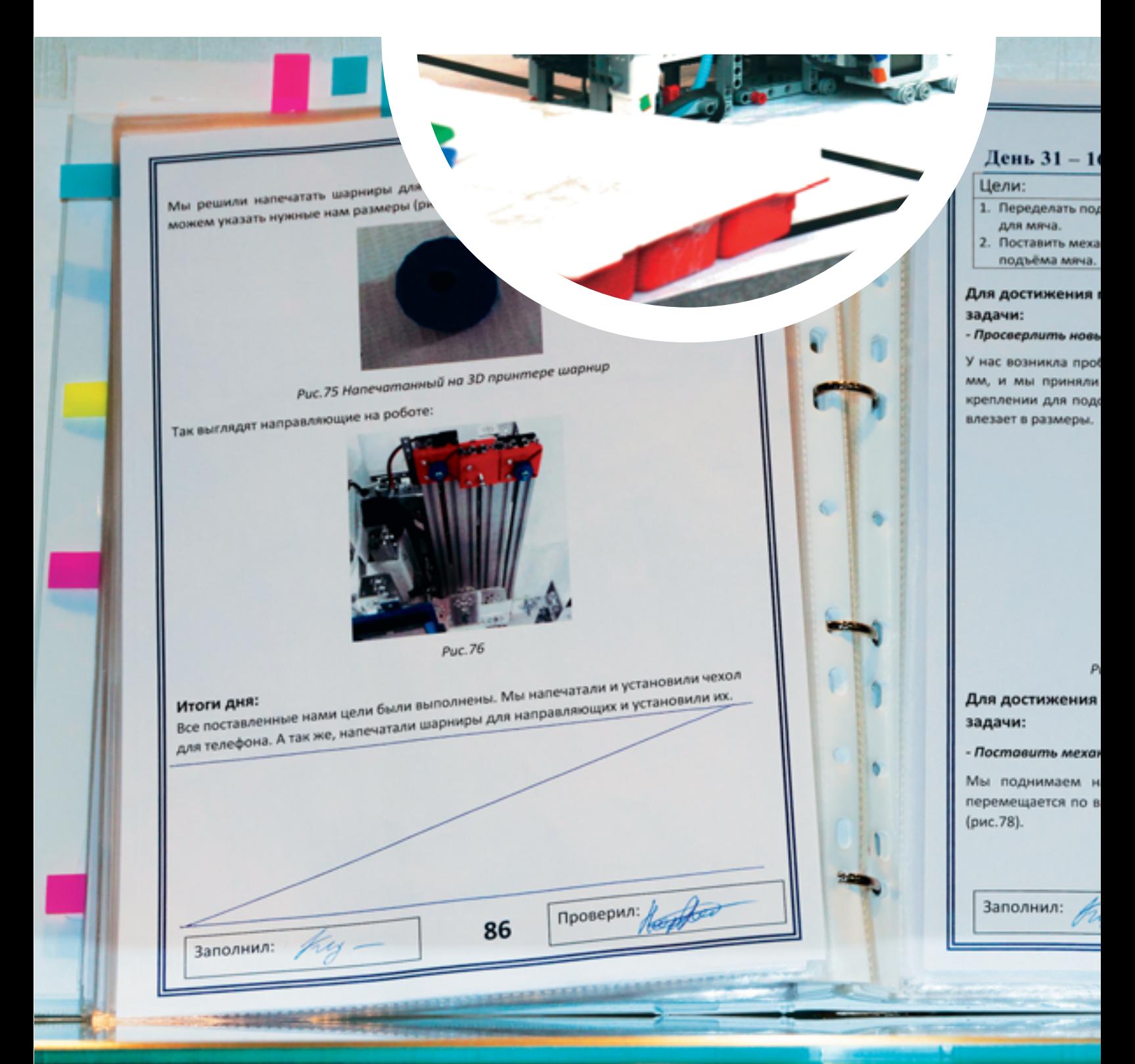

# **1 Как делать можно** и как делать нельзя

Наша к

— Создаём собственный бренд;

JR FLL 36

2

- названия команд удачные и не очень;
- о логотипе, обложке и многом другом;
- как оформить результаты;
- презентация это важно.

# 2 Говорят эксперты

 — Инженерная книга – воплощение Благородного Профессионализма; об ошибках и удачных решениях; на языке схем и формул.

### 2.1. КАК ДЕЛАТЬ МОЖНО И КАК ДЕЛАТЬ НЕЛЬЗЯ

# 1. КОМАНДНЫЙ СТИЛЬ

JR FLL 36

Любая команда - это коллектив входящих в неё участников. Что их может реально объединять и сплачивать? В первую очередь удачно выбранное название. И решения здесь могут быть самые разные. Вот два примера: неудачный и удачный.

В первом случае рассмотрим условный вариант: команда участвует в младшей категории «Инженерного проекта» с проектом, задачу для которого сформулировал некий заказчик, например «АгроХолдинг». Ребята назвали команду «Ромашки». Их аргумент: эти цветы обычно ассоциируются с летним весельем, а позитивный настрой — одно из ключевых достоинств их коллектива. Однако такое название неудачно, поскольку:

- не содержит никакой информации о команде: не отражает профессиональных качеств, не имеет смысловой, территориальной или иной привязки;
- не имеет прямого отношения к заданной теме соревнований и проектов;
- не является оригинальным и не вызывает ассоциаций с конкретной командой.

Такое название могло бы подойти, если участники прибыли из одноимённого населённого пункта (скажем, из расположенного в ближнем Подмосковье жилого массива Ромашково). Однако и тогда стоило бы «поиграть» с названием, сделав его более запоминающимся и многозначным. Например, вариант «РоМАШки» сразу вызывает ассоциации с отраслью машиностроения, хотя всего лишь изменён регистр трёх букв. И такое название будет вполне приемлемым, если команда участвует в соревнованиях по направлению «Машиностроительный проект».

Теперь пример удачный. Одной из лидирующих категорий названий для любых брендов в течение нескольких лет остаются видоизменённые фамилии. Если имена звучат, как правило, менее выгодно, то фамилии обычно более разнообразны и оригинальны. Такой подход применим в первую очередь для семейных команд. Например, участники FIRST Lego League на Фестивале «РобоФест-2017», занявшие второе место в общем зачёте, в качестве названия использовали свою фамилию — Соловьёвы. Был выбран удачный логотип для бренда — маленькая фигурка соловья на цветовой композиции в три краски: белый фон, коричневые птица и окаймляющий кант, зелёная веточка. Эмблема получилась простая и изящная: содержала всего один объект и не была чрезмерно детализирована. Кстати, кроме найденного удачного лого-решения, отмеченного и судьями, эту команду можно смело ставить в пример: в семье священника Антония Соловьёва из Ново-Тихвинского монастыря в Екатеринбурге в соревнованиях свои роли имели все пятеро детей, включая самого младшего пятилетнего сына.

Команда представила проект автоматизированной кормушки для кабанов, созданной по заказу одного из лесоводческих хозяйств региона и впоследствии реально применяемой заказчиком.

Ещё одним хорошим примером является название, воплощающее генеральную идею одной из команд, участвовавших в соревнованиях «AutoNet 18+» -«RoboLife*»*. Команда представляла Ульяновский государственный технический университет. Она заняла второе место в номинации «Инженерная книга» на «Робо $\Phi$ ест-2017».

Это название удачное, потому что:

- вызывает позитивные ассоциации: с жизнью, комфортом, роботизированными системами, применяемыми в повседневной жизни для удобства человека;
- состоит из одного составного слова с комфортным чередованием согласных и гласных;
- визуально выгодно из-за использования заглавной буквы в середине искусственная симметрия делит длинное слово на два, однако не до конца разделяет их;
- легко произносится носителями разных языков, не приобретая негативного оттенка;
- не является аббревиатурой.

На самом деле аббревиатуры сложно запоминаются из-за пропуска гласных. Согласные буквы, идущие без чередования с гласными, трудно произносить, и мозг воспринимает их как отдельные слова, автоматически дробит слоги. Если в аббревиатуре нет более двух подряд стоящих согласных, она легче запоминается как один объект, например, название команды «ЦОД» из Нижегородской области, чья Инженерная книга заняла третье место на «AutoNet 14+» в рамках «Робо $\Phi$ ест-2017».

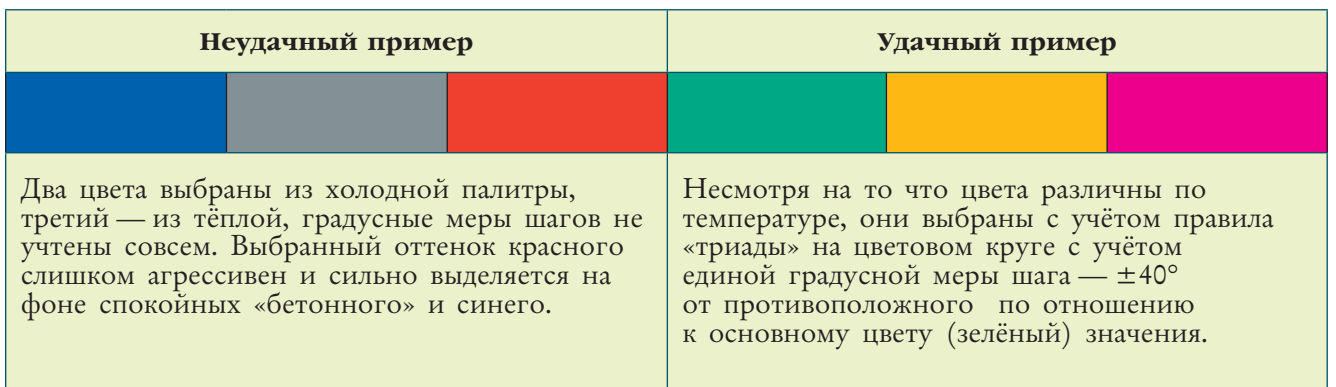

Теперь рассмотрим также два примера разработки командной цветовой палитры.

Разберём причины появления неудачного логотипа для нашей условной команды «Ромашки».

Чем он плох? В дополнение к критике, высказанной по отношению к названию команды и несоответствию возникающим ассоциациям, здесь наглядно видно:

- использование декоративного шрифта делает надпись трудно различимой издали;
- этот шрифт не будет контрастным при чёрно-белой печати (контур плохо читаем при нанесении на одежду или сувенирную продукцию);
- отсутствует точка фокуса зрительного внимания (большая и маленькие ромашки «разрывают» внимание на два противоположно расположенных центра);
- в композиции присутствует множество явно лишних элементов.

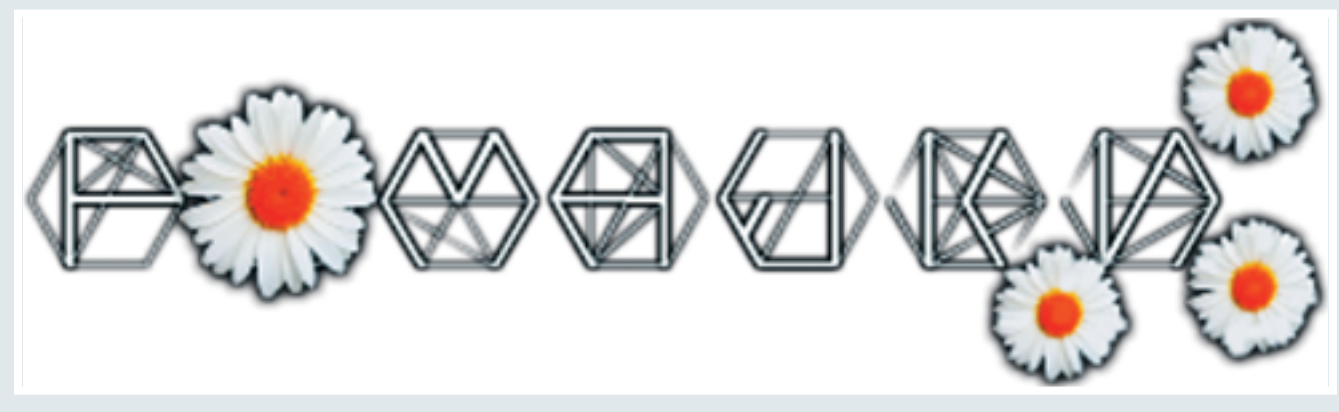

Пример неудачного логотипа

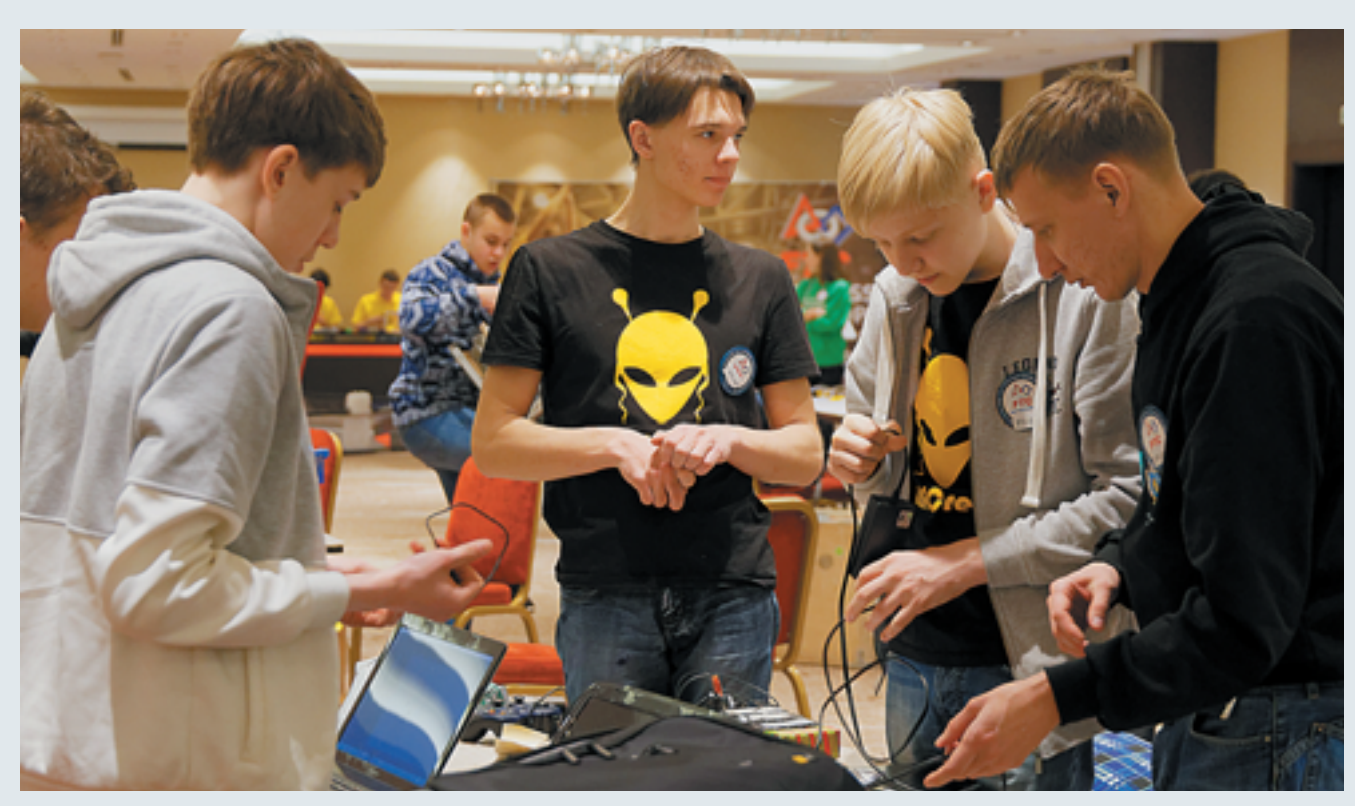

Jwif Crew на FTC Russian Open 2017 в г. Сочи

 Примером удачного логотипа является символика иркутской команды Jwif Crew (Лицей ИГУ, г. Иркутск), занявшей III место в номинации «Лучшая Инженерная книга» на FTC Russia Open 2017, потому что:

- полностью воплощает дух команды и идеи: решение оригинально и технологично;
- вызывает понятные позитивные ассоциации: инопланетяне носители футуристических технологий, жёлтый — цвет созидающей энергии;
- представляет собой один объект;
- использована монотонная заливка, которая может быть обращена в чёрный цвет, когда этого требует ситуация — логотип устойчиво контрастен в чёрно-белом исполнении.

# 2. ПРИМЕРЫ ИСПОЛНЕНИЯ КОМПОНЕНТОВ ИНЖЕНЕРНОЙ КНИГИ

Момент первый: перед глазами экспертов, судей, участников и зрителей предстаёт *обложка.*

Если она наспех выполнена из обычной цветной офисной папки и вдобавок небрежно оформлена — налицо торопливая и явно недостаточная подготовка команды.

Во-первых, не указано, какой именно команде принадлежит данная книга. Во-вторых, надпись, выполненная от руки печатными буквами, выглядит неряшливой и совершенно неуместной, если внутри книги помещены печатные материалы.

Пример удачной обложки и использования маркированных закладок, хотя и в несколько чрезмерном количестве - Инженерная книга красноярской команды Gradient.

Достоинства:

- логотип команды представлен и находится в фокусе внимания;
- размещены логотипы международных структур и спонсоров, в том числе поставщиков ПО, в частности Android Studio;
- присутствуют эмблемы конкретных соревнований.

Имеющиеся минусы относятся скорее не к обложке, а к приёмам внутреннего оформления. Пусть маркирование удобно и полезно, но, как уже отмечалось, стикеры или иные за-

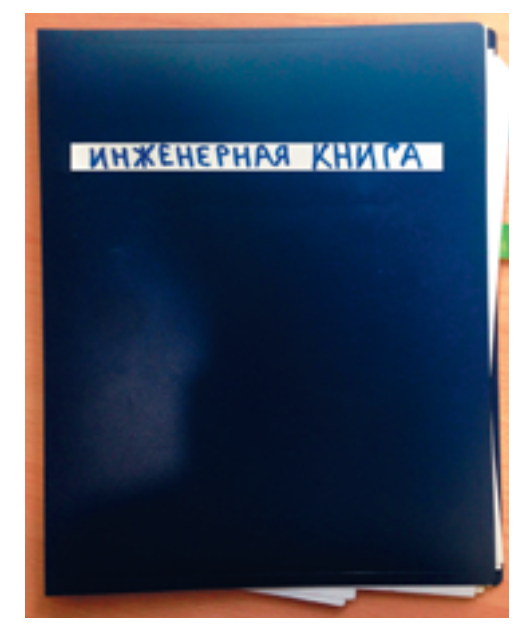

Пример небрежно выполненной обложки Инженерной книги

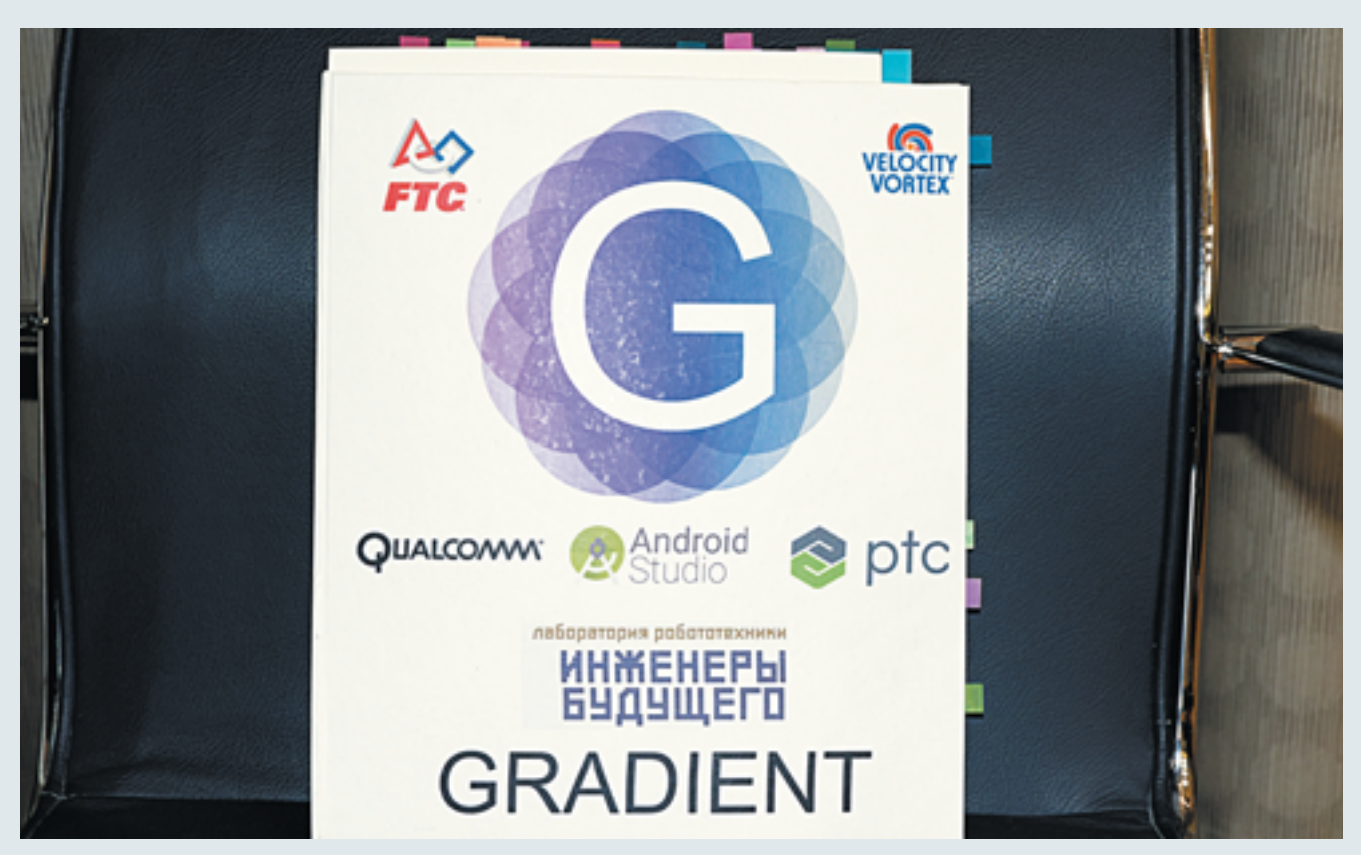

Пример удачной обложки Инженерной книги команды GRADIENT

кладки не должны выступать за границы обложки, иначе получается нечто «пушистое» и не слишком опрятное.

*Титульный лист***.** Представим, что, открыв обложку, вы видите белый лист, на котором написано:

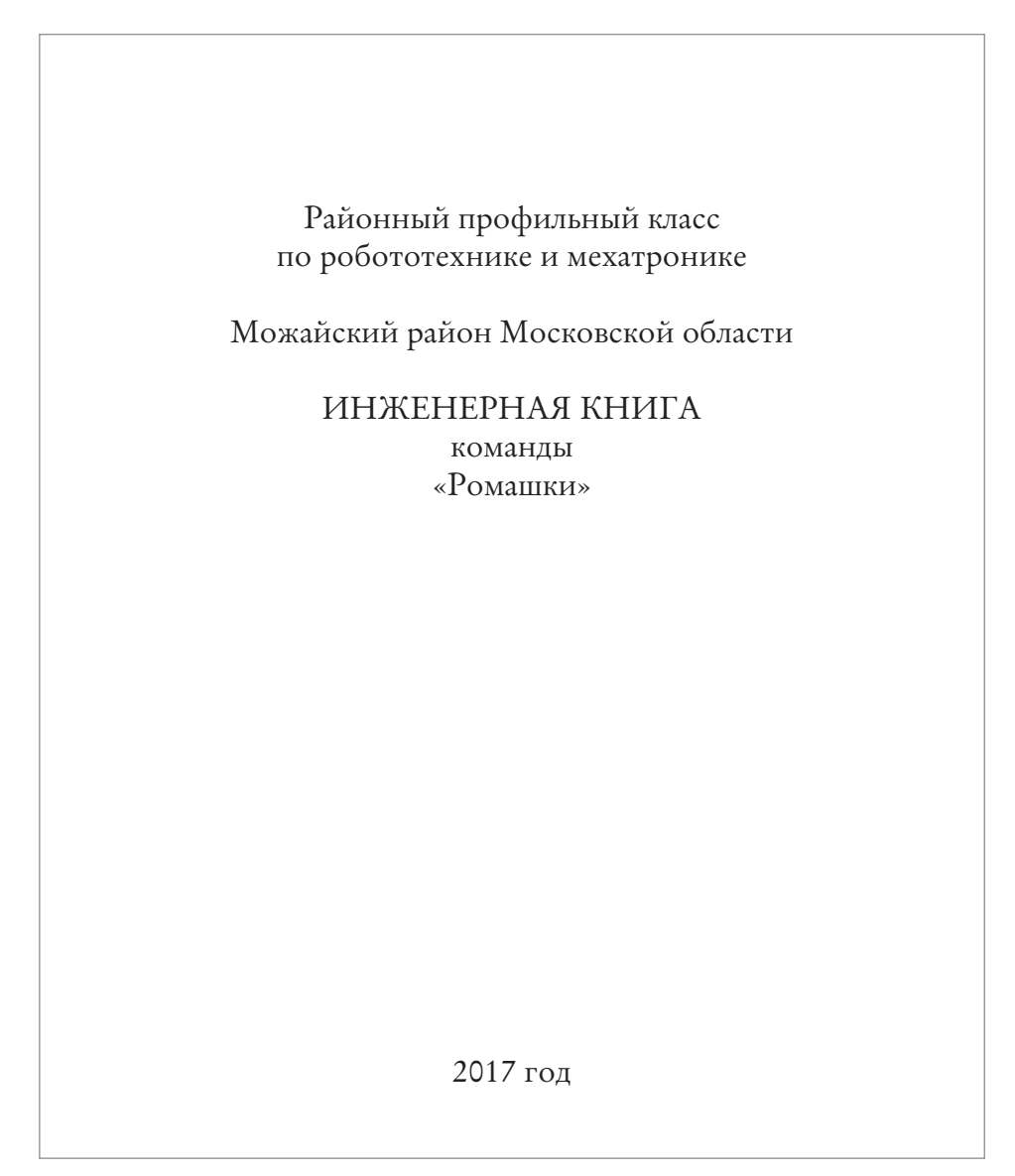

Очень похоже на титульный лист обычного школьного доклада, не правда ли? Вдобавок напомним, что на обложке Инженерной книги этой команды не присутствует ни одного компонента командного стиля: нет ни девиза, ни логотипа, не говоря уже об упоминании спонсоров. На титульном листе вообще отсутствуют названия соревнований и проекта, что недопустимо! Также нет информации об образовательной организации, на базе которой сформирована и проходит тренировки команда.

Идём далее: допустим, команда «Ромашки» участвует в конкурсе «AutoNet 10+» и выделила для благодарности спонсорам отдельную страницу или всё же указала их на обложке. Тогда исправленный вариант титульного листа может выглядеть следующим образом:

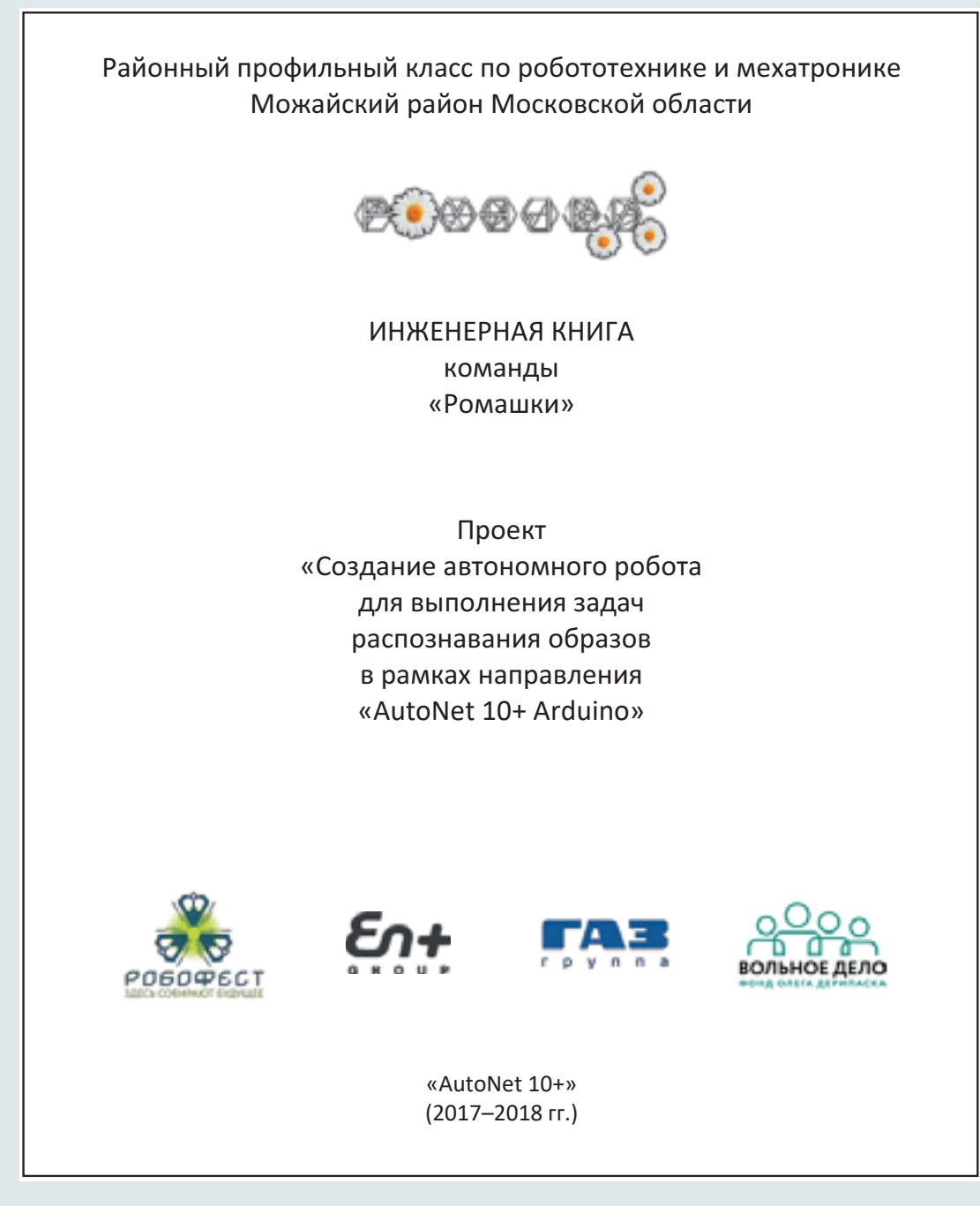

Рабочий вариант исправленного титульного листа

Теперь гораздо лучше, хотя о недостатках такого решения логотипа мы уже сказали ранее.

*Содержание* — заглавная страница Инженерной книги. Напоминаем: начиная с неё, необходимо правильно заполнять и последовательно нумеровать колонтитулы. Если регламентом не разрешены цветовые кодификаторы или элементы, по верхнему краю каждой страницы напишите название команды, номинацию и год соревнований и далее нумерацию страницы. Когда лист будет случайно вырван или выпадет из папки, его принадлежность можно легко определить и поместить обратно.

Корректная структура содержания должна выглядеть следующим образом:

. . . . . . . . . . . . .

### Раздел N. РАСПРЕДЕЛЕНИЕ РЕСУРСОВ

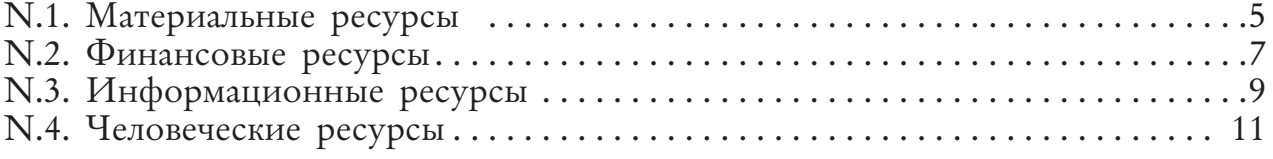

. . . . . . . . . . . . .

### Раздел N. ДНЕВНИК РЕШЕНИЙ

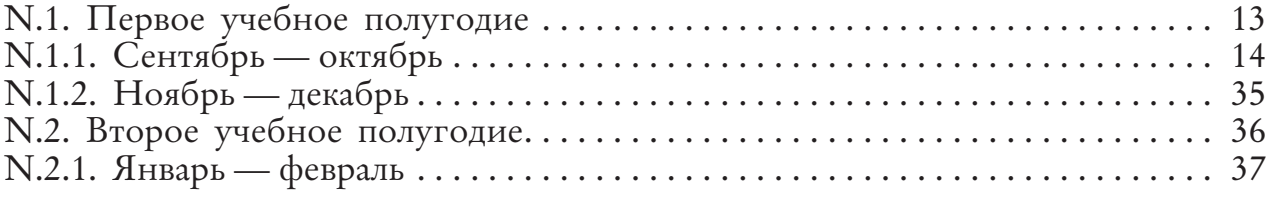

. . . . . . . . . . . . .

И далее таким же образом формируется вся последовательная структура содержания вашей Инженерной книги.

*Лайфхак:* современные интерактивные версии содержания непременно предусма тривают наличие в нём гиперссылок, облегчающих навигацию и являющихся, по сути, мини-аннотациями соответствующих разделов. Примеры таких гиперссылок приведены в электронной версии данного издания.

*Введение* непременно должно содержать не только данные о вашей образовательной организации, но и слова искренней благодарности педагогу и спонсорам команды. Вклад учителя-наставника неоценим: он передал вам не только свои знания, но и твёрдую веру в победу!

Примеру хорошо выполненного введения в Инженерной книге можно поучиться у команды «ЦОД», представлявшей Нижегородскую область на фестивале «РобоФест»:

### **Благодарности**

**Мы благодарим нашего преподавателя робототехники Сизова Александра Юрьевича** за оказанную помощь в создании и программировании робота, за веру в наш успех.

**Мы благодарим руководство нашего образовательного учреждения «Центр Одарённых Детей»** за выделенные средства, моральную поддержку и помощь в организации занятий.

**Мы благодарим Группу «ГАЗ»** за помощь в развитии движения «РобоФест» в Нижегородской области.

В течение последних сезонов многие команды для своего представления использовали таблицы или эссе. К сожалению, также были участники, использующие в качестве своего представления только фотографии с указанием своей роли. Например, в материалах одной команды были три фотографии с именами, фамилиями и одинаковой должностью — программист. Если зайти на любой корпоративный сайт, сразу же можно увидеть достойные примеры именного «знакомства» в разделе «О нас» или «О команде». Кроме того, не забывайте, что своей ролью можно и нужно гордиться, как и собственными навыками. Не стесняйтесь подчеркнуть свои способности и таланты.

Заменив всего пару элементов из приведённой в главе 1 таблицы на графические элементы, можно сразу получить краткое, но достаточно информативное графическое резюме:

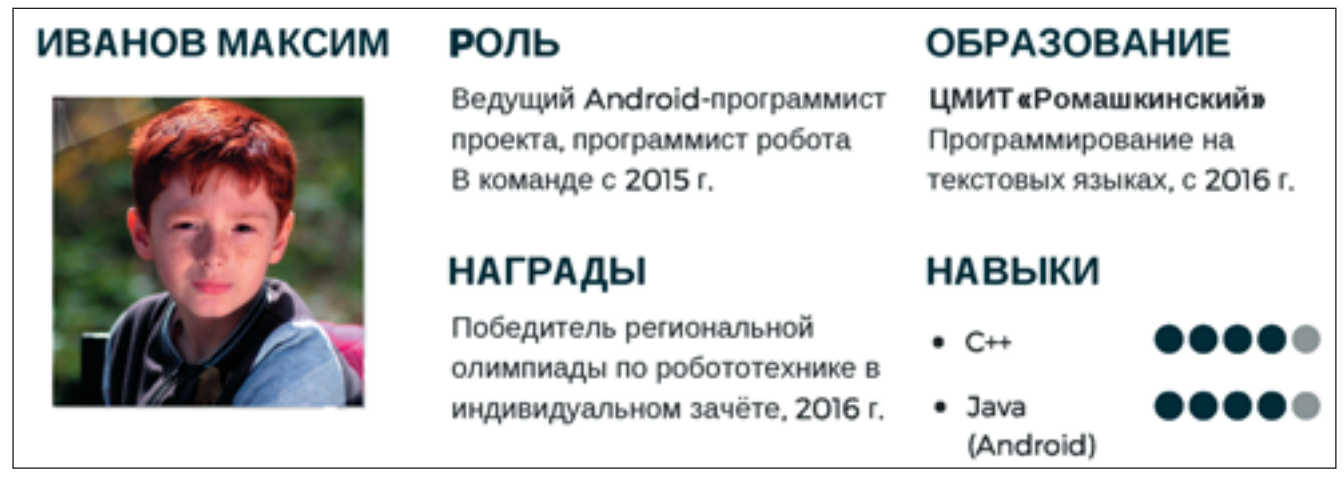

Пример графического резюме (фото с сайта pixabay.com)

Более «классическая» версия представлена в Инженерной книге команды «KTM» из Санкт-Петербурга, получившей главный приз FTC Russia Open 2017 — Inspire Award. Каждый из членов этой команды был представлен следующим образом:

**Vasiliev Nikolay Dmitrievich** Pupil of the 78th School, Saint-Petersburg. He studies in a section of 3D-technologies in Peter the Great St. Petersburg Polytechnic University (SPbPU). *Tasks in the team:* the main constructor, the engineer, the 3D-modeler and the first robot operator. *Hobbies:* Radio Control models, repair and driving cars.

Пример «классического» резюме

Когда вы приступаете к описанию достижений команды, также можно воспользоваться графическими элементами для оформления таблицы. Главное, не используйте слишком много рисунков!

Для выполнения этого этапа весьма пригодятся следующие бесплатные инструменты:

- TIME GRAPHICS (https://time.graphics/ru/);
- Надстройка Office TIMELINE (https://www.officetimeline.com/);
- Vizzlo (https://vizzlo.com/create/timeline) и некоторые другие.

Однако большинство команд, которые желают указать свои достижения, продолжают использовать «классический» вариант — описание сплошным текстом, реже — с помощью маркированных списков.

Например, так выполнена траектория хронологии команды без всяких лишних украшений:

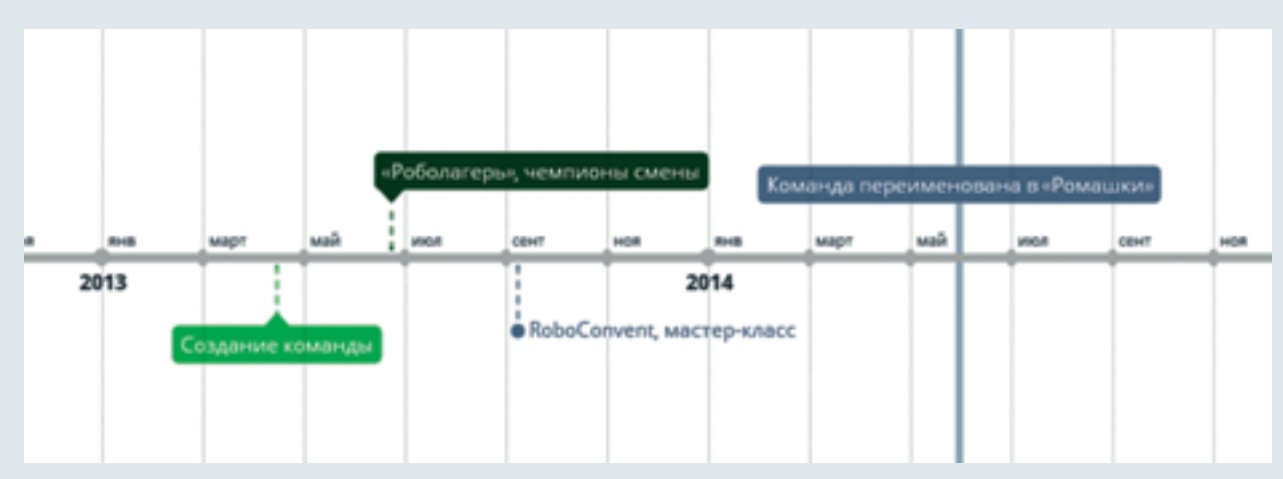

Траектория времени, построенная с помощью TIME GRAPHICS

Она позволяет наглядно определить активность команды. Участникам и судьям видно, какие годы и месяцы стали для неё наиболее продуктивными, росло ли число участий команды в мероприятиях с течением времени, показан ли характер занятости между сезонами соревнований в рамках дополнительной деятельности.

Раздел ресурсы наиболее выигрышно выполнить в виде таблиц. В главе 1 уже были приведены примеры таких таблиц, однако особо следует отметить необходимость составления календарного плана-графика работ. Он позволяет наглядно видеть распределение нагрузки на каждого участника одновременно с оценкой прогресса команды. Изначально этот график составляется как таблица, ячейки которой отмечаются цветовым или текстовым кодом. Полученная заготовка (план) распечатывается или выкладывается на сетевой ресурс для общего доступа, и каждую неделю участники отмечают свой фактический прогресс в выполнении конкретных этапов работ. Это помогает капитану (менеджеру проекта) вовремя выполнять перераспределение ресурсов внутри команды (отправлять некоторых её участников, уже закончивших свою задачу, на помощь партнёрам), а также распределять специально выделенный резерв времени. В подобные графики можно также добавить строку баланса бюджета команды.

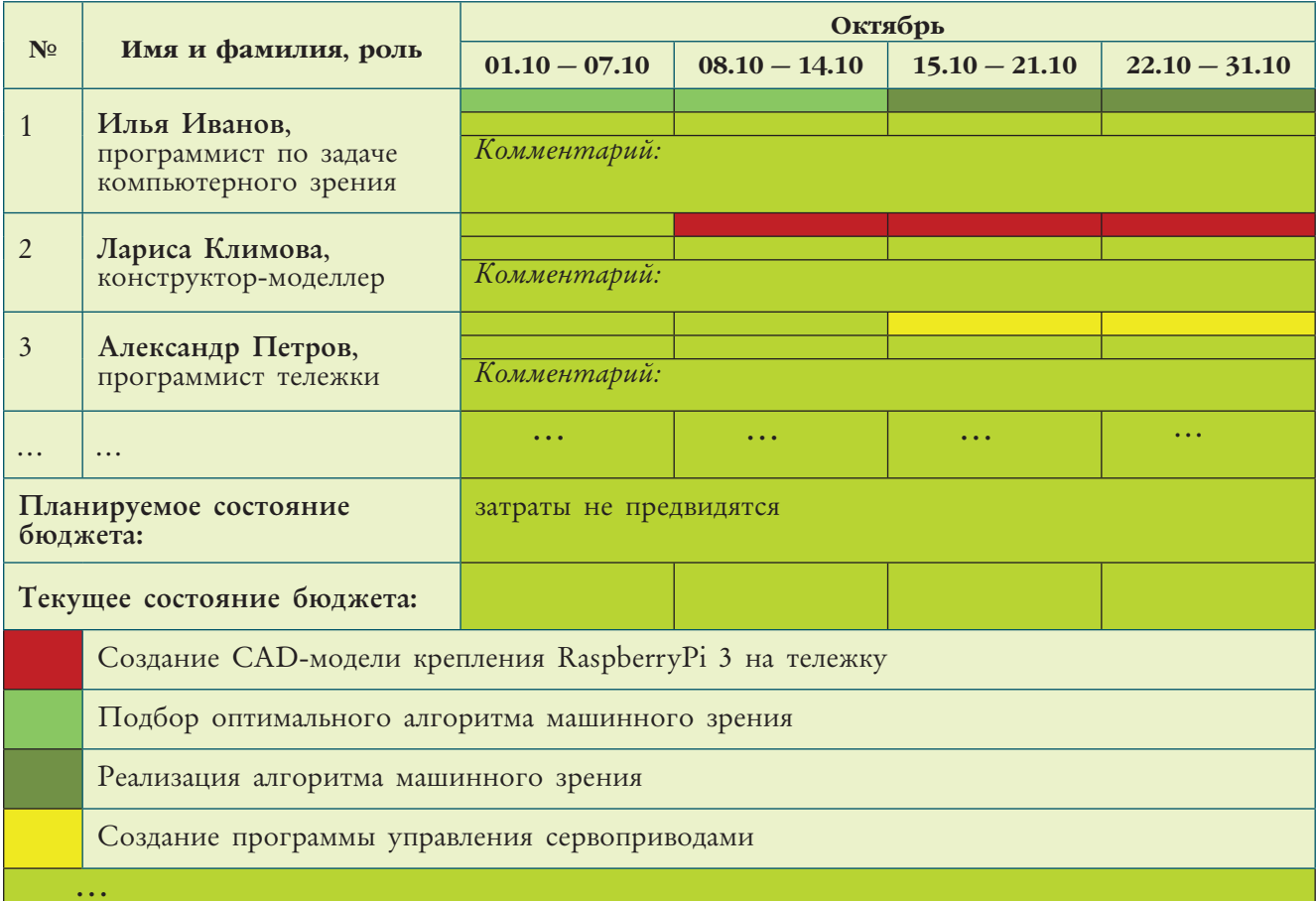

Если вы используете привлечённый сервис командной работы, то в качестве списка можно представить составленные в рамках программы задачи и цели. Например, в Asana (https://asana.com/) список может выглядеть следующим образом (неполная версия):

### Подготовка:

• Распределение ролей

Составление списка материалов

Составление списка необходимого ПО

Подсчёт стоимости

• Распределение бюджета

⊘ Составление списка целей и задач

**• Сводная таблица** 

### Дизайн

Обсуждение основных узлов

Оформление списка целей и задач в Asana

Подготовленному в этой программе списку может быть присвоен рейтинг (например, «высокая важность») и назначены конкретные исполнители. Тогда рядом с названием конкретной задачи логично появление фотографий ответственных за её решение.

Не забывайте, что исследование степени актуальности проблемы входит в раздел информационных ресурсов и оформляется в виде кратких тезисов. Можно дополнить свою часть анализа графиками или диаграммами. Такое исследование представляет собой раздел инжиниринга под названием *analysis*.

На очереди дневник решений - самая ответственная и важная часть Инженерной книги.

Выше уже был приведён пример оформления в форме таблиц (в виде обсуждения или единым текстом с условным форматированием). Напомним: необходимо оставлять дополнительное место для комментариев, чтобы позже можно было вернуться к наиболее удачному решению или добавить полезные замечания.

Пример хорошей структуры дневника решений - соответствующий раздел Инженерной книги команды «Jwif Crew» (г. Иркутск). Инженерная книга этих участников программы FTC оформлена на английском языке, поскольку ребята участвуют в международных соревнованиях, в том числе в этапах FIRST за рубежом.

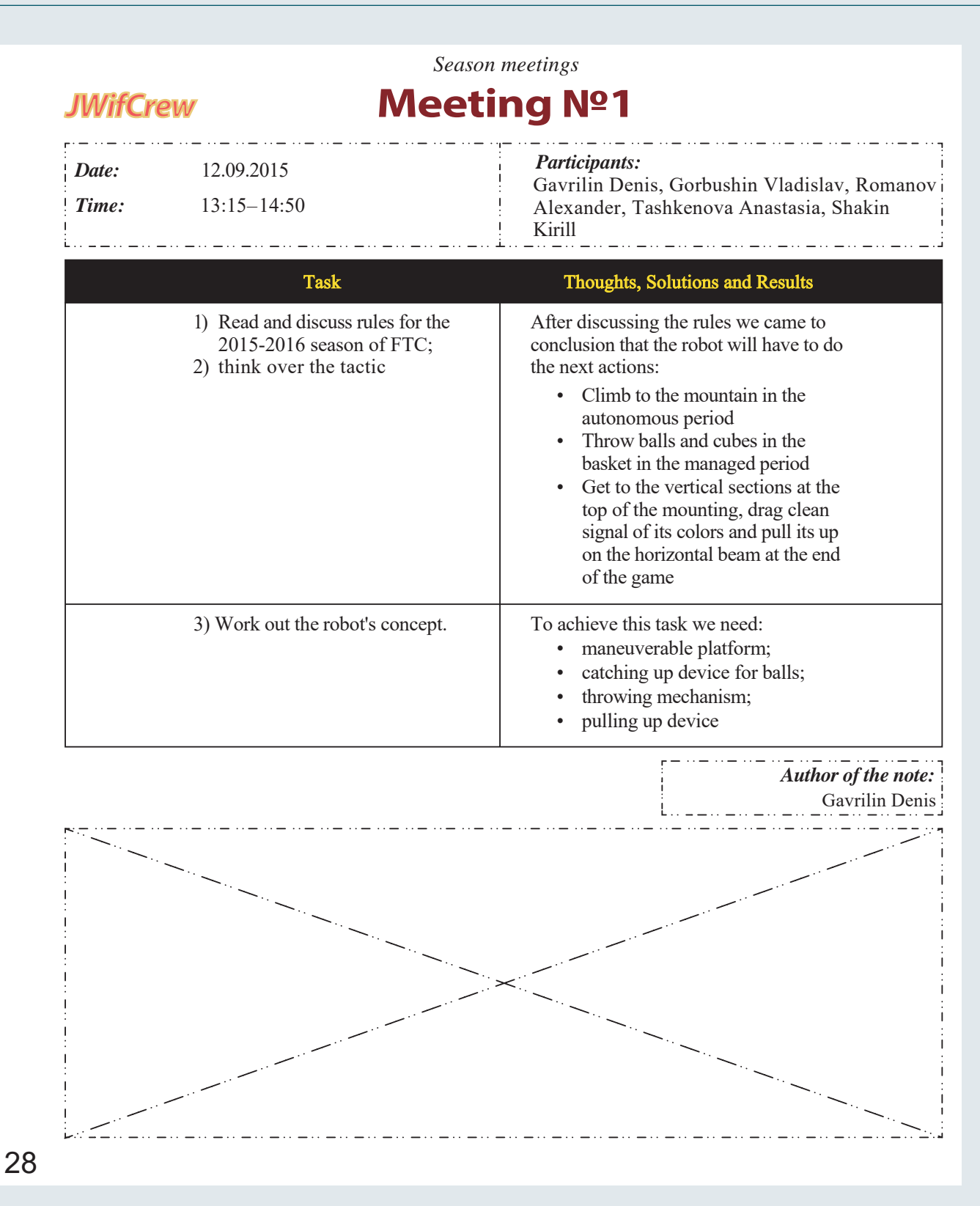

Пример записи в дневнике решений из Инженерной книги команды «Jwif Crew» сезона 2015–2016

Что выигрышно в таком стиле оформления:

- указываются как планируемые, так и уже достигнутые цели;
- результаты хорошо структурированы;
- мысли выражены ясно, использованы термины из регламента;
- указаны все участники встречи, а также ответственный за ведение протокола (в печатной версии страница имеет его подпись);
- присутствует защита от дальнейших исправлений;
- надлежаще исполнены колонтитулы (верхний содержит название раздела, нижний — нумерацию страниц);
- оформление выдержано в фирменном стиле (командная цветовая палитра, размещён логотип).

Особое внимание уделите правильному показу элементов программирования. Эксперты отмечают, что большинство команд указывают в своих Инженерных книгах только итоговые листинги. Однако нет комментариев, каким образом они пришли к данным решениям, чем обусловлен выбор функций и фреймворков. Как и в случае с физической конструкцией, необходимо обосновать принятые решения и представить промежуточные этапы. Для этого пригодятся блок-схемы и скриншоты, выполненные в средствах контроля версий (например, встроенные в GIT (https://github.com/), или управления проектами программного обеспечения (например, Track (https://trac.edgewall.org/), в которых учитывается не только прогресс, но и допущенные ошибки. Для лучшего понимания можно дополнительно ознакомиться со статьёй «Системы контроля версий файлов в инженерном деле» (https://ru.wikibooks.org/wiki/Системы контроля версий файлов в инженерном деле). Поскольку программное обеспечение активно используется для создания моделей, то контроль версий файлов оказывается нужен не только для программного кода. Так же ситуация обстоит с сохранением электрических схем и иных рабочих элементов проекта.

В дневнике решений следует размещать ссылки на приложения со схемами основных конструкций, либо непосредственно сами схемы и рисунки, оформленные согласно ГОСТ. Не следует представлять чертежи и проекции типовых компонентов (в том числе крепёжных элементов). Правильное решение демонстрирует Инженерная книга команды «Роб-Ру 1747» (г. Москва, ГБОУ школа  $N^{\circ}$ 1747), участника направления «AutoNet 14+», занявшая второе место в соревнованиях.

Любой взявший этот чертёж, сможет создать такую деталь для своей конструкции этого робота, поскольку здесь указаны все нужные размеры и собственно материал, из которого она может быть изготовлена.

Оформление результатов может быть очень выигрышно выполнено в виде графического представления прогресса по целям. Например, если первая цель представляла собой пять задач и из них было выполнено три, то цель достигнута на 3/5=0,6=60%. Затем рассчитаем достигнутый общий прогресс как среднее значение достижений по конкретным целям.
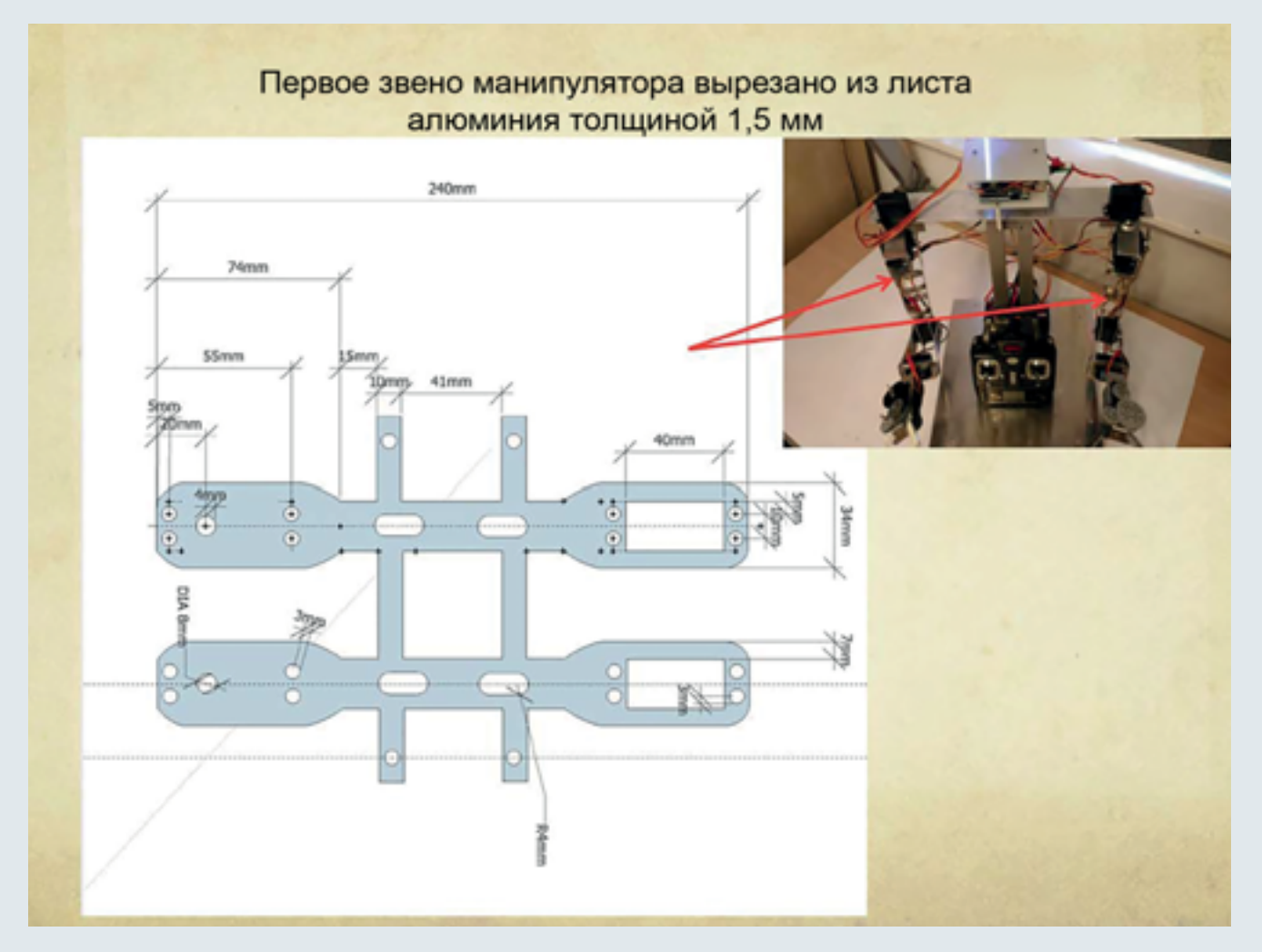

Пример страницы Инженерной книги команды «Роб-Ру 1747»

Лайфхак: эффектный вариант представления достигнутых целей — оформление в форме завоёванных кубков. Но такие вставки лучше оформлять в виде дополнительных плакатов или указывать в приложении, оставив в основной части только формальные отчёты.

И всё же не все части бизнес-плана должны быть оформлены в основном графически или в относительно свободной форме. В случае соревнований, требующих практически профессиональной подготовки (например, направление «AutoNet»), в качестве рабочих шаблонов лучше использовать официальные форматы технической документации. Все ведомости и иные документы по стандарту имеют единое оформление, которое можно взять за основу для элементов Инженерной книги. Шаблоны для исполнения готовой документации доступны в виде файлов Единой Системы Технологической Документации (ЕСТД), на-

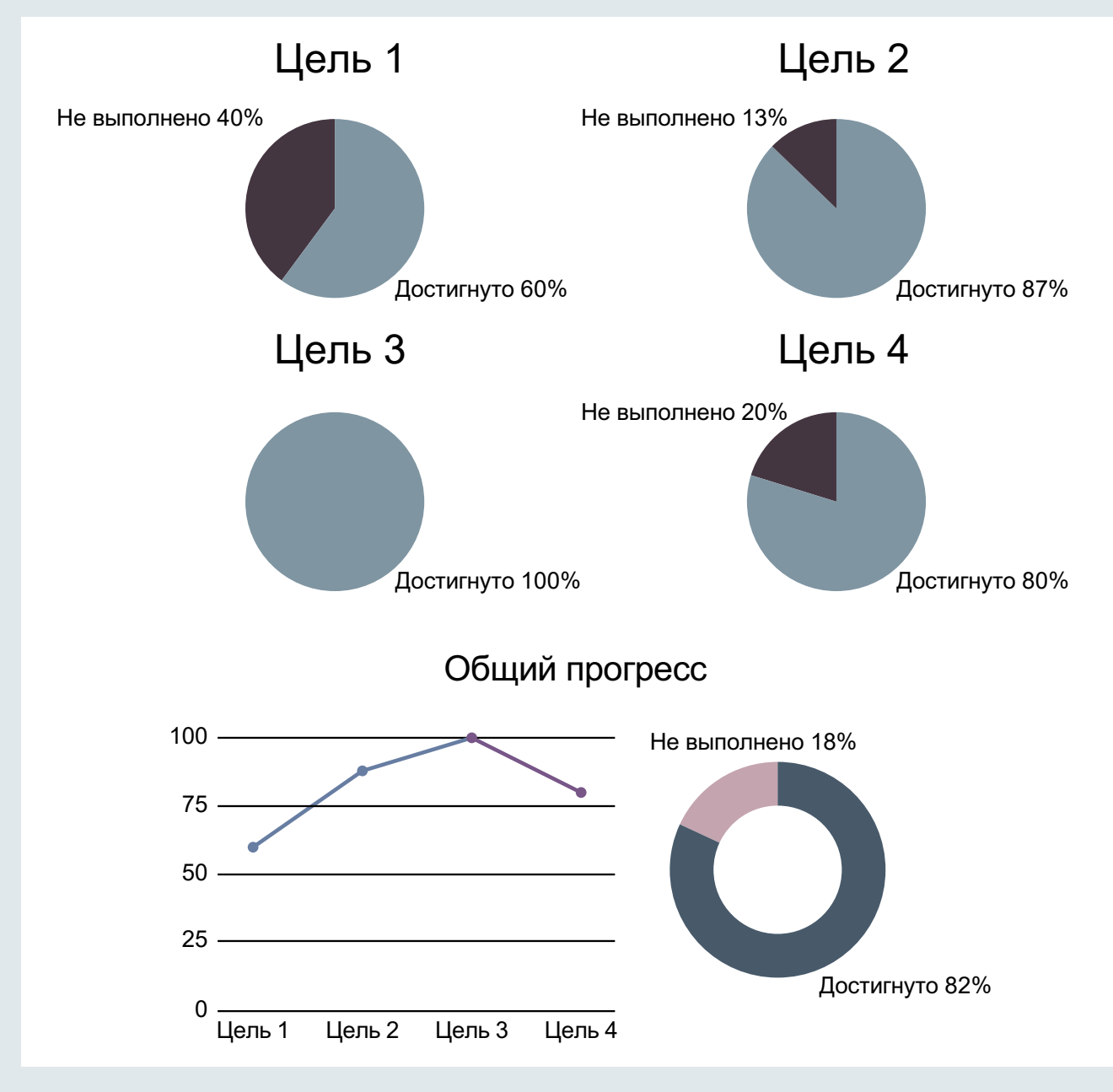

Пример оформления достижений

пример «ГОСТ 3.1122-84 ЕСТД. Формы и правила оформления документов специального назначения. Ведомости технологические».

Скажем, ведомость специфицированных норм расхода материалов, а также ведомость удельных норм расхода материалов, выполненные по унифицированной форме №6, будут иметь следующий вид:

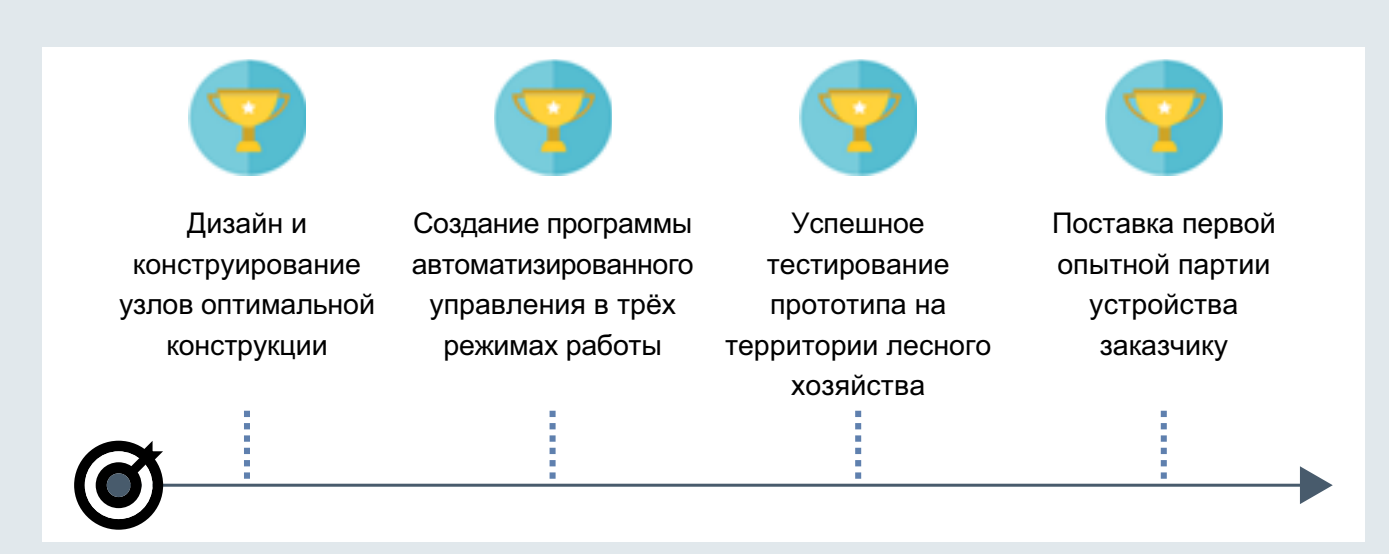

Пример оформления достигнутых целей

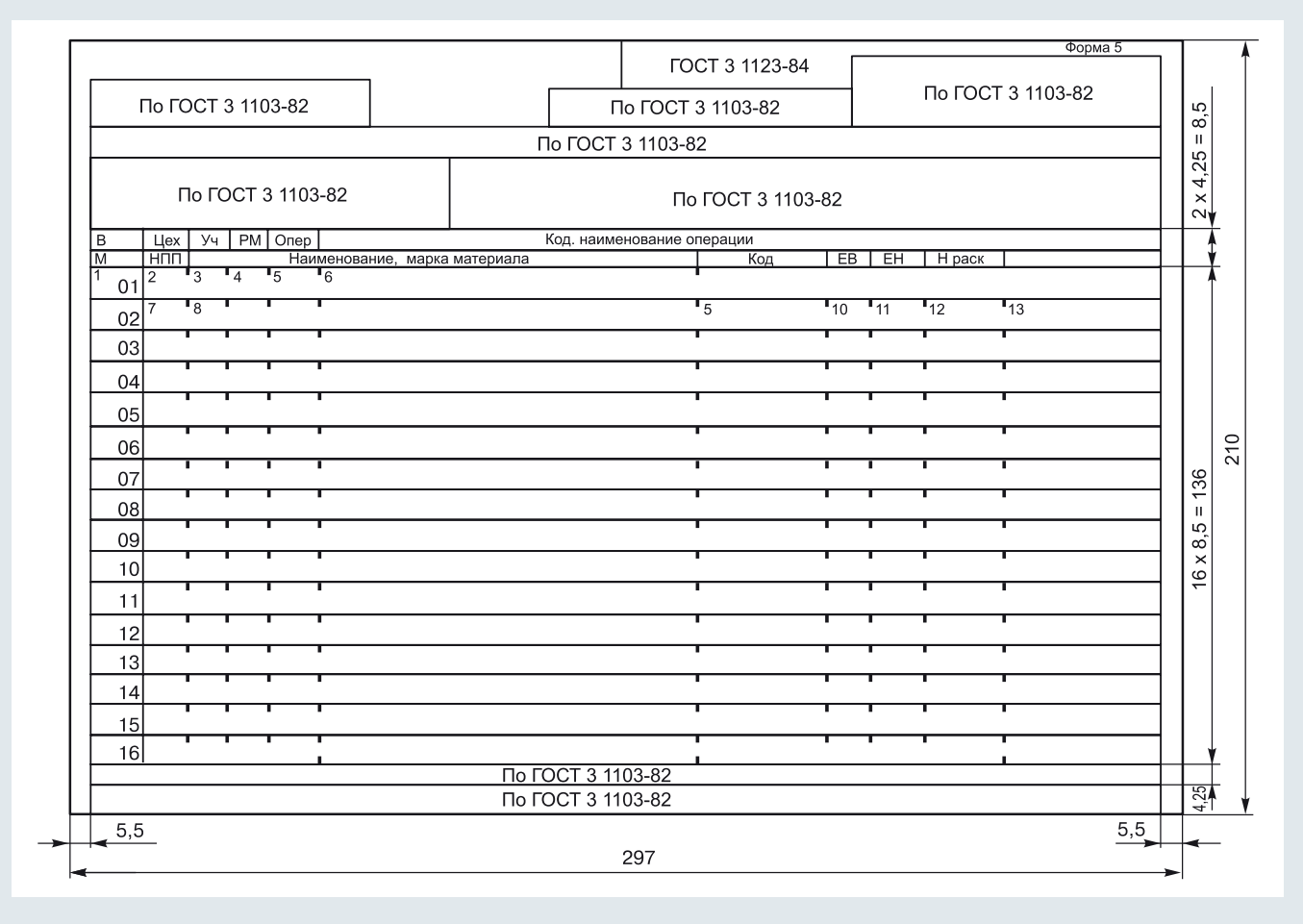

Унифицированная по ГОСТ форма № 6 для ведомости специфицированных норм расхода материалов

### 3. ДОПОЛНИТЕЛЬНЫЕ КОМПОНЕНТЫ

Напомним ещё раз рекомендации к содержанию и композиции слайдов.

В нижней части страницы приведён неправильный вариант оформления слайда презентации некой условной команды, в котором сконцентрированно собраны частые ошибки реальных коллективов.

На компьютерах и в качестве иллюстрации в печатной книге слайд выглядит достаточно привлекательно. Но при демонстрации в аудитории на экране проектора у зрителей неизбежно возникают значительные проблемы с прочтением указанной информации. Какие типичные ошибки здесь видно?

- Яркий фон с детализированным паттерном, отвлекающим внимание.
- Мелкий шрифт основного текста не будет виден при демонстрации с помощью проектора.
- Использование декоративных шрифтов форматирование будет нарушено при запуске презентации на компьютере без установленных шрифтов.
- Текст не структурирован, разбитие на маркированный список здесь выполнено неуместно.
- Слишком большой объём информации, она дублирует устную речь и малоинформативна.
- Нет акцентирования (например, теряется информация об учителе).

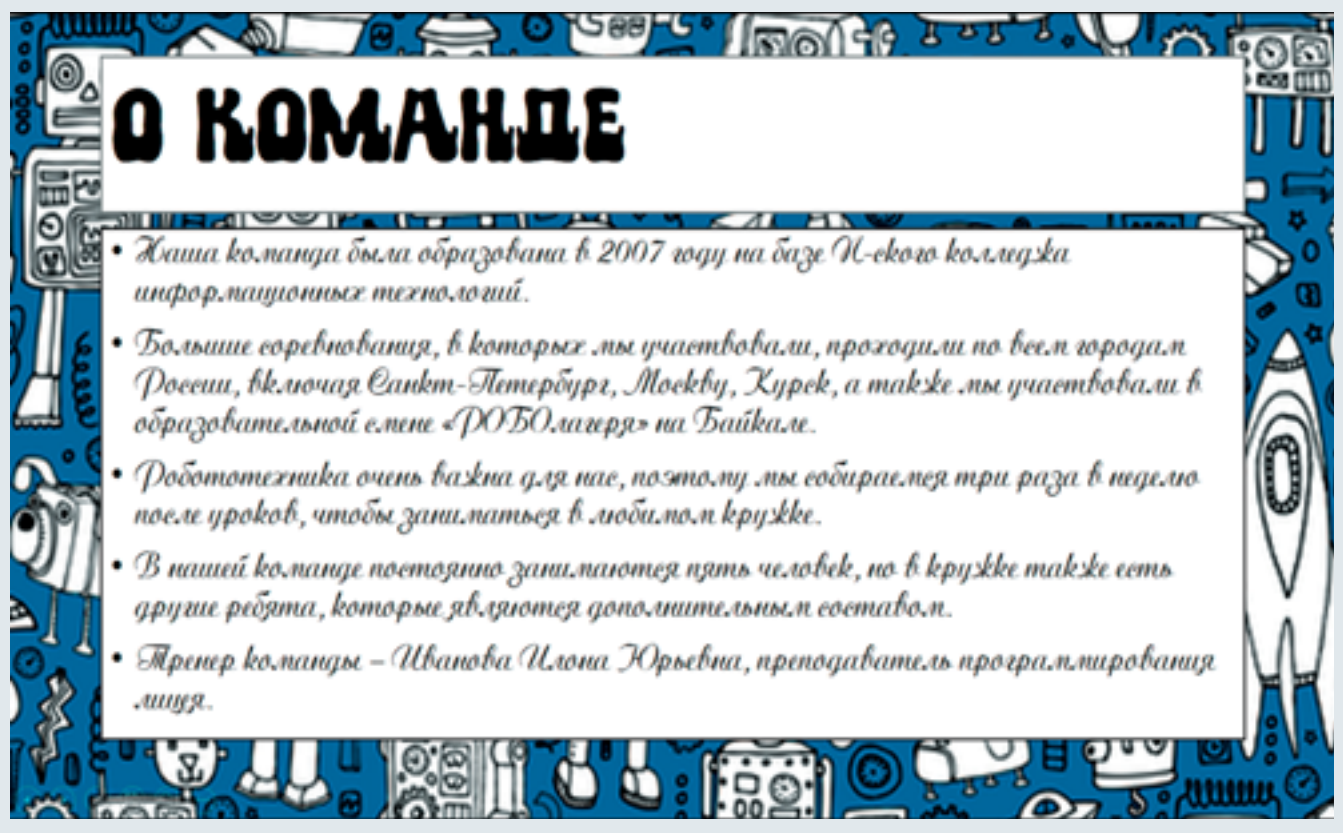

Неправильно оформленный слайд

### О команде

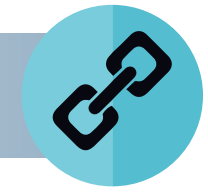

### **Дата формирования:** 13 апреля 2007 г.

**База:** Лицей №\* г. Москвы

**Тренер:** Хорошавина Ирина Георгиевна

Правильно, но скупо оформленный слайд

Чтобы реально убедиться в справедливости приведённых пунктов, попробуйте отдалить от себя книгу или прочесть информацию со слайда.

В верхней части этой страницы представлен другой пример. Он тоже не идеален, но:

- контрастный фон и текст позволяют прочесть всё даже при ярком освещении в помещении с проектором;
- в оформлении использованы командная палитра (в заливке заголовка) и логотип команды;
- заглавие выполнено стандартным шрифтом, кегель 30;
- применено логическое форматирование;
- выдержано «правило трёх»: информация строго дозируется.

Резюме: слайд оформлен правильно, но в нём не хватает информации, абзацы могут быть полнее. Например, может быть указан не только лицей, но и название кружка.

В главе 1 в перечне допустимых к использованию для оформления Инженерной книги графических элементов упоминались рисунки в стиле промышленного дизайна (industrial sketching). Он, как одно из направлений современного искусства, отражает попытки дизайнеров придать эстетичный, художественный, гармоничный вид объектам промышленности как продукции в обыденном понимании этого слова (бытовая упаковка, дизайн мебели и т. д.), так и автоматам, станкам и иной технике. Работы в таком стиле выполняют в 3D-редакторах с получением реалистичного и похожего на фотографию изображения, непосредственно как художественные фотографии готовых прототипов или в варианте быстрых скетчей — набросков. Последние приобрели большую популярность за полноту пе-

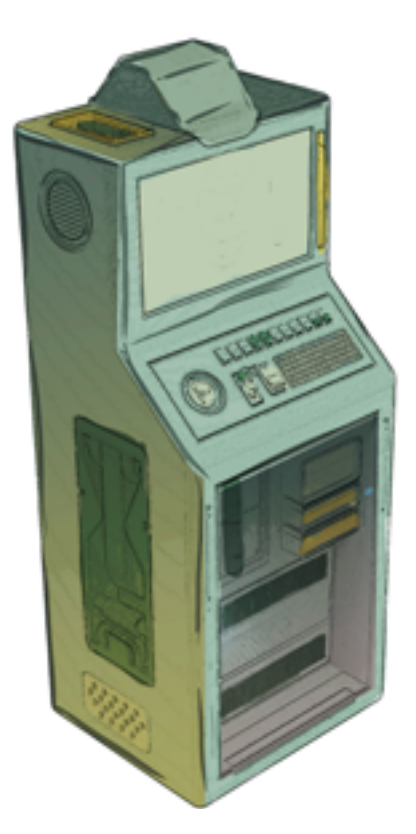

Пример промышленного скетча (с сайта pixabay.com)

редачи динамики и традиции представлять сразу несколько видов. Такие наброски обычно выполняют специальными маркерами и рапидографами, которые, правда, не терпят от художника ошибок и небрежностей: получающийся цветовой оттенок зависит от числа нанесённых маркером слоёв. Для создания скетчей можно воспользоваться также компьютерными растровыми или векторными редакторами.

Приведённый здесь пример иллюстрации лишь один из вариантов. Если нужно «оживить» презентацию и показать пример применения конкретного устройства/проекта в реальной жизни в перспективе, создайте несколько набросков или моделей.

Кроме того, для презентации проекта может понадобиться специально выполненный *плакат*, на котором указывают основные этапы исследования, проектирования и конструирования вкупе с информацией о команде, а также основные схемы и эскизы.

На с. 77 представлен плакат, который изготовила для своего стенда команда «Молодец» (г. Иваново), участвовавшая в соревнованиях «Инженерный проект».

Сейчас можно смело заявить, что они прошли полный путь создания Инженерной книги, узнали её особенности.

Теперь коснёмся судейских оценок и встретимся с экспертами, чтобы узнать их мнение.

### 2.2. ГОВОРЯТ ЭКСПЕРТЫ

На площадках Всероссийского робототехнического фестиваля «РобоФест» проходят несколько состязаний, предусматривающих в своих регламентах написание Инженерной книги. Это и соревнования формата FIRST, и уникальные российские конкурсы «AutoNet» и «Инженерный проект», и конкурсы, организуемые партнёрами Благотворительного Фонда «Вольное Дело» Олега Дерипаска: «ИКаР», «ИКаРёнок», VEX и некоторые другие.

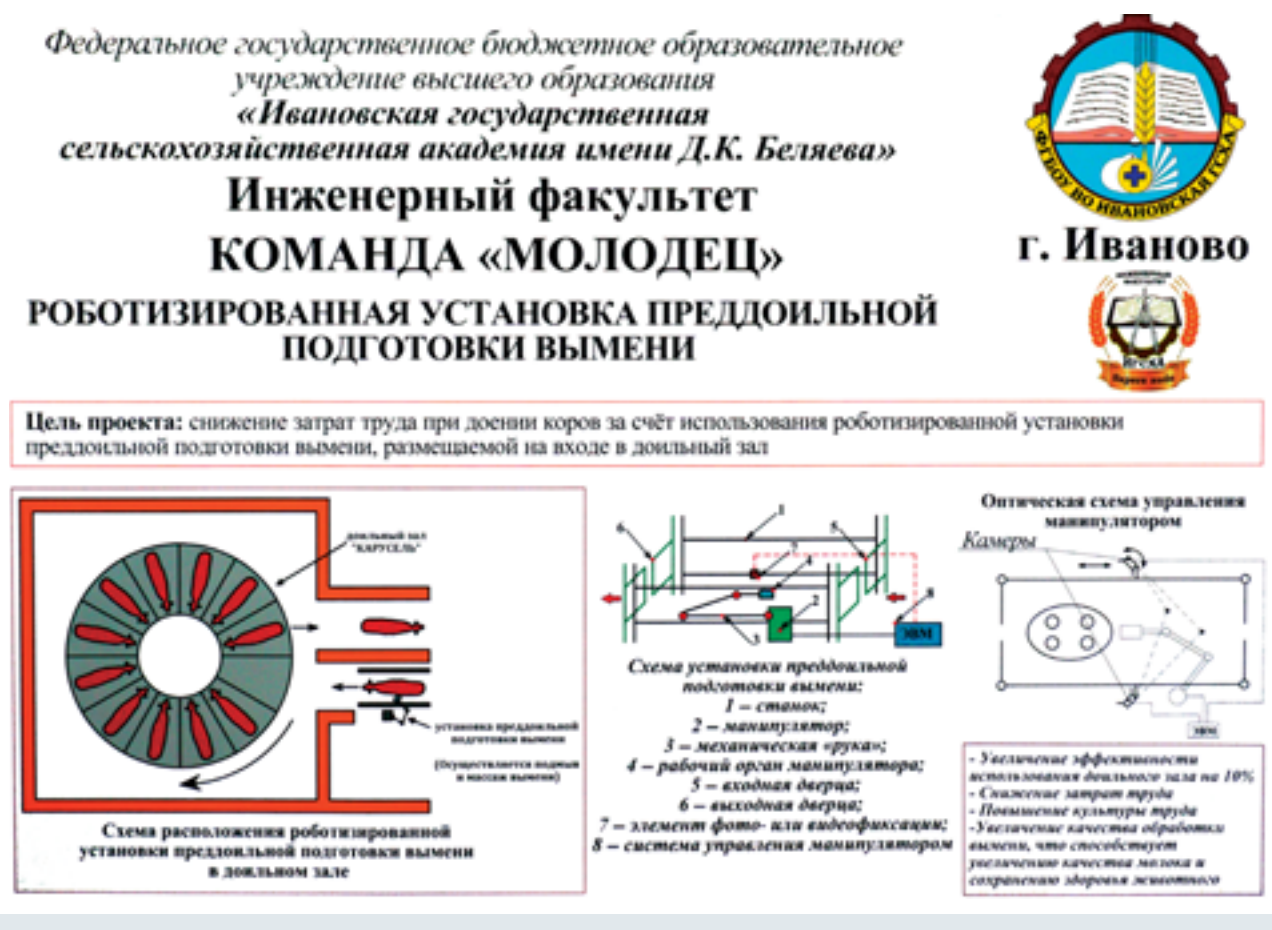

Плакат команды «Молодец»

В любом важном деле — а создание Инженерной книги является именно таковым — не менее половины успеха могут принести поддержка и мудрые советы признанного «гуру». Здесь одним из самых известных является *Алексей Туманов*, федеральный судья по направлениям FTC и AutoNet 14+, с 2017 года — главный судья форматов FTC Russia Open и AutoNet 14+, ассистент кафедры «Автоматизация машиностроения» НГТУ им. Р.Е. Алексеева.

### О ПОНИМАНИИ УЧАСТНИКАМИ НАЗНАЧЕНИЯ ИНЖЕНЕРНОЙ КНИГИ

«Как правило, дети относятся к Инженерной книге как к «обязательному злу». Их отношение к работе над её содержанием основано на мысли, что без неё к соревнованиям не допустят, надо что-то написать. И потому пишут, как получится. В итоге мы имеем далеко не лучшие примеры. Их сложно даже показать на сборах для преподавателей — не то что предъявить в качестве образцов. Но это уже проблема не столько детей, сколько их руководителей. Как правило,

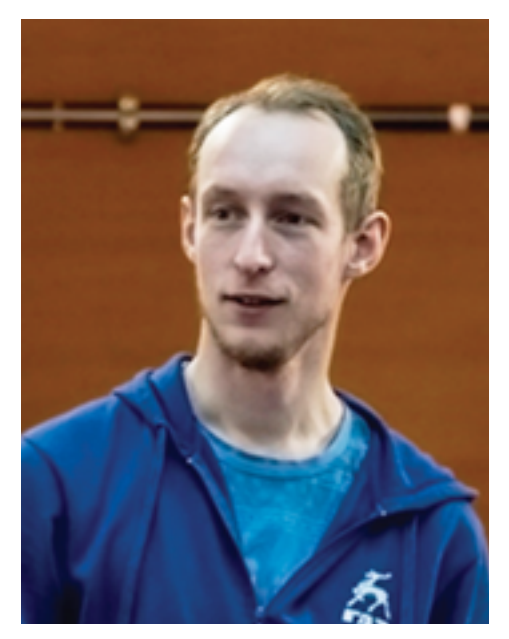

(фото Алексей Анатольевич Туманов предоставлено участником одной из команд)

кружки робототехники для школьников ведут учителя — люди с педагогическим образованием. Они способны научить ребят строить роботов, аргументировать свой выбор, рассуждать, овладеть нужными навыками. Но в большинстве случаев они оказываются неспособными объяснить реальное значение Инженерной книги, необходимость уметь правильно описать результат своей работы особым образом - с точки зрения инженера и для применения инженером же.

Конечно, это не их вина — ведь в вузе учат другому.

Разумеется, дети понимают, что нужно суметь описать свою работу, но ведь для этого необходимо владеть терминологией, знать основные предметные подходы и другие требования. Но если преподаватель не знает, где почерпнуть такие знания, что говорить о его подопечных? Дети в первую очередь учатся на примере взрослых. Это аксиома. И если преподаватель сам уделяет

минимум времени умению составлять Инженерную книгу, то о каком качестве может идти речь? В итоге и получаются куцые отписки, имеющие лишь одно назначение — соблюсти формальности для получения допуска к соревнованиям.

> Для формирования единого понимания сущности и необходимости Инженерных книг нужно тесное взаимодействие преподавателей, экспертов и реальных практиков — представителей промышленности.

Если получится создать единое пространство для общения и обмена опытом, мы сможем получить качественно иное понимание Инженерных книг и инженерного подхода у преподавателей кружков и секций по робототехнике, а через них знания перейдут к ученикам. Вот тогда будет истинно верное понимание понятия «Инженерная книга».

#### ОБ ОШИБКАХ И УДАЧНЫХ РЕШЕНИЯХ

«Основная ошибка, как мне кажется, нежелание до конца разобраться, что именно нужно писать. Отсюда возникают проблемы. Например, ребята не пытаются использовать стандартную техническую терминологию. Когда эксперт читает такую книгу и встречает в ней выражения типа «штуки», «приделки» и прочие необъяснимые термины, отношение к такой книге, естественно, заметно портится.

Поэтому совет ребятам: учите матчасть! А если одолевает лень, то это опять прямая недоработка педагога.

Если тренер способен обучить ребят правильной терминологии, необходимым методам, если он может совместить теоретическую подготовку непосредственно с практикой, то и степень понимания собственной деятельности у всех членов команды окажется на более высоком уровне.

Тогда мы будем иметь книги, написанные на понятном не только экспертам, но и любому профессионалу языке, а общий уровень культуры команд возрастёт — все будут равняться на лучших. Но для этого нужно вести методическую и образовательную работу с тренерами, доводить до них требования экспертов. Пока у нас AutoNet совсем молодой, и поэтому здесь только идёт становление понимания структуры и содержания Инженерной книги. FTC реализуется давно, уже наработан определённый опыт, сформирована база — потому результат значительно лучше.

Наверное, самым интересным решением в AutoNet для меня была книга московской команды «РобРу 1747», которую они написали в первый соревновательный сезон. Они оформили книгу в виде презентации, а на слайдах продемонстрировали блок-схемы алгоритмов, чертежи, фотографии, схемы и все сопроводили пояснениями. Лаконично и доходчиво, ничего лишнего».

### О ДОКУМЕНТАЦИИ, СТАНДАРТАХ И ПРИМЕНЕНИИ ПРОЕКТОВ В БУДУЩЕМ

«Как правило, команды, которые взаимодействуют с вузами или промышленными предприятиями, стараются применять в своих книгах элементы ЕСКД. Причём не только в AutoNet, но и в FTC такое тоже нередко. Это верное и необходимое решение, поскольку ребята приобщаются к ещё одной стороне инженерной профессии. Существенный положительный момент - многие команды проектируют трёхмерные модели роботов.

> Работы с промышленными САПР, трёхмерное моделирование очень популярные и актуальные сейчас направления, и если ребята этим владеют — это здорово!

За время судейства я не встретил ни одной книги, в которой бы команда предложила вариант использования своего проекта в реальных задачах. Но если в FTC роботы — это мобильные платформы для решения игровых задач, то в AutoNet задачи уже реальные, и все прекрасно понимают, где и как их можно применить и каким образом потом себя реализовать как специалистов.

Это не значит, конечно, что команды FTC не способны сформулировать, для чего нужен их робот. На собеседованиях они говорят о сферах, где можно применить ту или иную конструкцию или особенность их робота: подъёмник, шасси, захватное устройство, другие узлы. Также они могут развёрнуто ответить, что потребуется для реализации их идей в более крупном масштабе, в условиях реального производства».

### О СТРУКТУРЕ ИНЖЕНЕРНОЙ КНИГИ

«Инженерная книга, вне зависимости от направления соревнований, элементом которых она является, подразумевает определённую структуру. В FTC требования к оформлению сравнительно мягкие, в AutoNet уже гораздо строже в соответствии с отраслевыми нормативами, ГОСТ, ЕСКД, ЕСПД и другими установленными требованиями. Поэтому AutoNet в плане обеспечения понимания практической деятельности как инженерного проекта выглядит предпочтительнее. И здесь очень многое зависит от руководителя. Если тренер команды AutoNet с «инженерно-техническим уклоном» и способен профессионально объяснить своим подопечным суть работы, правильно представить последовательность задач, то и результат будет значительно лучше. Если же преподаватель имеет гуманитарно-творческую направленность, то ребята могут собрать прекрасного робота, успешно выполнить задачи соревнований, но точного понимания сущности проектной деятельности и, соответственно, качественного выполнения Инженерной книги, скорее всего, у них не получится. Не потому, что руководитель плох - просто он может недостаточно хорошо владеть спецификой инженерного подхода.

> Создание качественной Инженерной книги возможно только при всестороннем и точном понимании сути инженерного подхода.

Ещё один важный момент — подготовка книги подразумевает наличие определённого ресурса времени. Невозможно подробно и точно воссоздать плод работы нескольких месяцев за один-два дня перед соревнованиями, многое будет упущено. Поэтому регулярность и последовательность фиксирования рабочего процесса очень важна, она дисциплинирует».

### О РАЗЛИЧИЯХ ИНЖЕНЕРНЫХ КНИГ **B «FIRST TECH CHALLENGE» И «AUTONET»**

«Подходы к написанию Инженерных книг в FTC и в AutoNet 14+ абсолютно разные. Можно сказать - противоположные. В FTC основное внимание уделяют конструированию и управлению роботом. Хотя в последнее время разработчики регламента задумались и над совершенствованием базы программирования, тем не менее программы для роботов направления FTC редко основаны на сложных алгоритмах. Зато у формата FTC есть своя сильная сторона: здесь большое внимание уделяют развитию стратегического мышления и умению эффективно работать в команде. От выбранной стратегии поведения на поле практически полностью зависит конечный результат. Поэтому при конструировании робота команда должна предусмотреть различные ситуации и заранее продумать максимально выигрышные решения. Достичь хорошего результата можно только за счёт согласованных действий операторов, адекватной реакции на замечания тренера и согласованной работы всех членов команды. Программа FTC - это реальный спорт. Да, здесь имеют место инновации, нестандартные технические решения, активно реализуется творческий подход, но все равно соревновательная составляющая гораздо существеннее.

Инженерная книга позволяет наглядно увидеть результат своей работы и познакомить с ним других. Точнее, в FTC книга не столько инженерная, сколько инжиниринговая. В ней требуется полностью отразить все этапы процесса разработки робота и показать путь команды к получившемуся решению. При этом важно представить аргументацию, продемонстрировать охват и глубину информации, способность к её анализу, полученные выводы и принятые решения. Команда должна постоянно работать над усовершенствованием своего робота, а ход этого процесса и текущие результаты отражать в книге. При этом нужно писать так, чтобы человек, впервые взявший эту книгу в руки, смог ясно представить весь путь команды: как получилась именно эта конструкция, были ли другие варианты, как выбирался наилучший. Книга должна быть написана интересно и динамично. Такой подход рождается только при истинно творческом отношении - ведь задача очень проста: она заключена в описании собственной работы без привязок к каким-либо литературным нормам и законам.

Основа соревнований в форматах FIRST базируется на понятиях «Благородного Профессионализма». Они подразумевают создание условий для всестороннего развития и полноценной реализации возможностей каждого участника. Участвующие команды - не секретные конструкторские бюро, а открытые к общению коллективы, готовые делиться своими решениями с другими.

Инженерная книга — это воплощение идей «Благородного Профессионализма» на бумаге. «Благородный Профессионализм» - целая философия, основанная на ментальности американцев и западноевропейцев. Нашим соотечественникам она не всегда и не до конца понятна, поэтому подход, концепция и построение Инженерных книг FTC «у них» и «у нас» существенно разнятся. Но опыт российских команд, уже принимавших участие в европейских и мировых первенствах, успешно перенимается их последователями, и сейчас у нас в стране появляются все больше действительно хороших команд FTC со своими Инженерными книгами.

В AutoNet 14+ подход к составлению Инженерных книг иной. Основной стержень - инженерный подход. Это понятно: соревнования ориентированы на более опытных ребят, уже имеющих некоторые компетенции в определённых областях инженерии и технических наук. По сути, книга именно инженерная:

нужно дать развёрнутое техническое описание основных узлов робота без привязки к процессу сборки. Не принципиально, как именно был сделан робот важно, в какой степени ребята владеют навыками оформления документации (чертежей, инструкций, пояснительных записок, алгоритмов, схем и т.д.).

Основная цель участников AutoNet — развитие технологических навыков. Побеждает тот, кто больше знает и умеет. На первый план выходят распознавание образов, техническое зрение, адаптивные алгоритмы и т.д. Соревнование в AutoNet — это состязание умов, технологий и знаний. Это даже не спорт скорее, аналитическая инженерная деятельность. Соревнования проводят не столько для того, чтобы узнать, кто окажется сильнее, сколько для формирования базовых знаний и навыков будущих инженеров, способных решать актуальные прикладные задачи. Работа над Инженерной книгой способствует формированию основ инженерной культуры у ребят, помогает правильно реализовать инженерный подход к проекту: формировать цели и задачи, структурировать направления, выделять этапы, находить наиболее эффективные пути решения.

Ещё одной особенностью Инженерных книг по направлению AutoNet является возможность более полно и качественно изучить собственного робота. Если в своей книге ребята описывают конструкцию робота, его кинематику, электрические схемы, то, во-первых, они это сами лучше понимают и запоминают, во-вторых, есть возможность на любом этапе вернуться на несколько шагов назад, найти возможные недочёты и быстро на них реагировать. Поскольку судейский и экспертный коллектив в AutoNet, как правило, формируется из представителей инженерно-технического сообщества, такая форма подачи информации позволяет более быстро и чётко донести её до экспертов. Ребята приобщаются к этой среде, начинают общаться на инженерном языке и в результате выходят на качественно иной уровень понимания существа проектного подхода.

В формате AutoNet отсутствует необходимость вести текущие журнальные записи, важно отразить состав и специфику робота. Разумеется, речь идёт не о словесном описании.

Поэтому Инженерная книга должна быть построена в виде набора различных схем, графиков, спецификаций, алгоритмов с описанием. Чем больше приводимая детализация, тем лучше. Конечно, если команда решит разместить в ней чертежи каждой детали вплоть до болта и гайки - это неверно. Достаточно сборочных чертежей узлов робота с приложенными спецификациями, в остальном команда сама решает, что показать в книге».

Инженер разговаривает на языке схем и формул.

Своим мнением об Инженерных книгах также поделилась главный судья «AutoNet 14+» 2016 года, главный судья направления FIRST Tech Challenge 2014–2016 годов, преподаватель «РобоШколы» Рязанского Государственного радиотехнического университета (РГРТУ) Анастасия Сигинова.

«Просто смастерить что-то (так же как и написать программу) — всего лишь половина дела. В реалиях жизни надо всё это уметь описать. Вот тут у учащихся появляются проблемы, которые кочуют с ними дальше. В итоге крупным предприятиям приходится тратить время на обучение молодых специалистов корректному оформлению документации. Чтобы избежать этого, и нужно заниматься составлением Инженерных книг. Они учат, в первую очередь, правильной инженерной речи и самодисциплине. Недаром говорят, что инженеру сложно связать два слова для описания того, что он делает, - ему проще нарисовать схему и привести пару формул».

> Чтобы специалисты могли понять друг друга, они должны говорить на одном языке.

### ИНЖЕНЕРНАЯ КНИГА — ОДИНАКОВАЯ ДЛЯ ВСЕХ НАПРАВЛЕНИЙ?

«В зависимости от конкретного формата соревнований существуют разные под-<br>ходы к оформлению и ведению Инженерных книг. Участие в каждом из них хотя бы один раз позволяет школьнику по мере взросления накапливать опыт написания инженерной документации практически под любую задачу. В рамках фестиваля «РобоФест» проходит много состязаний, предусматривающих создание Инженерной книги, и требования к их структуре и содержанию существенно различаются, поэтому необходимо с особым вниманием изучать регламент каждого направления.

Соревнования «ÂutoNet 14+» нацелены на развитие у молодёжи навыков практического решения инженерно-технических задач и получение опыта проектирования и эксплуатации беспилотных дорожных конструкций. Поскольку соревнования проводятся в автономном режиме, данное направление готовит в основном программистов. Ведение Инженерной книги по-

зволяет научиться «разговаривать» на языке схем и алгоритмов, а также сжато и грамотно представить экспертам, какой подход в реализации поставленной задачи команде удалось применить. Поэтому для направления «AutoNet 14+» очень важным является требование отразить итоговый результат с подробным представлением алгоритмов, описанием датчиков и т. д. Неважно, как был достигнут результат - главное, ЧТО именно участник сделал и КАК он это описал на страницах Инженерной книги. Здесь проходит соревнование не детей, а будущих инженеров, и спрос с них в этом плане строже.

Перед участниками данных соревнований не стоит задача составления образцовой техно-

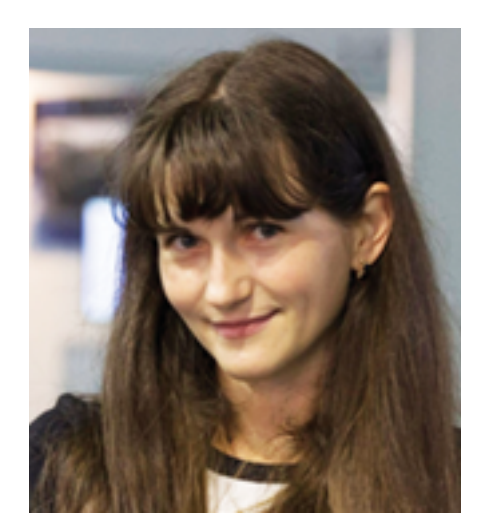

Анастасия Сигинова

логической документации, поэтому здесь отсутствуют жёсткие требования к оформлению и структуре инженерной книги. Однако желательно выполнять оформление схем, алгоритмов, рисунков согласно ГОСТ, потом это будет проще запомнить и применять.

- *Программа FTC* готовит будущих механиков, конструкторов и операторов. Ведение Инженерной книги здесь — *это подробное повествование о всех этапах истории реализации проекта.* Эксперт должен ясно представить, *КАК команда пришла к решениям, ОТКУДА она добывала идеи, получала финансирование, КАКИЕ проблемы возникали на её пути и КАКИМ ОБРАЗОМ добивалась результата*. В направлении FTC ценится первый технический опыт, вызов (challenge), то есть ведётся именно технологический журнал ежедневных событий (инжиниринговая книга). Здесь нет привязки к документации — выполняется именно журнальная версия. В регламенте FTC чётко описаны требования к книгам, и в основном все книги участников структурированы.
- *«Инженерный проект»* предполагает, что реальный практик, специалист делегат от промышленного предприятия производит оценку всего проекта, и ему не важно, как именно учащиеся до этого дошли, *важен сам результат, со сметными расчётами, оптимизацией затрат, производственными характеристиками, параметрами будущей эксплуатации и сервисного обслуживания.*

*Всегда помните: в любом направлении и при любом подходе на первый план выходит творчество!*

Неважно, какие направления соревнований возникнут в будущем, требования к Инженерной книге будут указаны в регламенте, и на них следует обращать внимание в первую очередь. Сегодня главный акцент делается на проектный подход, а реализация любого проекта подразумевает творчество. На стыке творчества и инженерии как раз и находится Инженерная книга. Ни в коем случае не нужно копировать других и стремиться к единому шаблону. Идеальной книги нет, каждая уникальна и может «зацепить» в чём-то экспертов. А изюминку найдите сами».

### ОБ ОТНОШЕНИИ УЧАСТНИКОВ СОРЕВНОВАНИЙ <u>К ИНЖЕНЕРНОЙ КНИГЕ И О ПРОБЛЕМАХ ЕЁ ВЕДЕНИЯ</u>

«Учащиеся, занимающиеся не первый год направлением FTC, в большинстве своём уже хорошо понимают, что такое Инженерная книга, и ведут её согласно требованиям. Если раньше при защите Инженерной книги мы понимали, что писали ребята не сами, то сейчас они с удовольствием подробно рассказывают, что и как они делали.

С направлением «AutoNet 14+» дела обстоят пока хуже: дети иногда не только не понимают, чего от них хотят, но и оставляют всё на последний день, когда робот уже более-менее готов к соревнованиям, но нужна «какая-то книга для допуска», которую пишут чуть ли не ночью в день отъезда. Или того хуже — преподаватели пишут за них, чтобы команду просто допустили до соревнований. Я связываю это в первую очередь с тем, что это направление сравнительно новое, и, надеюсь, уже в этом сезоне эта проблема будет успешно решена».

Как видно из слов наших собеседников, основные причины возникновения проблем при составлении Инженерной книги — это недисциплинированность и желание сделать всё в последний момент, а также непонимание, зачем инженеру вообще требуется составление документации.

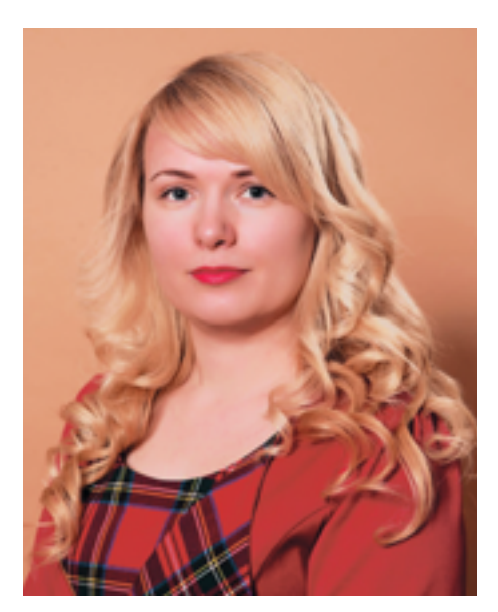

Наталия Алёшина

Помимо уважаемых судей и экспертов, принимавших непосредственное участие в организации и проведении соревнований направлений FTC и «AutoNet», существует ещё одна категория взрослых, чьё мнение в значительной степени влияет на формирование у ребят понимания и образа Инженерной книги. Мы говорим о педагогах.

От лица учителей здесь выступает тренер команды «Best Matrioshka», преподаватель ЧОУ «Гимназия №1» города Новороссийска *Наталия Алёшина*. Её воспитанники принимают активное участие в различных соревнованиях, включая FIRST LEGO League в рамках «РобоФест» и на международных площадках, Russian Robot Olympiad Innopolis и многих других. Двое из них, София Горпенко и Роман Магонов, вошли в состав национальной сборной World Skills Russia 2017 в компетенции «Мобильная робототехника» в категории 14–16 лет, и им по условиям состязаний также приходится составлять Инженерные книги.

«Инженерная книга показывает полностью процесс проектирования робота. Образцовый вариант Инженерной книги — это когда процесс работы команды продемонстрирован таким образом, что любая другая команда может выполнить все шаги и воссоздать такого же робота. Судьи хотят видеть все этапы работы команды над проектом. Хотят узнать, как команда пришла к конечному результату в процессе обсуждений, создания эскизов, тестирования и т. д. Польза ведения Инженерной книги и заключается в том, что это инструмент для обмена опытом с другими командами.

Для того чтобы быть успешным в документировании процесса работы над проектом, необходимо в течение сезона на каждой встрече вести записи. Даже если сегодня проделан небольшой объём работы, его необходимо отразить

в Инженерной книге. Именно это и является самым сложным для участников команды. Зачастую написать программный код проще, чем описать эти действия.

На наш взгляд, можно вести ежедневные записи в книге по такой схеме:

#### • дата;

- участники встречи;
- цели и задачи дня;
- описание того, что команда сделала на встрече, включая рисунки или фотографии.

Необходимо фиксировать свои действия как можно подробнее. Например, вместо фразы: «Сегодня мы тестировали робота», лучше конкретизировать: «Сегодня мы тестировали робота, и теперь он может набрать 20 очков за 1 минуту». В конце дня необходимо обозначить незавершённые цели, достижение которых будет перенесено на следующее занятие. Следует подробно описывать процессы устранения неполадок, тестирования и повторного проектирования. Очень важно, чтобы все участники команды по очереди получили практический опыт написания статей.

Обязательно документировать результаты выступления команды на соревнованиях. Мы всегда добавляем в Инженерную книгу наши индивидуальные достижения, а также общаемся с участниками других команд, чтобы узнать об особенностях их роботов и о проблемах, с которыми они столкнулись. После соревнований совместно обсуждаем достоинства и недостатки других конструкций. Такой опыт помогает при подготовке к следующему сезону. Мы также коллективно отмечаем любые полученные нами награды и успехи.

Инженерные книги мы ведём для соревнований, в которых они обозначаются как обязательный элемент, приносящий дополнительные баллы: FTC, VEX. В сезоне 2016 года мы составили Инженерную книгу для соревнований в формате FLL. Опыт ведения технической документации помогает участникам наших команд не только в робототехнике, но вообще в их школьной жизни по другим предметам».

### глава З Инженерная книга: неотъемлемый компонент соревнований

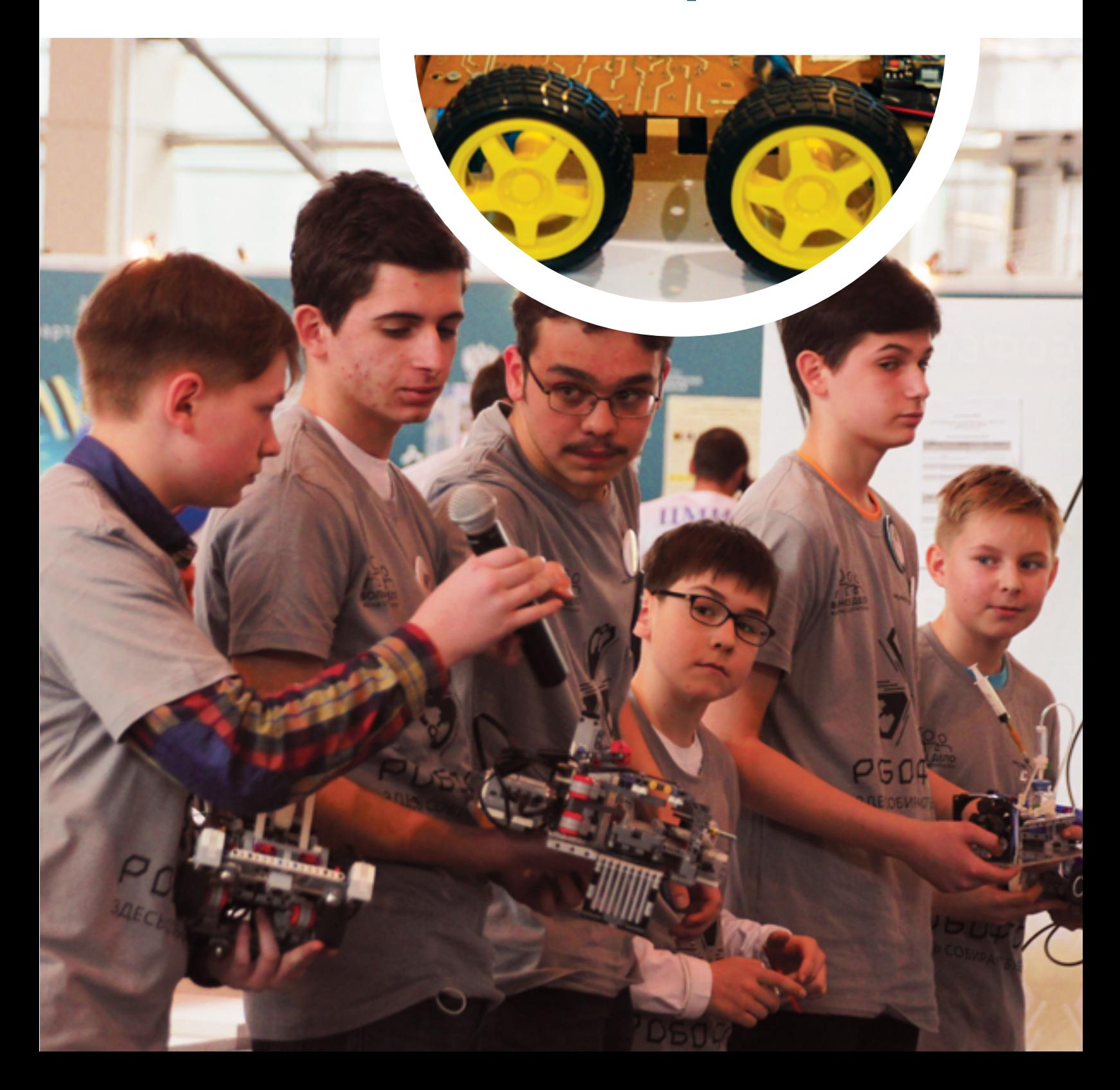

3

## 1 Все на «РобоФест»!

HONEY !

**МЕДОВЫЕ** 

t. JT H

 — Где, когда, кому нужна Инженерная книга; — формат соревнований может быть разным; — критика – это здорово!

### 2 Подведём итоги

 — Составляем план действий; — победа хорошо, а опыт – лучше!

#### 3.1. ВСЕ НА «РОБОФЕСТ»!

ей 2016)

На площадках Всероссийского робототехнического фестиваля «РобоФест» Инженерные книги в большом почёте. Например, в соревнованиях «AutoNet 14+» они могут быть засчитаны в качестве заочного прохождения первого этапа Всероссийской олимпиады школьников.

Все проводимые здесь состязания можно разделить на две группы: соревнования Программы «Робототехника: инженерно-технические кадры инновационной России» и конкурсы, организуемые партнёрами. Ещё раз подчеркнём: Инженерная книга как компонент соревнований впервые появилась в России именно в рамках «РобоФест»!

Небольшая справка для тех, кто впервые принял решение участвовать в этом самом масштабном специализированном мероприятии федерального уровня, собирающем команды участников, представляющих все регионы страны, и ориентированном на выбор ими в будущем инженерно-технических профессий.

### НАПРАВЛЕНИЯ ПРОГРАММЫ FIRST

Глобальные многоэтапные соревнования с различными уровнями сложности. Основаны на практической реализации концепции и ценностей Благородного Профессионализма - философии открытого инженерного общества, исповедующего следующие постулаты:

- постоянная взаимопомощь (вне зависимости от членства в конкретной команде);
- каждый участник победитель, получивший новые навыки и опыт (прогресс личного развития);
- полная открытость материалов и знаний;
- непременность личного вклада в общее дело;
- гордость рождают не только достигнутые результаты, но и путь к ним;
- привлечение новых участников в семью FIRST;
- всеобщая поддержка победителей, в какой бы команде они ни состояли.

Мероприятия программы FIRST разделены на возрастные категории, называемые Лигами. Каждая Лига разрабатывает свои собственные задачи, однако все Лиги имеют общую цель: воспитание нового поколения инженеров, понимающих, как осуществляется реальный процесс разработки и создания новых конструкций, устройств и механизмов. Задачи каждой Лиги рассчитаны на определённую возрастную категорию и расположены по мере возрастания сложности и приближенности к реальному проекту и обязательным этапам, которые проходит каждый создаваемый продукт.

Соревнования имеют международный статус, поэтому защита Инженерных книг перед судьями и ответы участников на вопросы выполняются на английском языке.

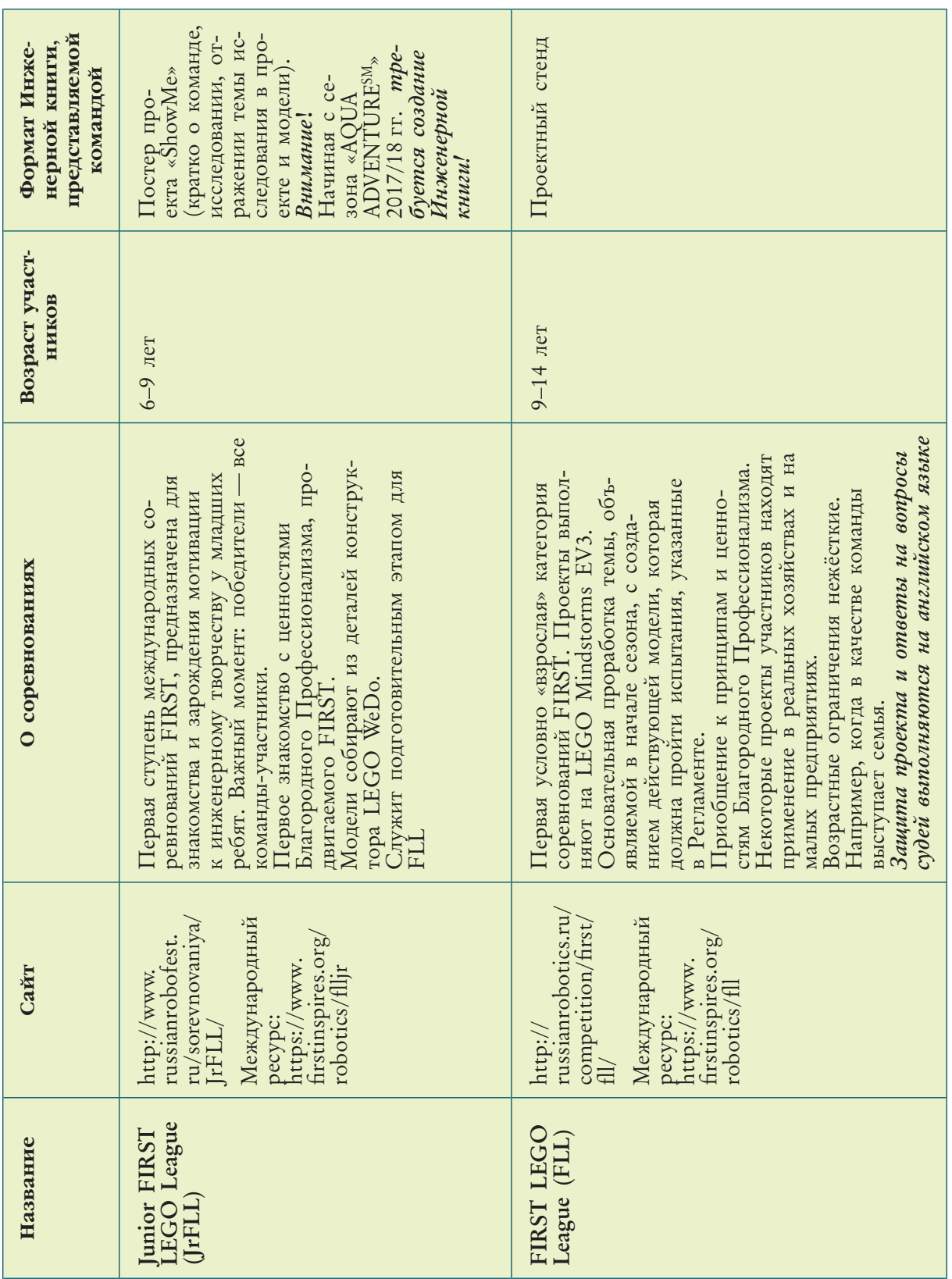

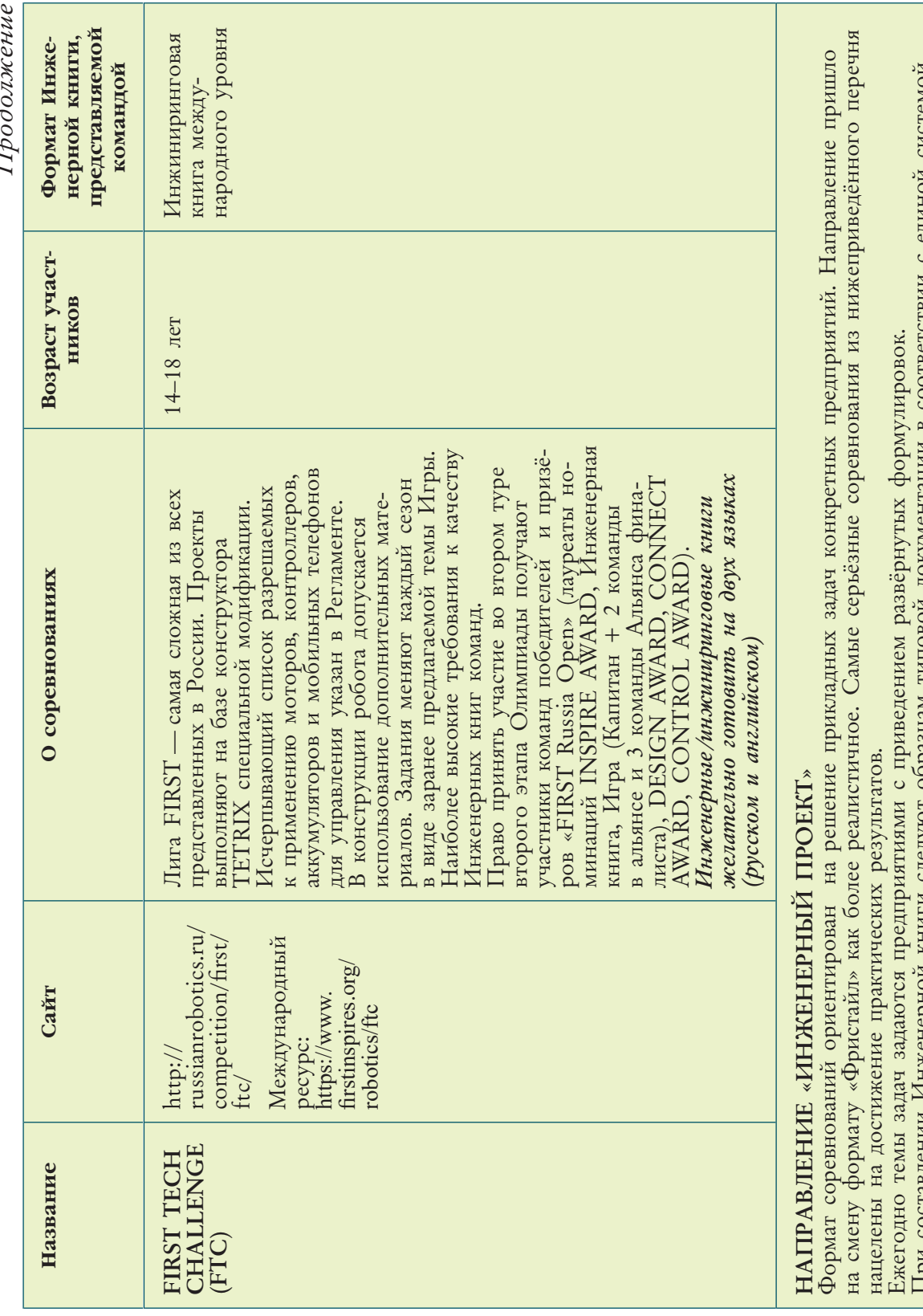

 $\epsilon$  $\overline{H}$ 

При составлении Инженернои книги следуют образцам типовои документации в соответствии с единои системои<br>технологической документации (ЕСТД).<br>Защита проекта происходит перед экспертали-практикали предприятий, предоставлявш

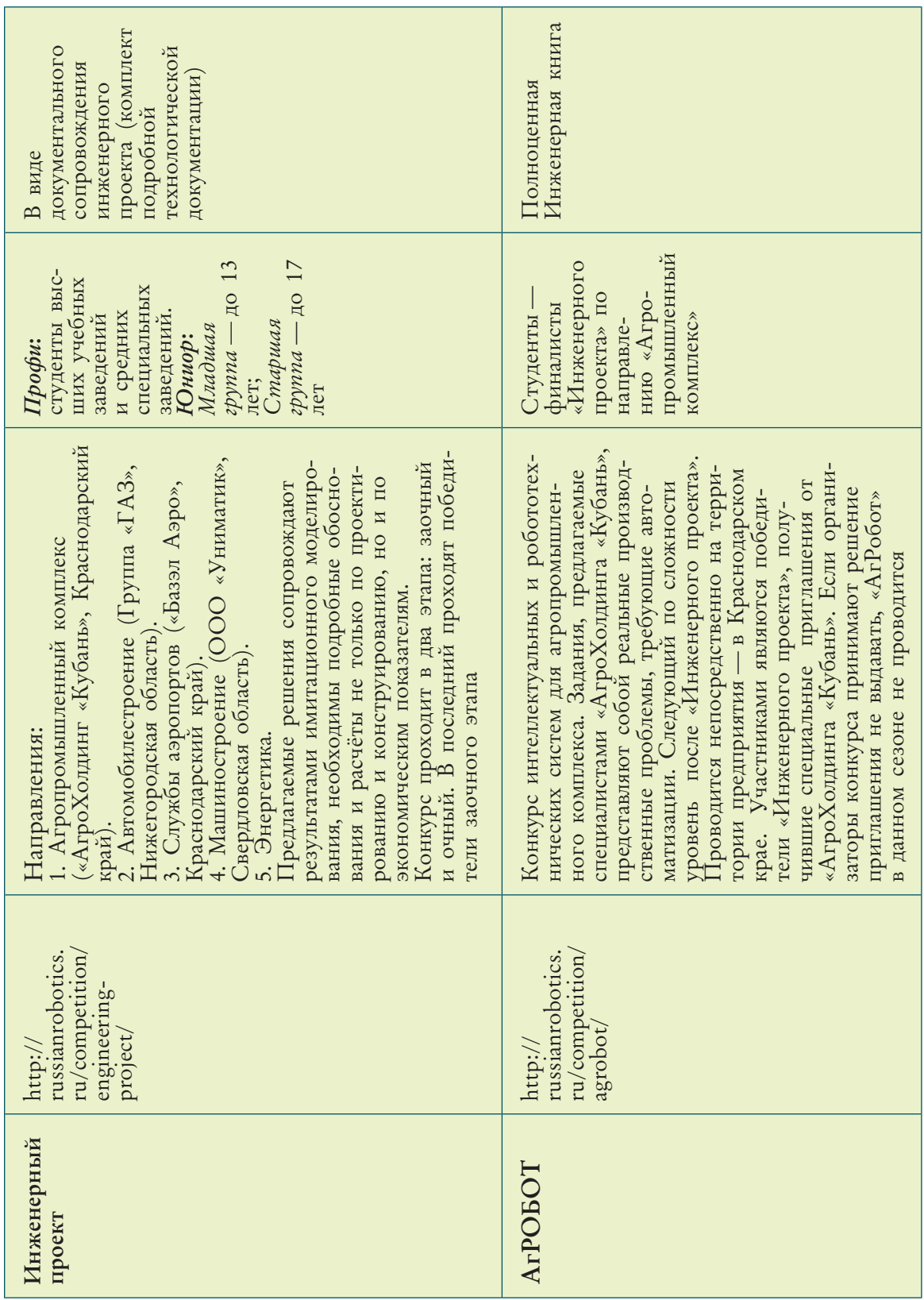

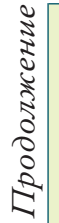

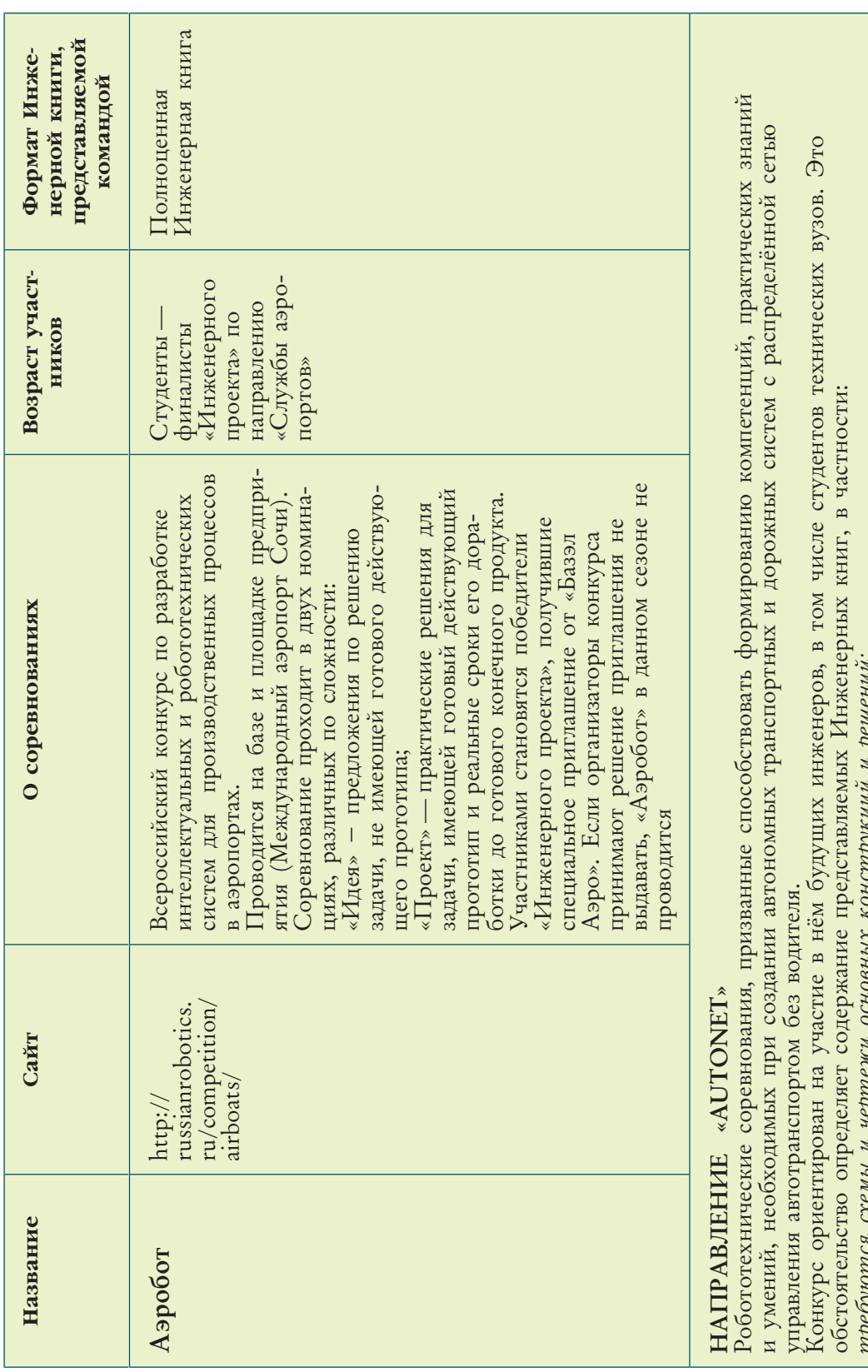

треоуются схемы и чертежи основных конструкции и решении;<br>программные коды оформляются в соответствии с ECITД;<br>желательно оформление рисунков и чертежей согласно ГОСТ.<br>Все соревновання проводятся в полностью автономном ре

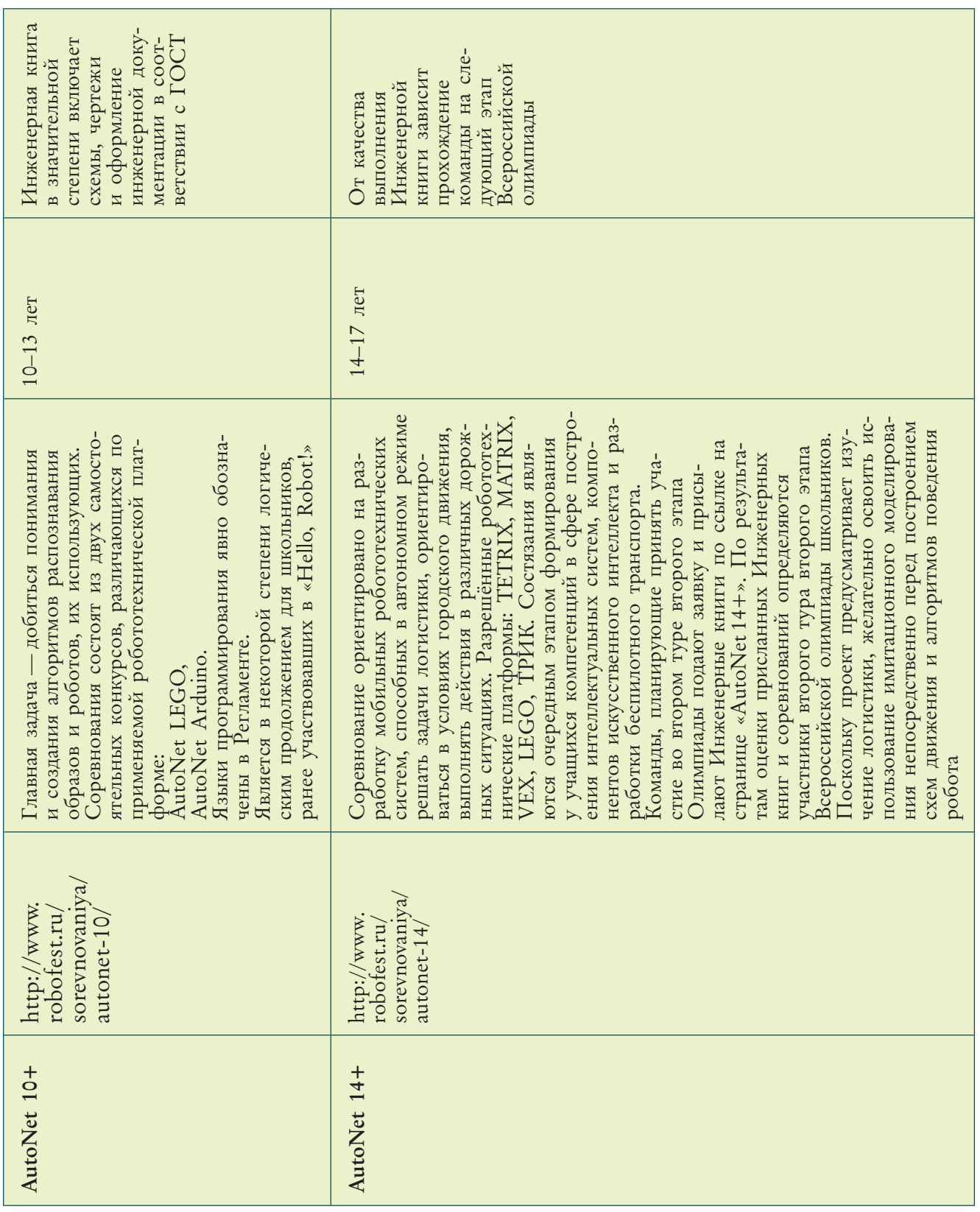

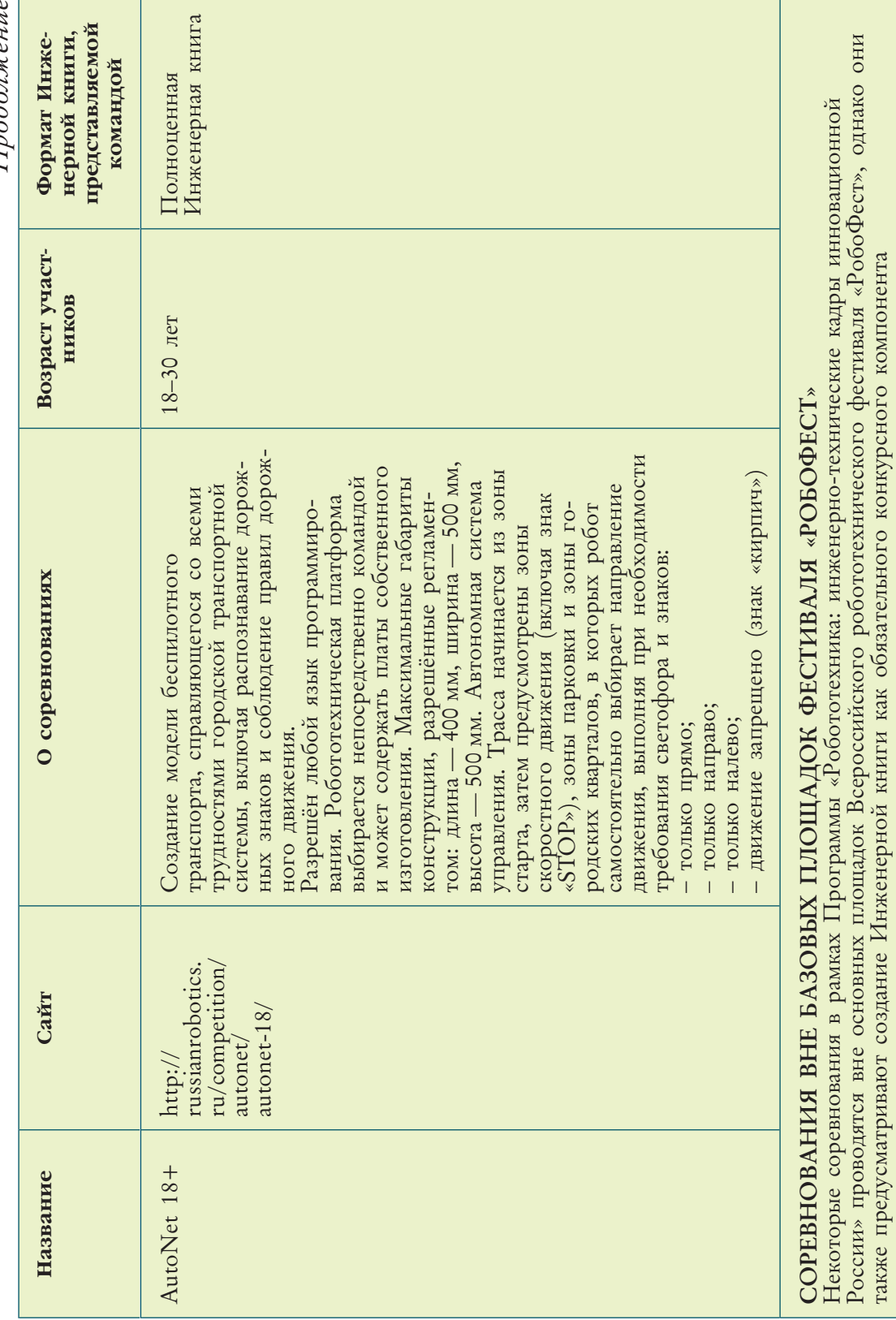

России» проводятся вне основных площадок Всероссийского робототехнического фестиваля «РобоФест», однако они

также предусматривают создание Инженерной книги как обязательного конкурсного компонента

Продолжение *Продолжение*

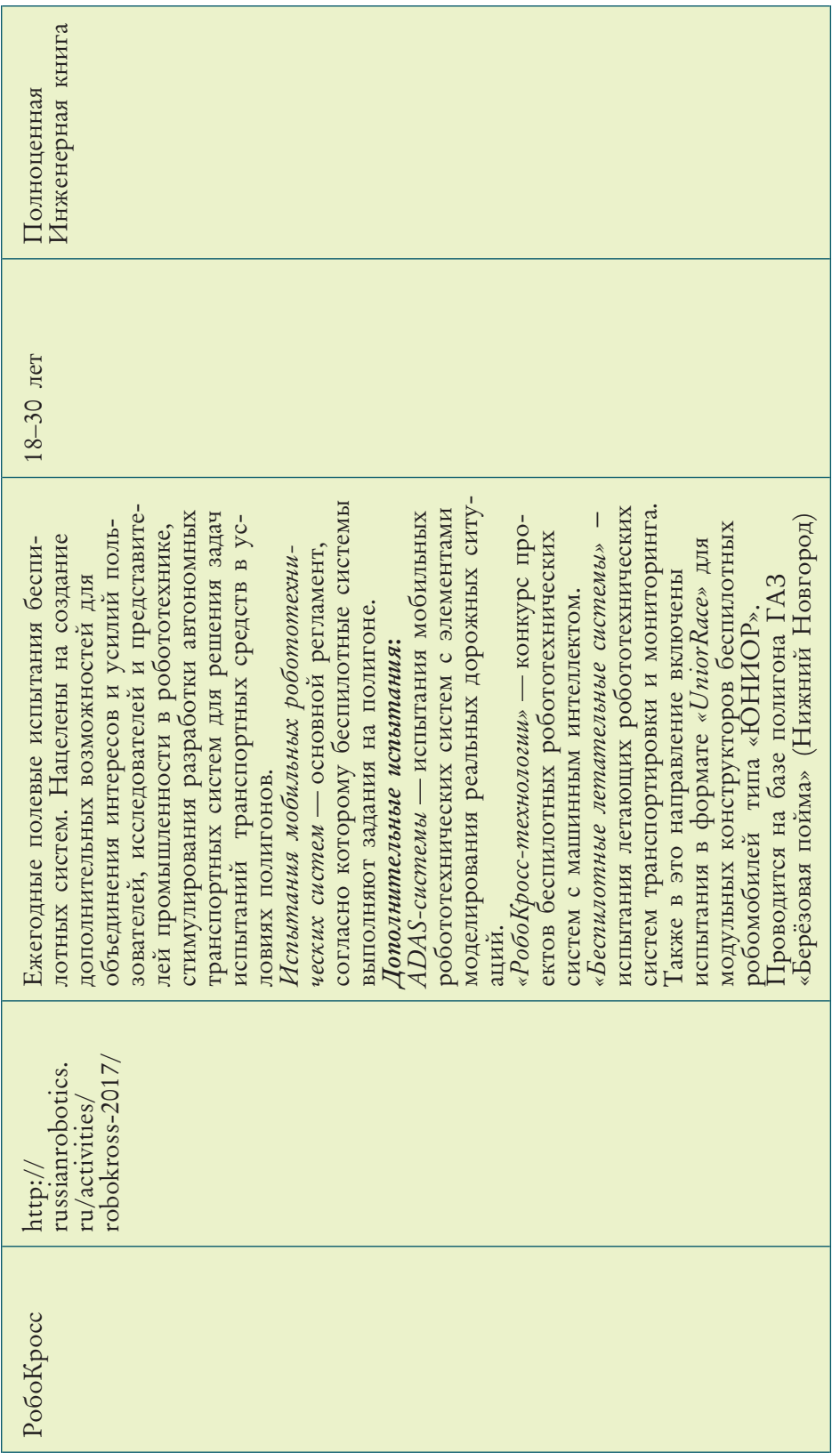

*Соревнования партнёров на площадке фестиваля «РобоФест»* также предусматривают создание Инженерных книг:

- *ИКаР: «Инновационные Кадры России»* (для участников 8–18 лет). Это инженерные соревнования с образовательным уклоном. Во время подготовки проекта возникает тесное сотрудничество с предприятием, организующим шефскую поддержку, и его инженерными кадрами. Нет жёсткой привязки к конкретному робототехническому конструктору и программному обеспечению.
- Подробнее: http://www.russianrobofest.ru/sorevnovaniya/Ikar/
- *ИКаРёнок* (для участников 4–7 лет) младшая категория соревнования ИКаР, направленная на приобщение к инженерному направлению. Детям дают возможность познакомиться с производством как бы изнутри и понять, откуда берутся привычные для них вещи, в первую очередь производимые в регионе их проживания. Многие участники — воспитанники детских садов.

Подробнее: http://www.russianrobofest.ru/sorevnovaniya/ikaryenok/

- *Соревнования под эгидой группы VEX* североамериканский формат, конкурент программы FIRST. Продвигают идею личностного инженерного развития и повышения инженерной культуры в рамках STEM-движения. Предусмотрено деление на две возрастные категории, проекты в которых различаются по сложности и используемым наборам одноимённого производителя:
	- VEXIQ-Challenge (для участников 8–14 лет) − открытая площадка для проведения состязаний, позволяющих школьникам проявить творческий и изобретательский потенциал, дают возможность сформировать и закрепить на практике навыки применения теоретических знаний, полученных на учебных занятиях в классе. Соревнования организуются для команд из двух участников. Подробнее: http://www.russianrobofest.ru/sorevnovaniya/ vex/
	- VEX Robotics Competition (для участников 12–19 лет) совместная игра между альянсами из двух и более команд, призванная повысить мотивацию к изучению естественнонаучных и технических дисциплин. Требует составления полноценной Инжиниринговой книги, так же как и в формате FIRST FTC.

Подробнее: http://www.russianrobofest.ru/sorevnovaniya/vex-robotics-competition/

Представленные в таблице данные позволяют сформировать перечень вопросов, который поможет определиться с выбором конкретного формата соревнований в зависимости от:

- возраста участников команды;
- наиболее интересного и перспективного направления;
- ресурсной базы команды.

Последний пункт актуален для команд, бюджет которых существенно ограничен, либо в случаях, когда они предпочитают выступать с уже имеющимися наборами либо, наоборот, когда стремятся избежать привязки к хорошо знакомым робототехническим конструкторам и попробовать себя в чём-то новом, создавая узлы и модели самостоятельно.

Если вы хотите принять участие сразу в нескольких соревнованиях, для разных проектов вы можете использовать уже описанные и разработанные вами узлы и механизмы. Различные этапы работы также могут быть представлены на региональных конкурсах молодёжного инженерного творчества — это станет одним из этапов тестирования на профессиональную зрелость.

Не бойтесь критики! Чем больше вы получите отзывов различных экспертов, тем более полное мнение составите о недостатках и ошибках в своём проекте. Это поможет вам исправить их перед заключительными этапами Всероссийского робототехнического фестиваля «РобоФест» или другого ответственного состязания.

### 3.2. ПОДВЕДЁМ ИТОГИ

Если вы приняли решение участвовать в соревновании, то вне зависимости от выбора конкретного турнира необходимо составить план действий.

- Он может быть, например, таким.
- 1. *Выбор соревнований* (согласно предпочитаемой тематике и имеющимся ресурсам с учётом возможности их расширения в перспективе).
- 2. *Определение состава команды* (допустимое количество участников в команде указывается в регламенте соревнований).
- 3. *Определение названия команды* (также здесь принимается рабочий вариант командной цветовой палитры).
- 4. *Индивидуальное распределение ролей в команде.*
- 5. *Формулирование генеральных целей и задач*.
- 6. *Выбор формата Инженерной книги* (рукописный или печатный).
- 7. *Распределение всех видов ресурсов и составление перспективного плана работ*.
- 8. *Составление графика возможных для участия мероприятий и соревнований*  (выбор конкурсов и фестивалей и внесение их в календарь в режиме согласования).
- 9. *Выбор вариантов коммуникационного взаимодействия* (полностью очное или очно-заочное с применением дистанционных технологий).
- 10. *Организация проектной деятельности* (включая ведение записей для Инженерной книги).
- 11. *Тестирование проекта* (в том числе тестирование отдельных фрагментов параллельно с разработкой остальных, если это возможно; промежуточное тестирование и отладка готового прототипа).
- 12. *Оптимизация компонентов дизайна команды* (доработка логотипа, уточнение цветовой палитры, создание предметов в командном стиле, в том числе единой фирменной одежды).
- 13. *Участие в соревнованиях и мероприятиях* (включая организацию собственных мастер-классов и иных вариантов презентации проекта).
- 14. *Финишное тестирование и окончательная отладка готового прототипа.*
- 15. *Сведение всей разработанной технологической документации в общую книгу.*
- 16. *Решение задачи оптимизации затрат.*
- 17. *Окончательное формирование разделов Инженерной книги* (добавление инструкций по эксплуатации, ведомости применяемости и замены деталей и т. д.).
- 18. *Проверка готовой Инженерной книги* (в том числе приложений на выбранном формате носителя в случае электронной версии книги).
- 19. *Подготовка демонстрационной речи, презентации и печатных материалов*  (стенд, буклет и т. д.; оформление деловой корреспонденции).

Тестирование, проводимое как самой командой, так и при участии в соревнованиях, а также отладка происходят практически одновременно, сменяя друг друга несколько раз в течение сезона. Такой принцип непрерывной доработки и введения в эксплуатацию хорошо знаком специалистам ИТ-сферы как уже сформировавшаяся философия DevOps *(Development*&*Operations)*, предусматривающая взаимную интеграцию процессов разработки и обслуживания (эксплуатации) информационно-технологических систем.

Сегодня STEM-игры и различные инженерные соревнования и конкурсы инженерных проектов проводятся на различных муниципальных, окружных

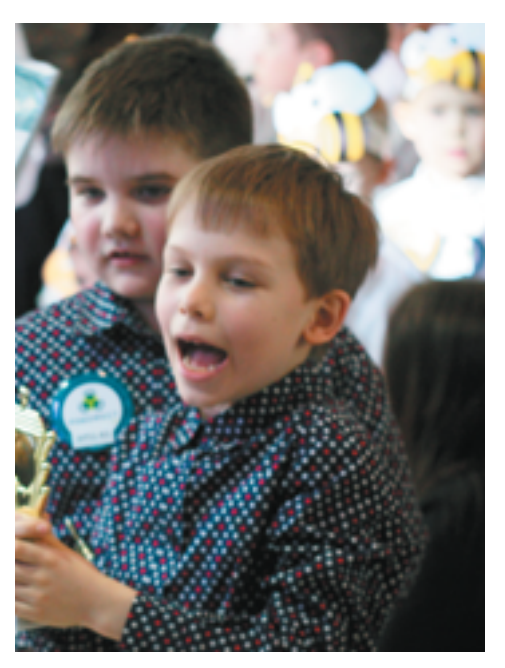

и региональных площадках по всей стране*. В отличие от соревнований Всероссийского робототехнического фестиваля «РобоФест»,* на них обычно не выдвигаются требования к наличию и тем более содержанию Инженерной книги. Проекты оформляются участниками практически в реферативной или свободной форме, что является ошибочным. Однако отсутствие строгих требований, предъявляемых организаторами, можно заменить самодисциплиной и требованиями к себе, что позволит достаточно объективно оценить качество готовых материалов книги и выявить возможные недочёты или ошибки.

Конечно, победа в соревновании — очень важное и волнующее событие для команды. Однако опыт, приобретаемый в процессе выполнения инженерных проектов и создания Инженерных книг, может дать их участникам Счастливые победители JrFLL **повесов по тераздо больше**.

### ГЛАВА 4 Инженерная книга: тенденции

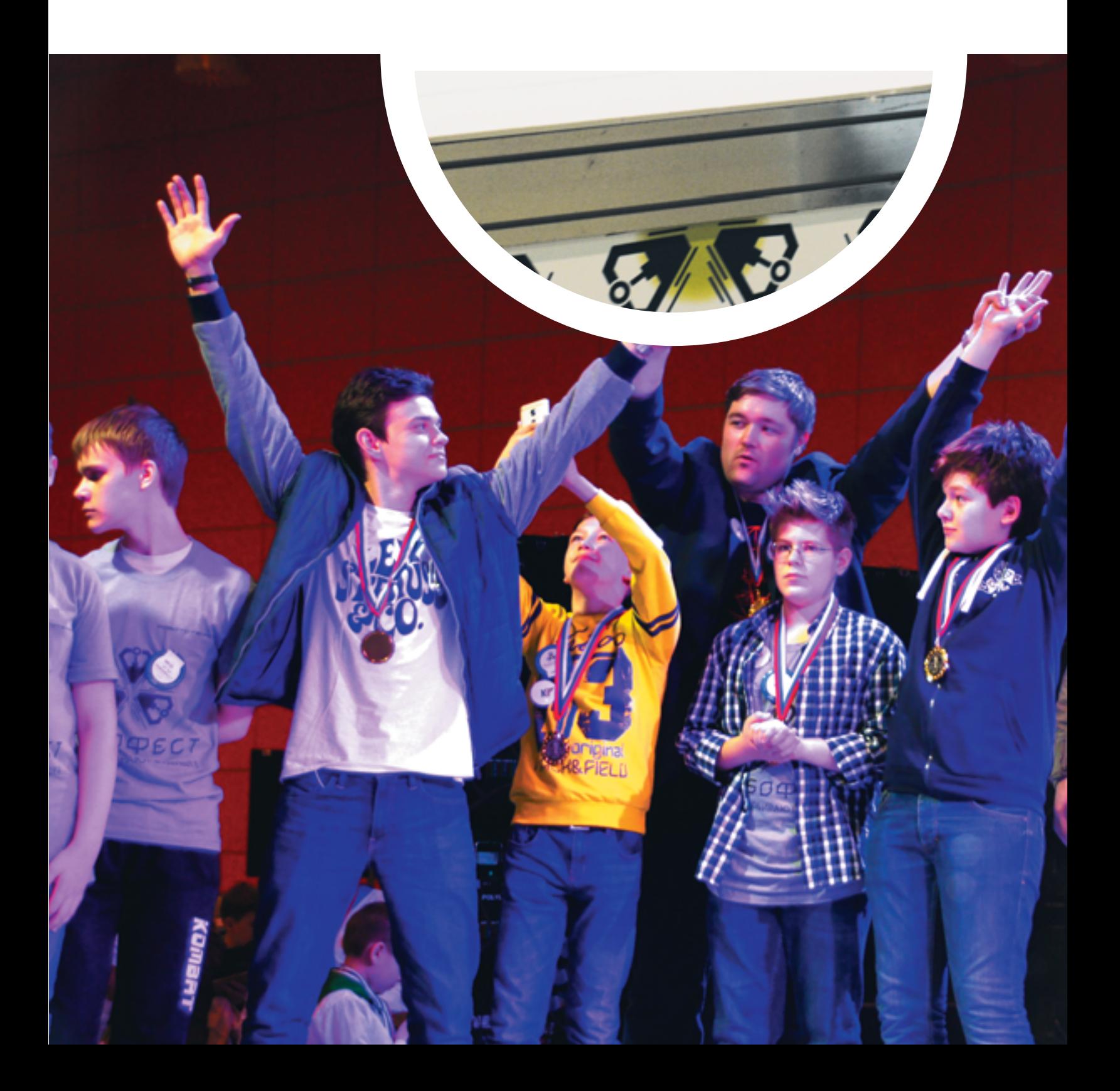

### 41 STEM, проектная деятельность и будущие инженеры

- И снова STEM;
- почему проекты?
- из детского сада в инженеры?

# 2 От обучающего проекта – до собственного дела

**288 — От Инженерной книги – до стартапа:** — смотри и учись!

### 4.1. STEM, ПРОЕКТНАЯ ДЕЯТЕЛЬНОСТЬ И БУДУЩИЕ ИНЖЕНЕРЫ

Аббревиатура STEM вам уже знакома: мы уже говорили о сути STEM-движения и образовательном процессе в его рамках. Наибольшее применение эта идеология находит в проектной деятельности школьников, постепенно вовлекая в свою орбиту ребят начальных классов и даже младшего возраста. Почему в центре внимания именно проекты? Это самая удобная форма: они ограничены по времени исполнения (хотя возможны дальнейшее развитие и сопровождение проекта), имеют точное планирование и чёткую структуру, о которых уже говорилось, а также предполагают конкретно сформулированные цели и задачи, достижение которых может быть реально предъявлено и подлежать последующей оценке как самими участниками, так и экспертами.

Отметим, что Россия — одна из наиболее передовых стран в отношении формирования азов инженерной культуры в дошкольных учреждениях. Всё большее количество ЦМИТ и иных учреждений дополнительного образования обучают детей с пяти лет, а в некоторых создают и более ранние группы. Даже если эти малыши не выберут в будущем профессию в инженерно-технической сфере, они будут ценить труд и иметь представление о технологических процессах, производстве и устройстве мира вокруг себя. Дети, получившие базовые знания в младшем возрасте, уже к 5 классу достаточно точно представляют, какую область занятости выбрать в будущем. К окончанию 9 класса у них практически сформирован осознанный выбор дальнейшего жизненного пути и, что не менее важно, ими получены предпрофессиональные, а зачастую и начальные профессиональные навыки. Например, если в ходе участия в соревнованиях и подготовки Инженерной книги школьник

исполнял роль CAD-моделлера и для обучения прошёл курсы от разработчика специализированного программного обеспечения, он имеет практический опыт и знания и сертификацию от компании, что впоследствии станет дополнительным плюсом в его резюме.

Какие ещё плюсы участия в STEM-формате существуют для школьников, что вдохновляет всё большее их количество заниматься инженерным делом? Хотя STEM-соревнования по американской версии проходят под эгидой всеобщего участия и всеобщего образования, а не достижения личных результатов, они всё же не лишены личных мотивов. Российские соревнования этого направления гораздо в большей степени нацелены на образовательные результаты и получение дипломов, кубков и других наград, чем у зарубежных коллег. Ребята стараются принимать участие не только в соревнованиях, но и в различных инженерных олимпиадах, в первую очередь в фестивале «РобоФест», победа в котором с 2018 года будет учитываться при поступлении в ведущие вузы страны, в том числе МГУ им. М. В. Ломоносова.

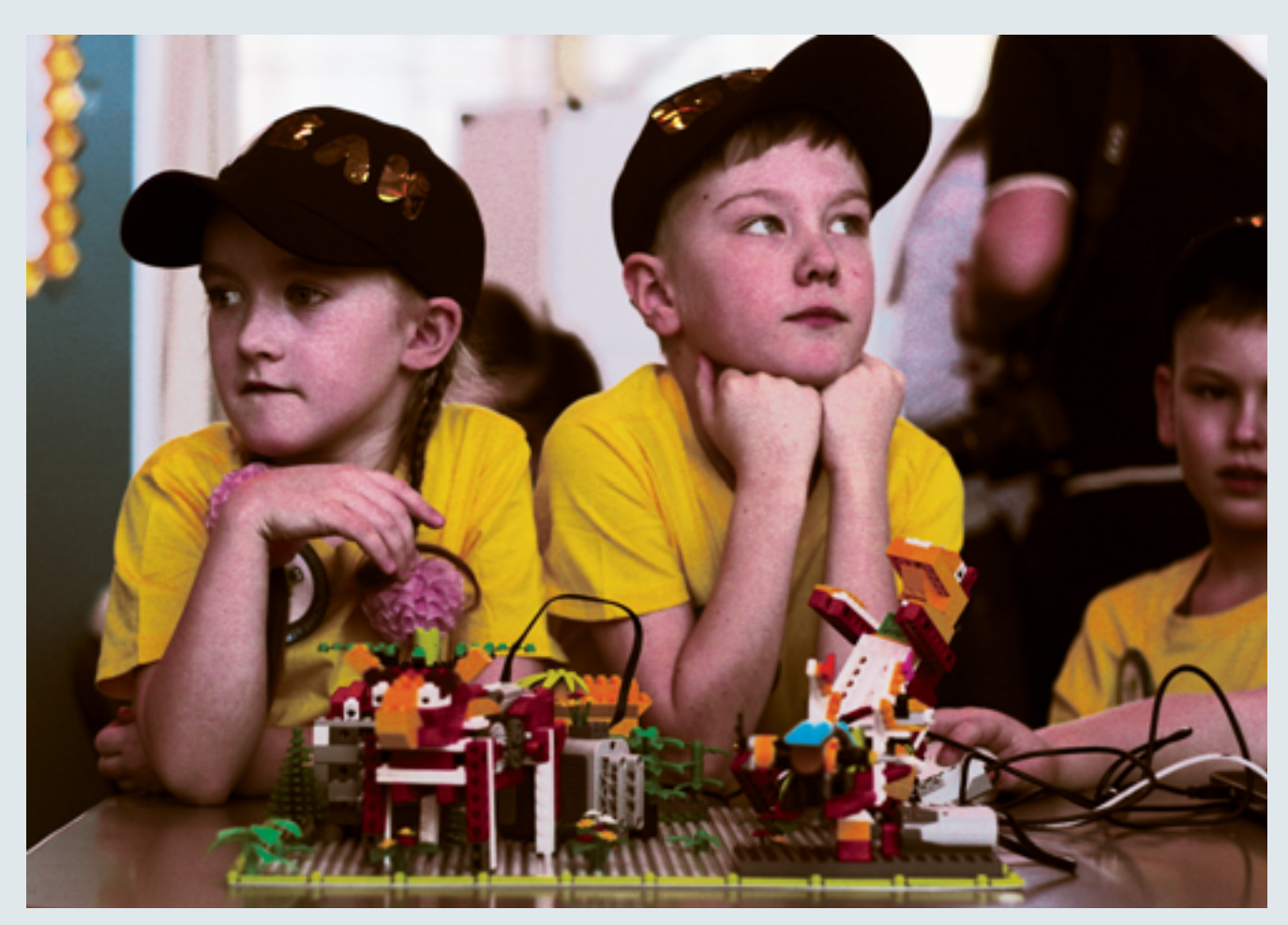

Воспитанники детского сада на «РобоФест-2017» в JrFLL

Однако не стоит отчаиваться и опускать руки, если вы решили, что не располагаете нужным оборудованием или специализированным местом для занятий инженерным творчеством. Не беда, если вы не можете посещать ЦМИТ или в вашей образовательной организации нет собственной робототехнической лаборатории и/или станков с ЧПУ, 3D-принтеров и т. д. В России в последние два года резко увеличилось количество хакспейсов, растёт сеть кванториумов, появились фаблабы, возрождаются кружки моделирования и радиоэлектроники. Сегодня в каждом крупном городе, да и в сельской местности, открываются специализированные центры технического творчества, внедряются программы массовой подготовки квалифицированных преподавателей.

Ресурсов, наработанных в фаблабах (в том числе FabLab 2.0) и кванториумах, уже вполне достаточно, чтобы воспроизвести практически любой проект и сделать его доступным широкому кругу последователей.

Инженерная книга — не только текущий дневник проекта, это полное и подробное фиксирование всех этапов его реализации, выполненное на бумаге или виртуальном носителе. Она даёт понять ход мыслей, уровень владения инструментарием, способность излагать и представлять готовое изделие. Хорошая Инженерная книга зачастую равнозначна понятию «проектная документация». По ней можно воссоздать прототип и запустить его в серийное производство, обеспечить сервисное обслуживание, в то время как готовый прототип без документации корректно воспроизвести крайне затруднительно. Инженерная книга может стать основой для создания *стартапа* — молодой быстрорастущей компании (от англ. *startup* — взмыть вверх). Многие бренды, известные сегодня, начинали свой путь с производства одного определённого продукта или же получают основной доход от реализации единственного изделия, совершенствуя его в виде новых версий (например, выручка от продаж серии iPhone составляет более 50% общего дохода компании Apple). Важная новость: по программе «Цифровая экономика», подготовленной межведомственными рабочими группами и обнародованной Минкомсвязью, *начиная с 2019 года, студенты смогут предъявлять в качестве своих выпускных дипломных работ действующие стартапы (проекты)***.** Сейчас единственным препятствием к организации защиты через стартапы является отсутствие формальной составляющей в представлении проекта перед экзаменационной комиссией. Но с этой проблемой *полностью справляется Инженерная книга*, потому что корректно оформленная Инженерная книга — это документ, полностью отвечающий установленным стандартам (ЕСТД). И потому *школьник, владеющий навыками подготовки и написания Инженерной книги, способен правильно оформлять и соблюдать структуру курсовых и дипломных работ, выполняемых в стенах вузов*.

### 4.2. ОТ ОБУЧАЮЩЕГО ПРОЕКТА — ДО СОБСТВЕННОГО ДЕЛА

В заключение приведём конкретные примеры того, как участие в проектной деятельности и соревнованиях инженерной направленности стало для настоящих энтузиастов этого направления не просто фундаментом выбранной профессии, но и перспективой личной сферы бизнеса.

В главе 3 была приведена информация о международных соревнованиях FIRST Tech Challenge. *Евгения Яровая*, тренер команды «Siberian Beast» Иркутского энергетического колледжа, ставшей победителями в номинации «Инженерная книга» национального этапа FIRST Tech Challenge Russia Open 2017, рассказала, что входившие в её состав выпускники после окончания колледжа открыли собственную школу робототехники. Сегодня они сами готовят своих преемников, проходя вместе с ними дорогу «от нуля» до победы в региональных соревнованиях. Это отличный пример образовательного стартапа.

Примером организации собственного инженерного бизнеса, не связанного с образованием, является история *Матвея Бебенина*. Пять лет назад он представил в рамках международного конкурса проектов «Google Science Fair 2013» (для участников 13–18 лет) свой инженерный проект «Мобильный ветроэлектрогенератор для условий Крайнего Севера». Предложенное им решение было серьёзно обосновано и отлично документировано, но главное — сопровождалось работающим прототипом. Сейчас Матвей — основатель двух стартапов, производящих высокотехнологичное оборудование (системы автоматизированного контроля климата в помещении и роботов-логистов с элементами искусственного интеллекта для выдачи и учёта заказов на больших складских терминалах).

Мы ограничились лишь двумя реальными сюжетами, взятыми из историй развития большого числа стартапов, созданных вчерашними школьниками или студентами. Многие из них были сделаны за короткий промежуток времени и при отсутствии внешних спонсоров или даже в одиночку. Это в очередной раз доказывает: если у вас живой ум, полный идей и планов, энергия и воля вам всё по плечу!
# **ОГЛАВЛЕНИЕ**

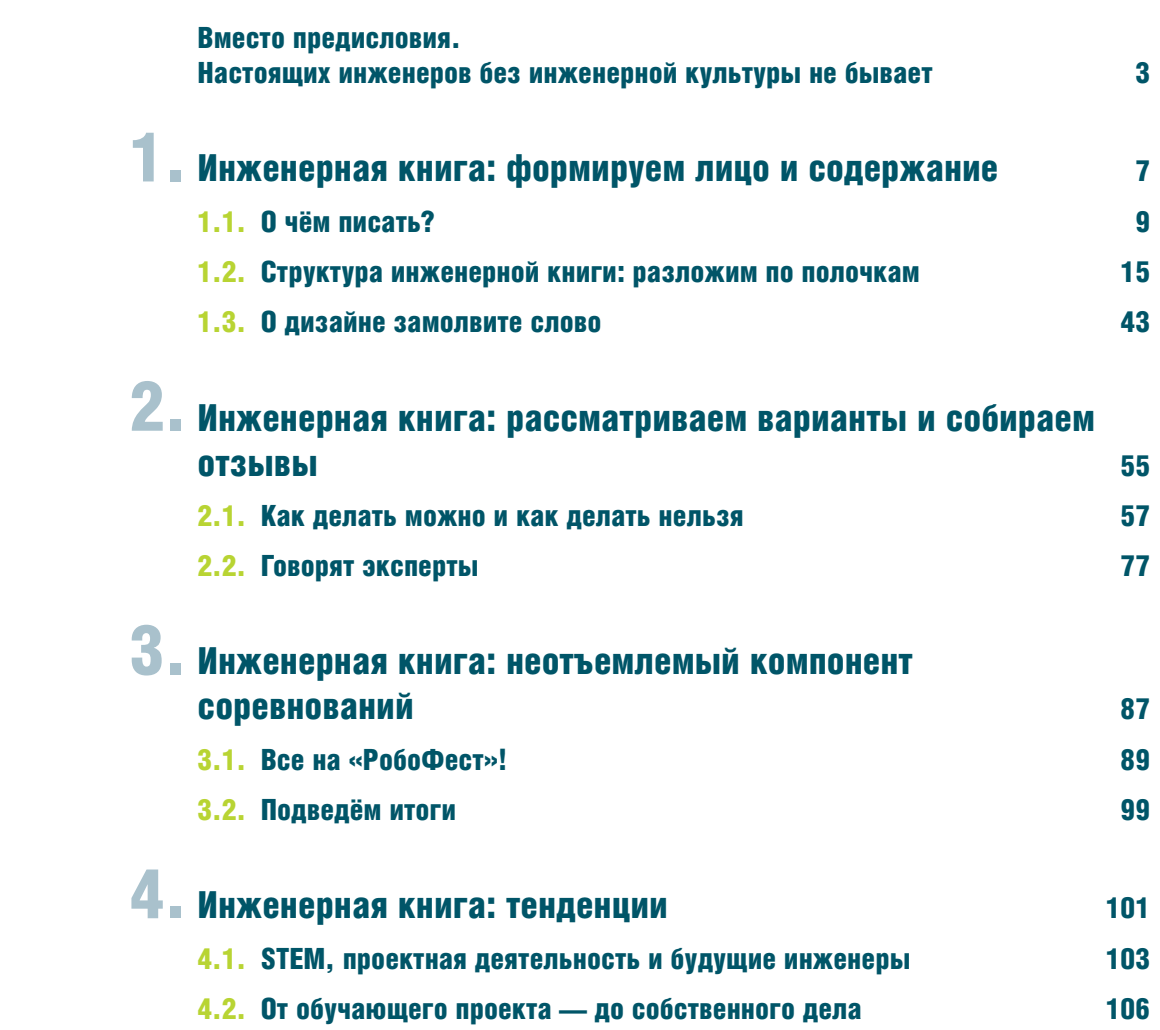

## *С е р и я о с н о в а н а в 2018 г.*

# **Салахова А. А.**

С16 РобоФест: Инженерная книга / А. А. Салахова. — М. : Лаборатория знаний, 2018. — 107 с. : ил. — (Библиотека Фонда Олега Дерипаска «Вольное дело». Программа «Робототехника: инженерно-технические кадры инновационной России»).

#### ISBN 978-5-00101-125-5

Инженерная книга — обязательный компонент большинства конкурсных номинаций Всероссийского робототехнического фестиваля «РобоФест».

Данное издание детально знакомит с алгоритмом и практикой создания Инженерной книги, представляет эффективные способы их осуществления, предлагает оптимальные решения, помогает сформировать новые навыки и универсальные компетенции, развить инженерную культуру.

Издание предназначено для всех энтузиастов робототехники, школьников, выбравших для своего будущего инженерные и технические профессии, а также родителей и педагогов, желающих, чтобы их дети добились успехов в работе и в жизни.

> **УДК 373.167 ББК 32.97**

#### *Учебно-методическое издание*

Серия: «Библиотека Фонда Олега Дерипаска «Вольное дело». Программа «Робототехника: инженерно-технические кадры инновационной России»

**Салахова** Алёна Антоновна

## **РОБОФЕСТ: ИНЖЕНЕРНАЯ КНИГА**

Ведущий редактор *А. Я. Щелкунова* Художественный редактор *В. А. Прокудин* Технический редактор *Т. Ю. Федорова* Корректор *И. Н. Панкова* Компьютерная верстка: *О. Г. Лапко*

Иллюстрации предоставлены *А. А. Салаховой* и *А. А. Елизаровым*

Подписано в печать 20.12.17. Формат 84×108/16. Усл. печ. л. 11,76. Заказ

Издательство «Лаборатория знаний» 125167, Москва, проезд Аэропорта, д. 3 Телефон: (499) 157-5272 e-mail: info@pilotLZ.ru, http://www.pilotLZ.ru

c Оригинал-макет, Лаборатория знаний, 2018

-c Фонд Олега Дерипаска «Вольное дело», 2018

**ISBN 978-5-00101-125-5** 

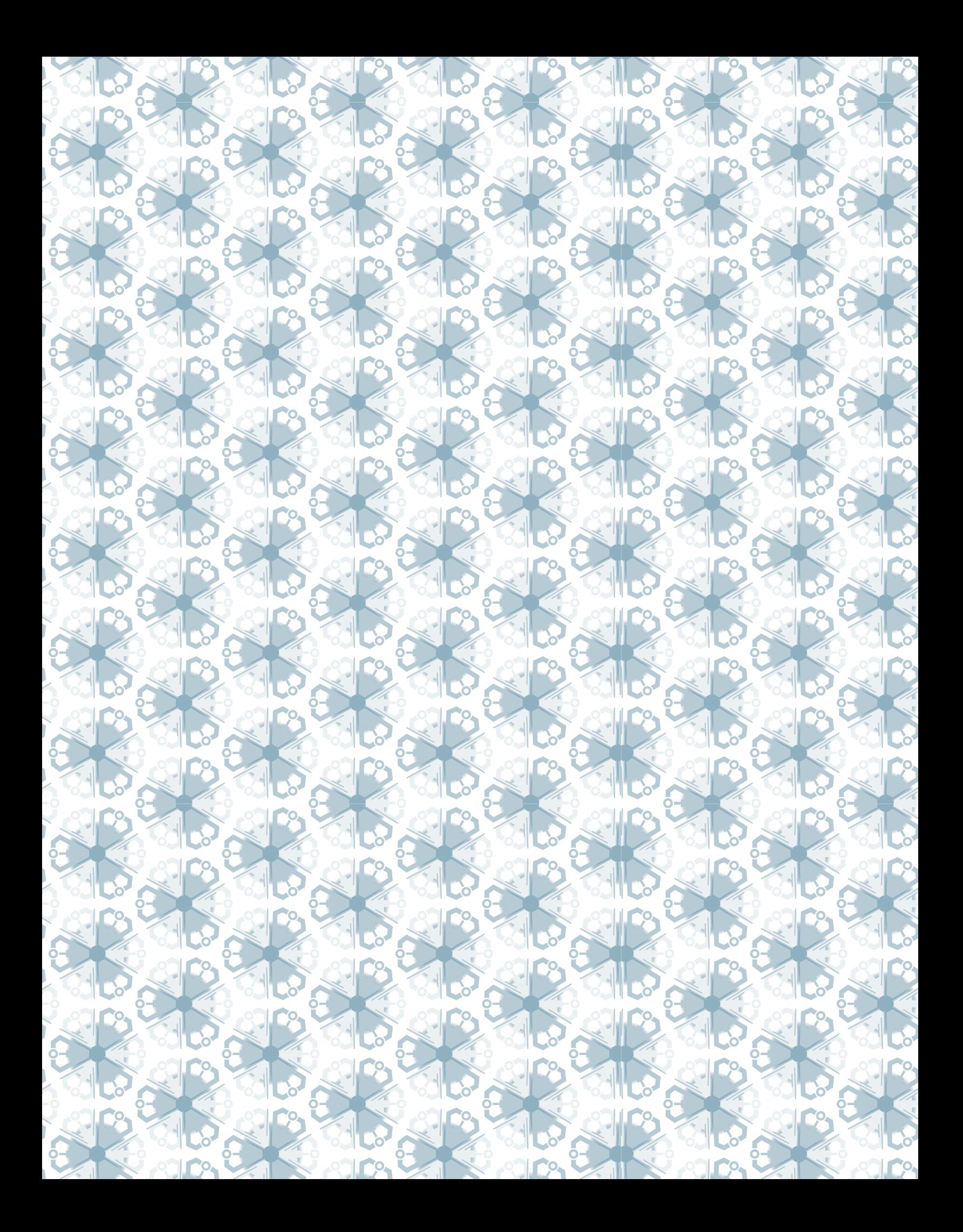

Издание детально знакомит с алгоритмом и практикой создания Инженерной книги, представляет эффективные способы их осуществления, помогает сформировать новые навыки, указывает правильное направление движения. Оно станет хорошим лоцманом в поисках оптимального решения предлагаемых вам инженерных проектов, в том числе реализуемых в формате соревнований фестиваля «РобоФест».

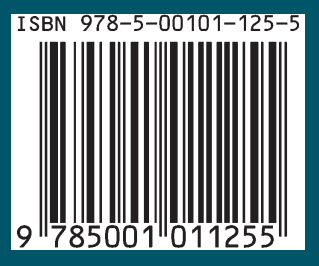

# **ИНЖЕНЕРНАЯ КНИГА**

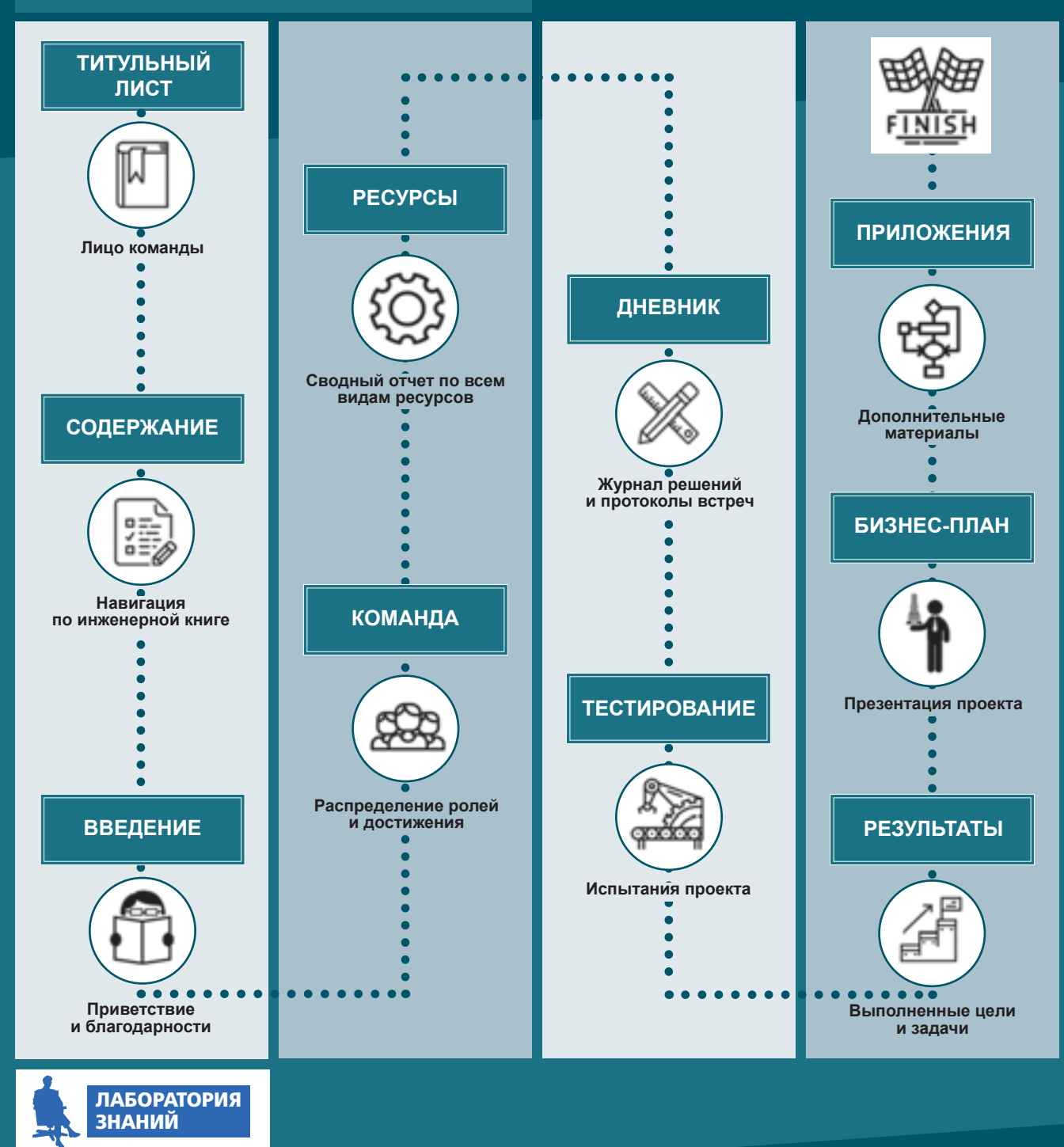